— По местам! — командует невидимка, и детали, как солдаты, подчиняются ему.

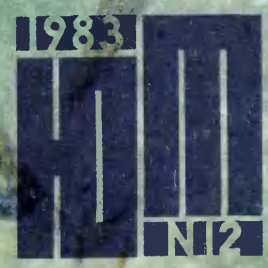

¦-¦,.--

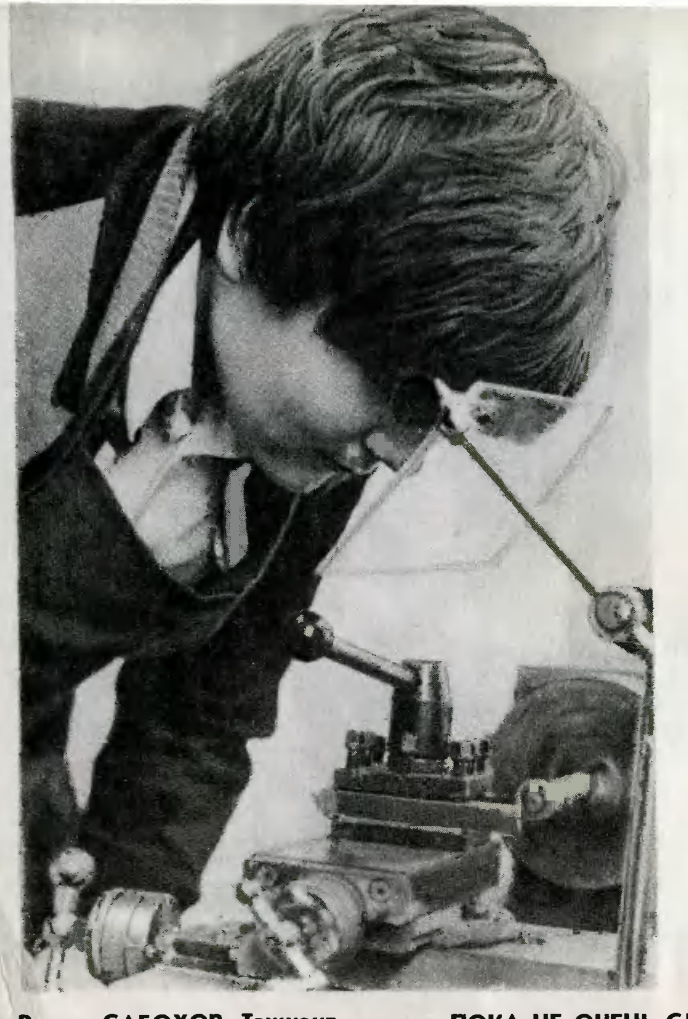

Вадим САБОХОВ, Ташкент ПОКА НЕ ОЧЕНЬ СЛОЖНО.

**Ротоконкурс** 

Главный редактор С. В. ЧУМАКОВ

Редакционная коллегия: К. Е. БАВЫКИН, О. М. БЕЛОЦЕРКОВ-<br>СКИЙ, Б. Б. БУХОВЦЕВ, С. С. ГАЗАРЯН (отв. секретарь), Л. А. ЕВ-<br>СЕЕВ, В. Я. ИВИН, В. В. НОСОВА, А. А. СПИРИДОНОВ (редактор<br>отдела науки и техники), Б. И. ЧЕРЕМИСИНОВ дактора)

Художественный редактор А. М. НАЗАРЕНКО Технический редактор Н. А. АЛЕКСАНДРОВА

Адрес редакции: 125015, Москва, А-15, Новодмитровская ул., 5а Телефон 285-80-81 Издательство ЦК ВЛКСМ «Молодая гвардия» Рукописи не возвращаются

Популярный научно-технический журнал ЦК ВЛКСМ и Центрального Совета Всесоюзной пионерской организации имени В. И. Ленина

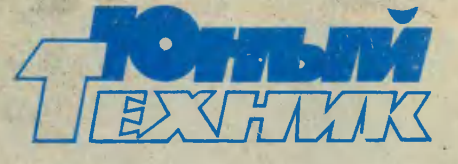

Выходит один раз <sup>в</sup> месяц

# №12 декабрь 1983<br>1983 года №111 дат<sup>и пагод.ги</sup>

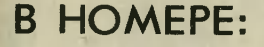

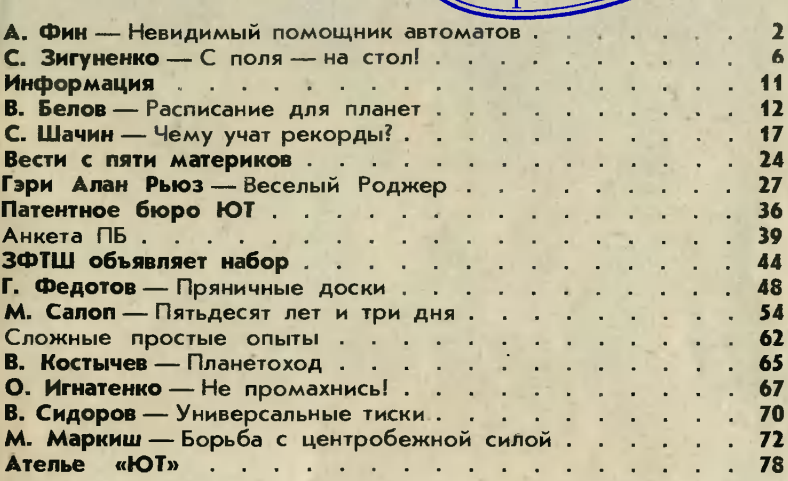

#### На первой странице обложки рисунок Г. Алексеева

#### Для среднего и старшего возраста

Сдано <sup>в</sup> набор 03.10.83. Подписано <sup>к</sup> печати 14.11.83. А00248. Формат  $84\times108^{1}/_{32}$ . Печать офсетная. Усл. печ. л. 4,2. Уч.-изд. л. 5,4. Тираж <sup>1</sup> 880 000 экз. Заказ 1666. Цена 25 коп.

Типография ордена Трудового Красного Знамени издательства ЦК ВЛКСМ «Молодая гвардия». 103030, Москва, К-30, ГСП-4, Сущевская, 21.

© «Юный техник», <sup>1983</sup> г.

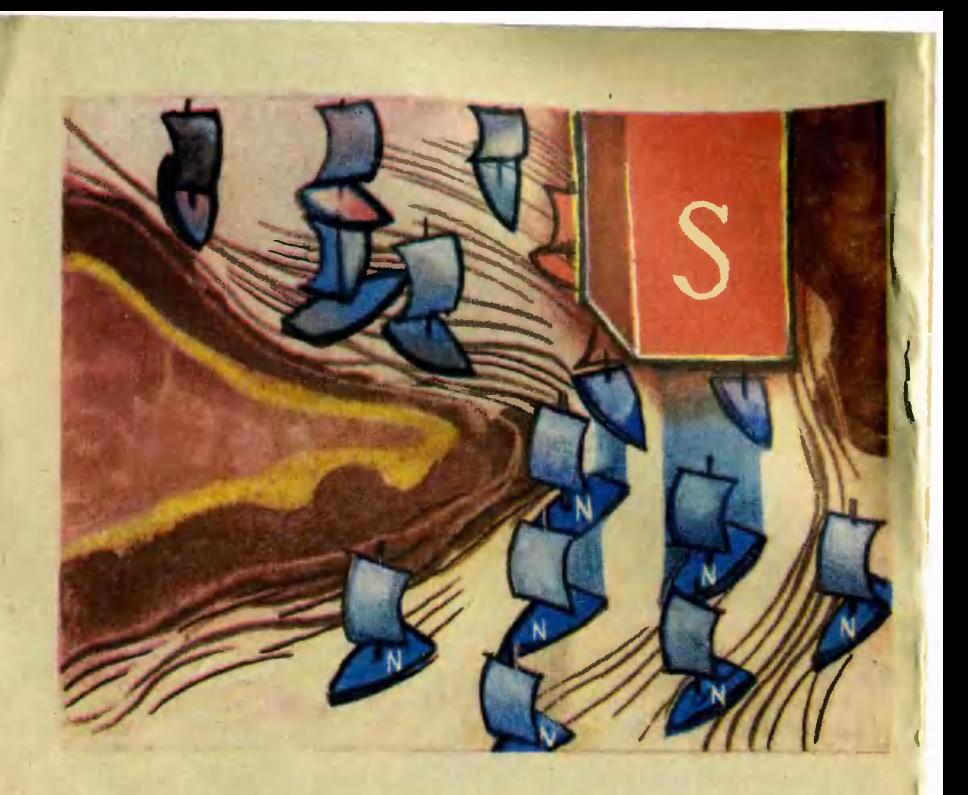

Наука и техника пятилетки \

### НЕВИДИМЫЙ ПОМОЩНИК АВТОМАТОВ

Можно назвать чудесами то, что происходит на этом поле. Хотя предлог «на» здесь не под-Хотя предлог «на» здесь не под-<br>ходит — магнитное поле, о котором идет речь, объемное. И чудеса там научные...

Все чаще <sup>и</sup> чаще <sup>а</sup> цехах можно увидеть автоматы. Они точат, фрезеруют, сваривают детали, наносят на них покрытия. Работают автоматы быстро и надежно. Через их механические «руки» проходят миллионы различных деталей. Но все же они во многом уступают человеку. Например, слесарю ничего не стоит выбрать из коробочки нужный болт и завернуть его в отверстие. Автомату тот же болт или, скажем, шпильку (болт без головки) нужно поподать, то есть поставить <sup>в</sup> строго определенное место. Ошибке определенное место. Ошибка<br>в миллиметр — и автомату де-

таль' уже не найти. Наделить автомат зрением, чтобы он мог найти деталь сам? Для этого понадобится сложная телевизионная система, вычислительзионная система, вычислитель-<br>ные устройства — ведь мало что-то увидеть, нужно понять, что именно увидел. Есть, конечно, случаи, когда без зрения автомату никак не обойтись. Но, например, нужно одновременно подать автомату двенадцать стальных шпилек, чтобы он нанес на них защитное покрытие. Стоит ли здесь строить сложную систему зрения? таль уже не найти. Наделить томату детали для обработки!<br>автомат зрением, чтобы он мог И если научиться вычислять ко-<br>найти деталь сам? Для этого ординаты деталей, словно по-<br>понадобится сложная телеви- плавки с иголками

Младший научный сотрудник Института физики Академии наук Латвийской ССР Владимир Жук, столкнувшись <sup>с</sup> этой задачей, решил, что зрение автомату может заменить... невидимое магнитное поле. Мало того, один-единственный магнит без всяких хитроумных приспособлений сможет расставить все детали по нужным местам. Эта убежденность подкреплялась и опытом. Нет, не опытом рабо опытом. Нет, не опытом рабо-<br>ты — у Владимира он был тогда невелик. Речь идет о несложном физическом эксперименте, который доступен каждому.

Если намагниченную иголку воткнуть <sup>в</sup> легкий поплавок, она будет просто стоять <sup>в</sup> воде. Но если <sup>в</sup> тот же сосуд <sup>с</sup> водой поместить не один поплавок <sup>с</sup> иглой, а несколько, иголки, отталкиваясь друг от друга магнитными полями, расплывутся по поверхности воды. И, самое интересное, образуют строгий геометрический рисунок. Строгий! Это значит, что, если знать количество поплавков, площадь <sup>и</sup> форму поверхности, можно будет предсказать координаты каждого из них! А ведь именно это <sup>и</sup> нужно, чтобы подать автомату дет<mark>ал</mark>и для обработки!<br>И если научиться вычислять кокоординаты деталей, словно поплавки с иголками, самостоятельно занимающих свои места, то зрение автомату не понадобится.

тся.<br>Но поплавки — одно дело, — Но поплавки — одно дело,<br>реальные детали — соверш**е**нно другое. Их ведь не пустишь плавать <sup>в</sup> сосуд <sup>с</sup> водой, да <sup>и</sup> не намагничивать же каждую<br>шпильку — их миллионы! А как поставить их вертикально?

Ответ Владимиру вновь подподсказал опыт, кстати, из школьной программы. Вспомните: между полюсами магнита стальной гвоздь стоит, не падает. Так же можно поставить в магнитном поле <sup>и</sup> десяток, и сотню гвоздей или любых других деталей. Причем в магнитном поле эти детали сами станут магнитами <sup>и</sup> специально намагнамагничивать их не понадобится! Идея появилась, но пока только идея.

Владимир Жук пробовал меменять ширину зазора электромагнита, в который поместил шпильки, силу поля, пробовал<br>менять количество шпилек... Иногда шпильки вставали, выстраивались в магнитном поле, образуя нужный узор. При друобразуя нужный узор. При дру-<br>гих включениях — только шевелились, а иногда вместо упорядоченного строя образовывали<br>нечто похожее на деревья после нечто похоже**е** на деревья после<br>бурелома — все вкривь, вкось…

Не сразу, но Владимир докопался до причины такой нестабильности. Как мы сказали, каждая из шпилек в магнитном поле сама становится магнитом. Стоит двум шпилькам соприкоснуться, как они слипаются друг <sup>с</sup> другом, словно железные опилки между полюсами магнита. Правильно встать они уже не смогут. Тогда-то Владимир <sup>и</sup> понял, что шпильки <sup>в</sup> зазор электромагнита нужно... бросать.

Эксперимент подтвердил его предположение: еще <sup>в</sup> воздухе магнитное поле ориентировало влетающие туда детали, и они, словно опытные парашютисты, приземлялись в точно назначенные места.

Оставалось придумать, как автоматически отсчитывать нужное количество деталей — каждая лишняя шпилька могла исказить порядок. В качестве такого счетчика использовали автоматизированные весы. Вес каждой детали известен. Его величину умножили на количество деталек и на получившееся значение настроили весы-автомат. Куда проще!

В установке, над созданием которой работал Владимир Жук, магнитному полю поручили и автоматическую подачу шайб, причем для этого устрой ства не понадобились ни электродвигатели, ни шестерни. Ни одной движущейся детали! Обыкновенная металлическая трубка, вертикально установленная в зазоре электромагнита, а в трубке шайбы, словно патроны <sup>в</sup> рожке автомата. Магнитное поле, как пружина, заставляет шайбы висеть в воздухе на некотором расстоянии друг от друга. Стоит снять верхнюю шайбу для обработки, как поле заставляет подняться на ее место очередную.

Но как быть, если шпильки, шайбы будут не железные, <sup>а</sup> латунные, бронзовые, алюминиевые? Словом, из металлов, «безразличных» к магнитному полю? Их ведь <sup>в</sup> промышленности используют не реже, пожалуй, даже чаще, чем стальные

Работа Михаила Лямперта, сотрудника того же института, показала, что и для управления<br>такими деталями можно исиспользовать... магнитное поле. Да, то же самое магнитное поле, только не постоянное, <sup>а</sup> переменное.

Вспомним про счетчик электроэнергии, что стоит в каждом доме. В нем переменное магмагнитное поле наводит <sup>в</sup> алюминиевом диске переменный электрический ток. Ток, <sup>в</sup> свою очередь, порождает магнитное поле, направленное встречно внешнему. Взаимодействие этих полей вызывает силу, стараюстарающуюся вытолкнуть диск. Но он закреплен на оси и поэтому начинает вращаться. Так же магнитное поле действует на любую деталь. И это, например, дает возможность <sup>с</sup> его попомощью ориентировать болты, чтобы правильно подать их ававтомату-сборщику.

Причем поле способно отличить, где у болта головка, а где резьба! Помогает ему так называемый скин-эффект. Суть этого эффекта в том, что переменный ток, <sup>в</sup> отличие от постоянного, течет не по всему объему пропроводника, <sup>а</sup> только по его поверхности. Магнитное поле, как мы уже сказали, наводит <sup>в</sup> болте электрический ток. По гладкой поверхности току идти легче, чем по резьбовой (вспомните: куда легче идти по асфальту, нежели по дороге, разъезженной тракторами). А электрический ток, как известно, всегда выбирает более легкий путь. Поэтому <sup>в</sup> резьбовой части болта величина тока меньше, нежели там, где <sup>у</sup> болта головка. А раз так, то <sup>и</sup> магнитное поле, вызванное этим током <sup>в</sup> резьбовой части, меньше.

Болт вылетит из зазора электромагнита вперед резьбой независимо от того, <sup>в</sup> каком положении попал туда. Правда, создать электромагнит, способный хорошо работать на переменном токе, оказалось непросто. Дело в том, что для управления деталями нужно мощное переменное поле высокой часпеременное поле высокой час-<br>тоты — сотни тысяч герц. А при таких частотах электрический ток наводится не только <sup>в</sup> детали, которую нужно ориентировать, но и в сердечнике самого магнита. Сердечник этот закреплен и, конечно, с места не сдвинется, но нагреется. Изза этого характеристики магнита меняются, «уплывают».

Когда <sup>в</sup> магнитном поле простая деталь, тот же болт, изменение характеристик не так уж страшно. Главное, чтобы полю хватило сил вытолкнуть деталь из зазора. Другое дело сложная деталь, например втул-**· ка, у которой с одной стороны** резьбовое отверстие, а с другой, скажем, коническая проточка. Тут изменение напряженности магнитного поля может нарушить работу всей установки.

То, что нагрев магнита неизбежен, не было для Михаила секретом. Чтобы избавиться от него, он <sup>с</sup> самого начала сделал у электромагнита не простую обмотку, <sup>а</sup> обмотку-контур; как известно, при точной настройке контура в резонанс потери в нем очень малы и нагрев не возникает. Это не помогло как только деталь приближа лась к магниту, она вызывала расстройку контура-обмотки. Не удалось подобрать <sup>и</sup> материал для сердечника, чтобы в нем не было потерь.

Выход оказался простым. Детали ведь поступают <sup>в</sup> зазор электромагнита по очереди. электромагнита по очереди.<br>Деталь — пауза, деталь — пауза... Так нужно ли держать электромагнит включенным все время? Во время пауз его можно выключать, чтобы остыл, зато потом, когда <sup>к</sup> нему подойдет следующая деталь, он сможет на короткое время выдать даже повышенную мощность! А предупредить его о приближении очередной детали может то же самое переменное поле. Как мы сказали, приближаюприближающаяся деталь вызывает расстройку контура.

На пути следования деталей установили маломощный контур. Расстройка этого контура приводит <sup>к</sup> тому, что на нем падает напряжение, а это падение чувствует специальная схема, включающая мощный магнит.

Сейчас Михаил работает над установкой, которая сможет не только ориентировать детали и определять их наличие, но <sup>и</sup> следить за их качеством. И это тоже будет делать магнитное поле.

В 1982 году работам, о которых мы рассказали, была приприсуждена премия Ленинского комсомола Латвии.

#### А. ФИН, инженер

Рисунок Г. АЛЕКСЕЕВА

5

### С ПОЛЯ-НА СТОЛ!

Осень — пора уборки урожая. Но мало вырастить хороший урожай, вовремя убрать его. Нужно еще <sup>и</sup> сохранить без потерь доставить овощи и фрукты <sup>к</sup> нашему столу. Как это сделать наилучшим образом! Какие новинки науки и техники могут использовать для этой цели труженики сельского хозяйства! Чтобы узнать это, наш специальный корреспондент С. Зигуненко побывал на дент С. Зигуненко побывал на<br>двух — выставках — «Финагропром-83» <sup>и</sup> на ВДНХ СССР.

#### КОЛЫБЕЛЬ ДЛЯ ВИНОГРАДА

Не хлебом единым сыт человек. Но и картошкой тоже. А еще мы любим огурцы <sup>и</sup> помидоры, яблоки и груши, дыни и арбузы...

Однако задумывались ли вы когда-нибудь над тем, как эти плоды, <sup>а</sup> говоря языком проплоды, а говоря языком про-<br>заическим — сельскохозяйственные продукты, попадают с огородов <sup>и</sup> из садов на наш обеденный стол?

Путь этот зачастую не так легок <sup>и</sup> прям, изобилует многими трудностями, в том числе <sup>и</sup> технического характера. Какие машины помогают людям убирать урожай, мы вам рассказывали не раз (см., например, «ЮТ» № <sup>6</sup> за <sup>1983</sup> год). <sup>А</sup> вот какие приспособления, устройства, приборы помогают людям транспортировать и хранить сельскохозяйственные продукты? Давайте посмотрим.

Начнем мы нашу своеобразную экскурсию прямо с погрузную экскурсию прямо с погруз-<br>ки. Ныне все знают — лучше всего перевозить грузы <sup>в</sup> конвсего перевозить грузы в кон-<br>тейнерах. Удобно — не надо переваливать груз из кузова на железнодорожную платформу, железнодорожную платформу,<br>с платформы — в трюм теплос платформы — в трюм тепло-<br>хода, из трюма — на склад... Если, например, провезти навалом по маршруту с «пересадками» даже картошку, то клубни все будут в ссадинах, синяках.

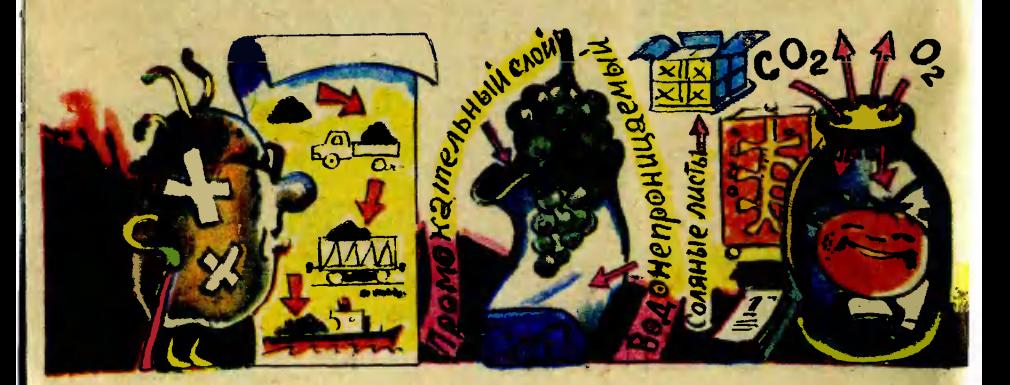

Да, да, не удивляйтесь: синяки на картофелинах бывают самые на картофелинах бывают самые<br>натуральные — при ударах лонатуральные — при ударах ло-<br>паются вакуоли — полости, подподдерживающие давление <sup>в</sup> клетках, и содержащиеся в них фенольные соединения растекаются, окисляются кислородом воздуха с образованием темного меланинового пигмента.

Стальные решетчатые стенки контейнеров надежно предохраняют овощи и фрукты от ударов. Однако <sup>в</sup> некоторых случаях и этого мало. Возьмите, скажем, виноград. Зачастую додостаточно небольших толчков, неизбежных <sup>в</sup> пути сотрясений, чтобы тонкая кожица лопнула <sup>и</sup> сладкий сок вытек, перепачкал окружающие виноградины, попослужил питательной средой для быстроразвивающихся гнилост-<br>ных бактерий.

Чтобы сохранить в пути возвозможно большее количество вивинограда, сотрудники финской фирмы «Конверта», например, предлагают такой способ упа ковки. Перед тем как загрузить контейнеры, каждую гроздь вивинограда укладывают <sup>в</sup> двухслойный бумажный мешочек. слойный бумажный мешочек.<br>Внутренний слой — из мягкой

промокательной бумаги, наружный — из парафинированной, непромокаемой. Мешочки укладывают <sup>в</sup> картонные короб ки. Коробки эти тоже не совсем обычны. Изнутри каждая облиоблицована полиэтиленовой пленкой, а сверху и снизу мешочки с кистями прокладывают еще бу мажными листами, которые пропитаны специальным солевым составом. А уж запечатанные коробки ставят в контейнеры...

Казалось бы, такая упаковка чересчур сложна <sup>и</sup> дорога. Но практика показала, что это вовсе не так. Лопнула виноградина сок впитывает <sup>в</sup> себя внутренний слой мешочка, не дает ему расрастечься. Правда, влажность внутри картонной коробки все равно повышается, но <sup>в</sup> этом тоже есть свой плюс. Помните бумажные листы, пропитанные солями? При повышении влажности часть солевых молекул переходит <sup>в</sup> воздух. В итоге внутри коробки создается газовая атмосфера, препятствующая развитию гнили. А все, вместе взятое, позволило снизить потери виногра-<br>да в 40 раз!..

В прошлом году новая упа-

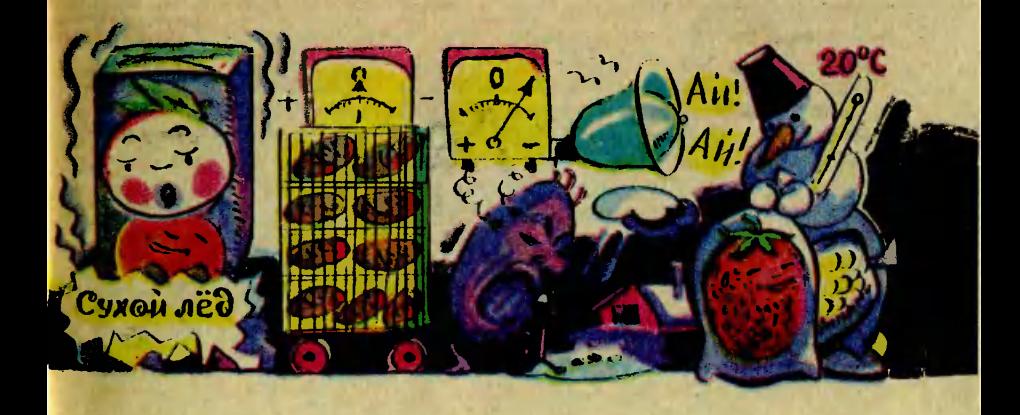

ковка прошла испытания на ковка прошла испытания на<br>трассе Кишинев — Москва и вскоре будет внедрена повсеместно. Кроме винограда, поподобным образом можно транспортировать помидоры и клубнику, малину и вишню...

#### ПЛОДЫ В СПЯЧКЕ

Овощи <sup>и</sup> фрукты привезены <sup>в</sup> хранилище. Как их сохранить до нового урожая? На сегодняшний день изобретено много способов, но все они далеки от совершенства. При сушке улетучиваются ароматические вевещества, разрушаются каротин и аскорбиновая кислота. При варке и жарении гибнут незаменимые аминокислоты. И даже с помощью холода достигают лишь половинчатого успеха <sup>в</sup> замороженных продуктах сохраняется половина витаминов, многие ценные вещества расраспадаются на менее ценные, плоды теряют влагу, вкус.

Вся сложность проблемы хранения состоит в том, что, уже снятые <sup>с</sup> грядки или дерева, плоды продолжают дышать: в живых клетках продолжают идти обменные реакции, выделяется углекислый газ и поглопоглощается кислород.

В начале нашего века пропрофессор Ф. В. Церевитинов установил: если в камере хранилища много кислорода, плоды дышат активно, быстро созревают, но и быстро гниют. Повышенная концентрация углекислого газа, напротив, задерживает дыхачие.

Однако когда углекислого газа много, это тоже плохо плоды вынуждены поддерживать свою жизнедеятельность за

счет внутренних запасов, теряют сочность и даже могут стать несъедобными.

И вот в магазинах начали про-<br>вать не совсем обычные давать не совсем крышки для консервирования СКАН-1, которые выпускает Мо-Московский завод бытовой химии. <sup>В</sup> каждой крышке сделано несколько отверстий, затянутых густой полимерной сеткой. По-Поначалу, конечно, видеть эти ототверстия кажется странным. Ведь при консервировании, как известно, стараются всячески избегать соприкосновения продуктов с кислородом воздуха. А тут специально сделаны отверстия...

«Хитрость» вот <sup>в</sup> чем. Под крышками СКАН-1 нужную гагазовую среду создают сами плоды. А помогает им в этом мембрана, изготовленная на основе кремнийорганического каучука, - та самая полимерная сетка, которую видно в отверстие крышки. Если крышкой <sup>с</sup> такой мембраной закупорить банку с плодами, то они будут продолплодами, то они будут продол-<br>жать дышать — поглощать кислород и выделять углекислый газ. Но кислород снаружи почти газ. Но кислород снаружи почти<br>не поступает — мембрана пне пропускает. И его содержание <sup>в</sup> банке уменьшится до 3— <sup>5</sup> процентов вместо 21, как обычно <sup>в</sup> атмосфере. Зато концентрация углекислого газа возвозрастет до 3—6 процентов, хотя растет до 3—6 процентов, хотя<br>его в воздухе — сотые доли процента. В итоге, например, яблоки под мембраной остаются в целости до нового урожая.

Помимо крышек для банок, специалисты Центральной экспериментально-исследовательской и конструкторско-техно-<br>логической лаборатории химизации сельского хозяйства снабснабдили мембранными «окошка ми» и обычные полиэтиленовые пакеты. В таком пакете плоды без холодильника могут храниться до конца рабочего дня.

В настоящее время закончены испытания мембран <sup>в</sup> роли газообменных фильтров для больших овоще- <sup>и</sup> плодохранилиш. Но лучшим решением проблемы советские специалисты считают разработанные<br>ими контейнеры разной вместиими контейнеры разной вмести-<br>мости — от центнера до нескольких килограммов.

Такой контейнер представляет собой решетчатый ящик, пол и стенки которого устланы полимерной пленкой. Мембран ных окошек здесь нет: они не обеспечивают необходимой вентиляции. Вместо них использована конструкция, немного похожая на легкие: ствол-трахея, от которого отходят разразветвляющиеся патрубки-бронхи <sup>к</sup> мембранным мешочкам-альвеолам.

В такие контейнеры можно загружать любые сельхозпрозагружать любые сельхозпро-<br>дукты — персики и бананы, петрушку и картофель... Причем, по замыслу разработчиков, загрузка контейнеров ведется прямо на поле или <sup>в</sup> саду. В этом случае, как показали эксперименты, даже самые нежные продукты без потерь переносят суточную транспортировку и при жаре в 40 градусов. При пониженной же температуре плоды могут храниться всю зиму и в тех же контейнерах попоступают прямо в магазины.

Впрочем, сказать, что все проблемы мембранного хранения решены окончательно, было бы преждевременно. Но вот хотя бы...

Погрузить <sup>в</sup> анабиоз одно яблоко совсем не то же, что усыпить сто тонн. Яблоко заснет через несколько часов. Тонна лишь через 2—3 недели. За это время многие плоды успеют испортиться...

Значит, процесс надо ускорить. Но как? Ученые попробовали подавать под полиэтиленовую пленку струю жидкого углекислого газа. Газ вытеснял кислород, одновременно, как это <sup>и</sup> было задумано, охлаждал фрукты. Но... делал это слишком быстро. Яблоки стали «простужаться», болеть.

Достигнуть золотой середины удалось при помощи простого, но оригинального решения. Струю газа заменил сухой лед! Тот самый, который используют для охлаждения мороженого. В проходах между контейнера ми с яблоками положили куски сухого льда. Постепенно испаряясь, лед и стал создавать необходимый микроклимат с нужной скоростью.

#### РАДИРУЕТ... **КАРТОФЕЛЬ**

Но представьте себе: несмотря на все старания, сельскохозяйственные продукты в хранилище вдруг все же начали портиться. Как людям узнать вововремя об этом?

— По радио...— отвечают на такой вопрос ученые, работаю работающие под руководством академика-секретаря ВАСХНИЛ Б. Шумакова. И дальше расрассказывают вот что.

Сам по себе эффект возникновения тока в растениях известен довольно давно: так называемые токи повреждения известны электрофизиологам еще со времен Гальвани. Срезы листьев, стебля, клубней всегда оказываются заряженными отрицательно по отношению к нормальной целой ткани.

Постепенно стали накапливаться сведения и об электрических явлениях, сопровождавших многие процессы жизнедеятельности растений,— фофотосинтез, дыхание. Выяснилось, например, что при распаде некоторых растительных тканей их потенциал резко возрастает.

Какое это имеет отношение <sup>к</sup> картошке? Самое непосредственное. Возьмите в руки картофелину, подсоедините к ней электроды гальванометра. Прибор покажет «ноль» на одном клубне <sup>и</sup> на другом... А вот на третьем стрелка дрогнула, приприбор показал наличие ЭДС. Разрезаем «электрическую» каррезаем «электрическую» кар-<br>тофелину — в середине темное пятно загнивания.

Ученым удалось обнаружить закономерность: каждый частично поврежденный клубень<br>может стать своеобразной электрической батареей. Эта батарея может разряжаться и сама по себе, без подключения к потпотребителю, за счет активности микроорганизмов.

Но известно: разряд, как правило, сопровождается помехали в эфире. А в данном случае?<br>Ученые установили: гнилая картошка «шумит», посылает в эфир электромагнитные сигналы небольшой мощности.

Представим себе картофелехранилище, оснащенное чувствительной аппаратурой. На вительной аппаратурой. На<br>пульте диспетчера — динамик.<br>Пока картофель свежий — в картофель свежий - в динамике тишина. Но только он

начинает гнить — в репродукторе раздается шум, а на пульторе раздается шум, а<br>те — адрес этого шума.

И это не единственный случай, когда чисто физические явления, приборы и устройства могут быть использованы для лучшего хранения сельскохозяйственной продукции. Синхротронное излучение, получающееся при работе ускорителей, ученые предлагают применить для стерилизации. Это излучение губительно действует на многие виды болезнетворных микробов и бактерий, и обработанные излучением продукты могут храниться, не портясь, длительное время.

Последнее время <sup>в</sup> продаже стали появляться свежеморосвежемороженые ягоды и фрукты <sup>в</sup> вакуумированной упаковке. Ва-Вакуум под пластиковой пленкой <sup>в</sup> сочетании <sup>с</sup> холодом тоже не дает гнилостным бактериям развиваться, сохраняет ягоды долгое время. Достаточно освоосвободить их из-под пленки, намочить в воде, и через некоторое время на всю квартиру разносится ароматнейший запах свежей клубники.

#### Рисунки Г. КОВАНОВА

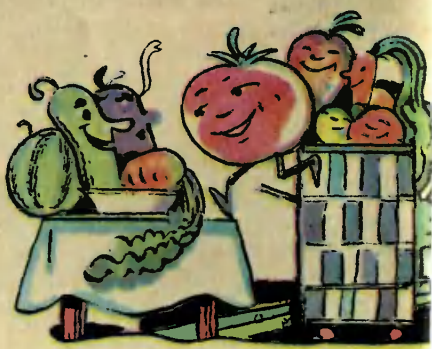

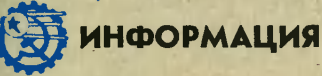

ПЕЧКА НА ВСЕ РУ КИ. Отправляясь на зимовку, в геологическую экспедицию или в бесбескрайние просторы северной тундры, понятно, первым делом надо поподумать о запасе источников энергии. Необхолимо и топливо для печки, и источники питания для радиостанции, различных приборов, транзисторного приемника... Причем все это разнообразное и сложсложное энергетическое хозяйство отнюль не долдолговечно и требует периолического обновления. Словом, очень непросто обеспечить комфорт работающим на Крайнем Севере оленеводам, геологам, охотникам, метеорологам. Скоро на помощь им придет необыкновенная печка.

Заправляй ее топли-- заправляи ее топли<br>вом — и она обеспечит любые, самые разные энергетические потреб ности. Во-первых, согрености. во-первых, согре-<br>ет, а еще — к ней можно подключить, скажем, геофизический прибор или переносной телевизор, она зажжет в папалатке, домике или юрте электролампочку, попозволит быстро приготовить обед... Полное техническое название этой ническое название этои<br>печки — термоэлектрический генератор «Север». Этот простой по конструкции и компактный аппарат представляет собой синтез печки и миниатюрной электростанции. Работает он на известном со школы так называемом термо-

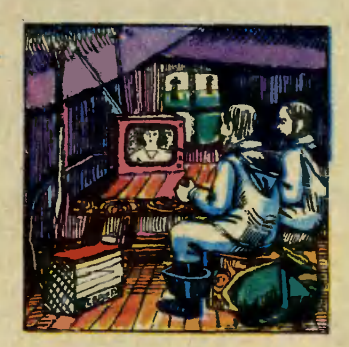

электрическом эффекте, когда при соединении двух проводников, один из которых нагрет, а другой охлажден, возникает электрический ток. При сгорании в «Се вере» топлива часть тепла идет на термоэлектрическое устройство, а остальное тепло согревает помещение.

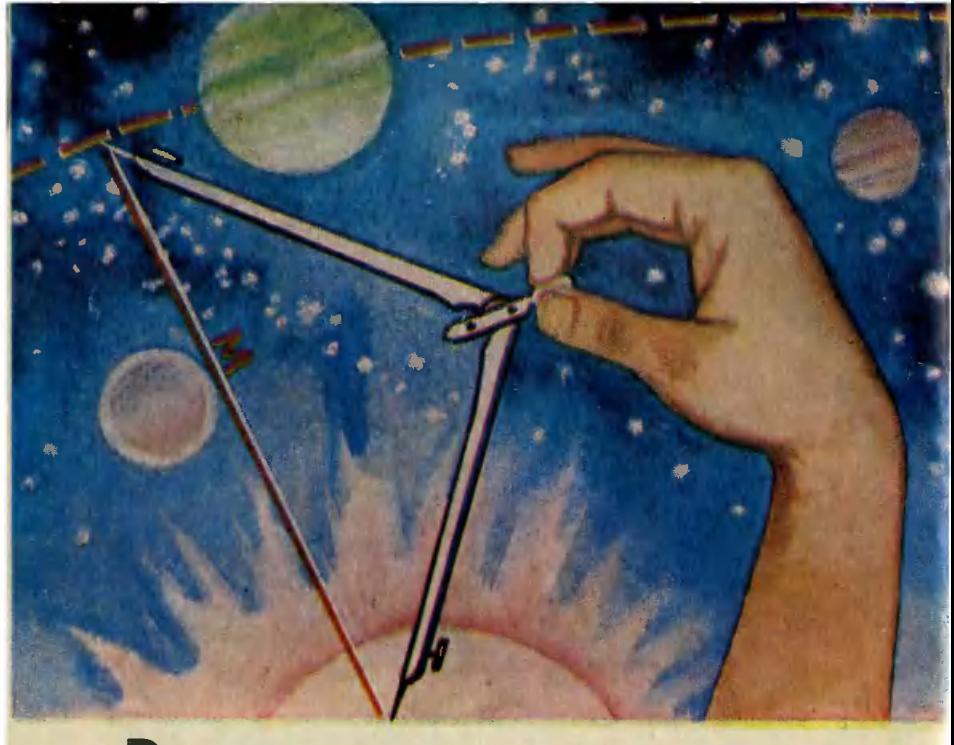

# **РАСПИСАНИЕ ДЛЯ ПЛАНЕТ**<br> **Представьте: ОХОТНИК ПОШЕЛ** КРУГИ ИЛИ ЭЛЛИПСЫ?<br>
На ОХОТУ, Увидел бегущего зай-

Представьте: охотник пошел на охоту, увидел бегущего зайца, прицелился и... промахнулся! Ситуация, конечно, досадная, но довольно обыденная. Намного неприятнее, если вдруг пройдет мимо планеты запузапущенная <sup>с</sup> Земли межпланетная автоматическая станция. Казалось бы, тут промахи должны происходить чаще: ведь в данном случае с огромными скоростями движутся и «цель», и «охотники», <sup>и</sup> пущенная ими «стрела»... Но станции, как праправило, все-таки достигают заданного района той или иной планеты. Как ученые добиваются столь высокой точности!

Договариваясь <sup>с</sup> кем-то о встрече, вы назначаете место, время и так рассчитываете маршрут движения, чтобы приприбыть точно <sup>к</sup> сроку. Примерно ту же задачу решают <sup>и</sup> баллистики при запуске межпланетной станции. Мы с вами решаем задачу «на встречу», основываясь на собственном опыте. ваясь на собственном опыте.<br>Ученым — поскольку их задача Ученым — поскольку их задача<br>много сложнее — помогает и опыт предшественников, начиная, пожалуй, с Коперника.

Знаменитый польский ученый <sup>в</sup> XVI веке ввел современное представление о солнечной си-

стеме: <sup>в</sup> центре — Солнце, вокруг движутся по своим орбитам планеты. Хорошая получитам планеты. Хорошая получи-<br><sub>лась</sub> теория — простая, красивая, но... не точная. Почему?

Коперник полагал, что планеты обращаются по круговым орбитам. Были рассчитаны рарадиусы этих орбит, определена скорость планет. Значит, можно заранее сказать, где, <sup>в</sup> какой момент окажется та или иная планета. Но оказалось, что планеты движутся то быстрее, то медленнее.

Немецкий физик и астроном Кеплер заново проанализировал движение планеты Марс, для которой расхождение теоретических и практических данданных было наибольшим.

Кеплер тоже сначала считал, что планеты движутся вокруг Солнца по окружностям <sup>и</sup> надо лишь уточнить диаметры этих окружностей. Но чем больше он углублялся <sup>в</sup> расчеты, тем очевиднее становилась ошибочность таких рассуждений. Тогда Кеплер попытался опытным путем подобрать кривую, которая бы наилучшим образом<br>соответствовала - наблюдательным данным. На эту работу ушло несколько дет. Наконец ему удалось найти такую траекторию и сформулировать первый из трех законов, носящих сегодня имя своего создателя:

«Каждая планета движется в пространстве по эллипсу, причем Солнце находится в одном из фокусов этого эллипса».

Как будто задача решена, но Кеплер не торопится с окончательными выводами. Планеты <sup>и</sup> по новым орбитам обращают ся неравномерно. Нет ли за этим некой закономерности?

Ответом на этот вопрос послупослужил второй закон Кеплера:

«Радиус-вектор планеты опиописывает равные площади <sup>в</sup> равные промежутки времени».

То есть, иными словами, планета движется тем быстрее,<br>чем ближе она к Солнцу.

Два закона характеризуют движение вокруг Солнца любой из планет <sup>в</sup> отдельности. Но Кеплер понимал, что должны существовать еще какие-то закономерности, связывающие планетную систему <sup>в</sup> единое целое. Десять лет труда ушли на поиск этих закономерностей, пока не был выведен третий закон:

«Квадраты периодов обраще ния двух планет вокруг Солнца пропорциональны кубам их средних расстояний от Солнца».

На основании своих законов <sup>в</sup> 1627 году Кеплер создал астрономические таблицы, которыми астрономы пользовались в течение ста лет.

#### ПО ЗАКОНУ ПАДАЮЩЕГО ЯБЛОКА

Кеплер выяснил, как движутся планеты. Но почему они двидвижутся? На этот вопрос он ответить не успел. Хотя и подошел <sup>к</sup> его решению довольно близко. Помните вывод из второго закона: планеты движутся тем быстрее, чем они ближе <sup>к</sup> Солнцу...

Ньютон открыл закон всемирного тяготения. Проанализировав движение Луны, он указал, что если бы <sup>у</sup> Земли было несколько спутников, то они двигались бы, подчиняясь законам Кеплера. Ньютон также установил, что вид орбиты, которую описывает небесное тело, зависит от его скорости.

Уже <sup>в</sup> наше время скорость, при которой небесное тело описывает окружность вокруг притягивающего центра, назвали первой космической. Вблизи поверхности Земли она равна 8 км/с. Если телу сообщить вторую космическую сковторую космическую ско-<br>рость — около 11 км/с,— то тетело, летя по параболе, навсегда удалится от Земли, станет спутником Солнца. При третьей<br>космической скорости — поскорости - покосмической скорости — по-<br>рядка 16 км/с — тело полетит по гиперболе, уйдет за пределы солнечной системы.

#### СМУЩАЮЩИЕ ВОЗМУЩЕНИЯ

Из закона всемирного тяготения следует, что движение планет осуществляется под действием силы тяготения Солнца. При этом, как показал Ньютон, из-за больших расстояний между небесными телами собственными размерами их можно пренебречь <sup>и</sup> считать, что вся масса расположена <sup>в</sup> одной точке. Тем самым исследование реального движения планет свелось <sup>к</sup> решению математической задачи на расположение п тел небесной механики.

Но сама задача оказалась весьма сложной. Ньютон сумел решить ее лишь <sup>в</sup> простейшем случае, при  $n = 2$ . Но ни сам знаменитый физик, ни его послепоследователи не смогли решить задачу при  $n=3:4$  и т. д., то есть когда нужно учесть еще <sup>и</sup> взаимное притяжение планет друг другом.

Чтобы учесть эти, как их на-

зывают астрономы, возмущения, приходится составлять системы уравнений, на решение которых можно потратить годы <sup>и</sup> все-таки... не решить задачу! Так, может, ее <sup>и</sup> не нужно решать? Развитие науки, техники требовало от астрономов все более точных данных.

Решать сложнейшие задачи стали <sup>с</sup> помощью комбиниро ванных методов: использовали приближенные, упрощенные методы решения, <sup>а</sup> затем уточнили их по мере накопления опытных данных.

Таким образом, Леверье удалось построить гравитационные, то есть основанные только на законе всемирного тяготения, теории движения для четыния, теории движения для четы-<br>рех внутренних планет — Меркурия, Венеры, Земли и Марса. Потом американский астроном Ньюком уточнил полученные данные, использовав результаты 60 тыс. наблюдений, выполненных астрономами с 1750 по 1982 год. Однако и эта теория оказалась не совсем верной. По какой причине?

Сегодня мы можем ответить на этот вопрос совершенно определенно: уточнить движение планет можно, лишь отказавшись от классической теории Ньютона, перейдя к теории ототносительности Эйнштейна.

Но применение теории Эйнштейна, который считал, что время во вселенной может течь то медленнее, то быстрее <sup>в</sup> зависимости от того, <sup>с</sup> какой скоростью движется сам наблюдатель, еще более затруднило задачу специалистов.

Помощниками математиков <sup>в</sup> наше время стали электронные вычислительные машины. При построении теорий движения планет исследователи базибазируются на численных методах, когда траектории планет вычисвычисляются как бы по точкам, на основе огромного количества фактических данных.

#### С ТОЧНОСТЬЮ ДО МЕТРА

— Все расстояния <sup>в</sup> солнечной системе пришлось срочно уточнять, когда начались первые космические полеты, - расрассказывает лауреат Государственной премии СССР доктор технических наук М. Д. Кисяик.— Поначалу, когда за звездами и планетами только наблюдали, использовали их меместоположение на небосклоне для определения пути <sup>в</sup> морях <sup>и</sup> на суше, вполне достаточно было все расстояния <sup>в</sup> солнечной системе измерять в астрономических единицах. Астронономических единицах. Астроно-<br>мическая единица — это среднее расстояние от центра масс системы Земля—Луна до центра массы Солнца. Долгое время<br>сама величина астрономической единицы была известна весьма приближенно. Ошибка, как выяснилось, по разным данданным, могла достигать от 70 до 300 тысяч километров! Сейчас она известна уже <sup>с</sup> точностью до 2—3 километров.

Причем, если при первых космических полетах, — пропродолжал Михаил Дмитриевич, баллистикам было достаточно послать станцию <sup>в</sup> окрестности планеты или просто попасть в<br>любую <mark>ее</mark> точку — и такая точку - и такая «стрельба по площадям» счисчиталась верхом точности,— то сегодня надо так рассчитывать траекторию движения космического аппарата, чтобы он вошел в атмосферу под строго определенным углом, иначе он разрушится от перегрузок, сгорит <sup>в</sup> атмосфере или не сможет совершить посадку в заданном районе. А значит, за много месяцев, <sup>а</sup> то <sup>и</sup> лет до событий, происходящих от нас за сотни миллионов километров, нужно прогнозировать многие параметры движения планет, загодя согласовывать <sup>с</sup> ними эволюции космического аппарата...

Ну <sup>а</sup> каким «циркулем» была заново измерена наша планетная система? Об этом рассказывает лауреат Государственной премии СССР доктор фи-<br>зико-математических наук Г. М. Петров. —

— Таким «циркулем» стал радиолокатор,— сказал Геннадий Михайлович.— В 1961 году учеными СССР, США <sup>и</sup> Англии была впервые осуществлена радиолокация Венеры. Радиолуч достиг ее поверхности, отразился и вернулся обратно. Поскольку скорость движения Поскольку скорость движения<br>радиоволн известна — 300 тысяч километров в секунду, то, зная, какое время пробыл радиолуч в пути, можно вычислить и расстояние. Таким образом, поначалу удалось в 50 раз уточнить величину астрономической единицы. Сейчас это значение уточнено уже в 50 тысяч раз. В том помогли нам первые полеты межпланетных станций. Автоматическая межпланетная станция, вращавшаяся на известной высоте над поверхностью, скажем, Венеры, принимала сигнал радиолокатора, усиливала его <sup>и</sup> отправляла назад на Землю. Приходивший<br>сигнал был намного мощнее того, который просто отражался от поверхности планеты, рабо тать с ним было удобнее. Отсюда и повышение точности измерений...

Конечно, такие измерения делались не один <sup>и</sup> не два раза. Ученые копили сведения <sup>в</sup> тетечение нескольких лет. В своесвоеобразный «банк» вошли данные радиолокационных измерений Венеры, Марса и Меркурия,<br>выполненных в Центре дальней космической связи <sup>з</sup> Крыму, оптические угловые измерения Солнца, сделанные астронома-<br>ми Николаевской обсерватории. Помогли советским ученым зарубежные коллеги. Копилку сведений пополнили также результаты траекторных измерений, полученные во время полетов межпланетных автоматических станций к планете Венера.

Накопленные данные нужно было обработать. Эта пробле ма решалась в несколько этапов. Сначала были построены и экспериментально проверены частные теории для двух пар частные теории для двух пар<br>планет — скажем, Венеры и Земли, Марса <sup>и</sup> Земли. Затем на основании накопленного опыта была создана единая теория движения всех четырех внутренних планет солнечной системы.

Для построения этой теории исследователям пришлось найти точный и быстродействуюций способ решения сложнейших уравнений, создать программы пересчета, «привязки» астрономических измерений к определенным системам координат и единой шкале времени, разработать методы совместной обработки большого количества измерительной инфорчества измерительной инфор-<br>мации — радиолокационной,

оптической, траекторной. В общем, работы оказалось столько, что даже современные ЭВМ, делающие миллион действий <sup>в</sup> секунду, для выполнения всех операций по уже готовым алгоритмам должны непрерывно работать около <sup>6</sup> часов.

Зато, когда вся огромная работа была завершена, ее результаты восхитили даже, казалось бы, уж привычных ко всему специалистов. Оказалось, что разработанный метод позволяет вычислить местополомение Меркурия на 20 лет вперед с точностью до 10 метров, ред с точностью до 10 метров,<br>а остальных планет — с точностью до метра!

Более того, анализ локационных измерений, проведенных с помощью новой теории, подтвердил предсказанный пропрофессором М. Д. Кисликом эффект. Если без учета теории относительности, <sup>с</sup> позиций ньютоновской механики, расрассчитать положение планет через те же 20 лет, то окажется, что планеты как бы синхронно отстают, одновременно запаздывают в своем движении. Такое запаздывание становится необъяснимым, если учесть, что согласно теории относительности течение времени в гравигравитационном поле Солнца несколько замедляется.

Вот как далеко вперед поподвинулись небесные измерения со времен Коперника! Но это вовсе не значит, что работы завершены. Новые космические полеты потребуют решения новых задач, создания новых теорий.

> В. БЕЛОВ Рисунок Е. ОРЛОВА

## Чему учат рекорды?

Спортивный зал. Спортсмены здесь бегают, прыгают, метают копье, поднимают штангу. Но копье после броска... никуда не летит. Оно закреплено на стойках <sup>с</sup> помощью хитроумной системы амортизаторов <sup>и</sup> зазаставляет метателя выполнять бросок одним-единственным, до мелочей рассчитанным учеными способом.

Беговая дорожка <sup>в</sup> зале сама бежит навстречу спортсмену, диктуя ему ту или иную скорость. Выдыхаемый бегуном воздух непрерывно поступает <sup>в</sup> газоанализатор, регистрируюрегистрирующий расход кислорода. По этому показателю можно судить об энергозатратах организма и, следовательно, рассчитать оптимальные затраты для разных режимов бега, предложить спортсмену соответствующие рекомендации, позволяющие повысить результаты.

Диковинные качели: система рычагов <sup>и</sup> противовесов, <sup>а</sup> под рычагов и противовесов, а под<br>сиденьем — тяжелая штанга. Этот тренажер использовали <sup>в</sup> своем эксперименте заслуженный тренер СССР, профессор В. И. Дьячков <sup>и</sup> рекордсмен мира по прыжкам <sup>в</sup> высоту Владимир Ященко. Ященко раскачивался на качелях, отталкиваясь ногой от вертикально укрепленной платформы. Штанги-противовесы создавали определенную резонансную нагрузделенную резонансную нагруз-<br>ку на ноги. Толчок — и ЭВМ мгновенно зафиксировала: время - 0,139 секунды, усилие на мя — 0,139 секунды, усилие на<br>опору — 730 килограммов. Как оказалось, Ященко удалось развить на толчковую ногу такое усилие, которое необходимо для того, чтобы взять фантастическую по сегодняшним стическую по сегодняшним<br>меркам высоту — 250 сантиметров. А ЭВМ тут же выдала подробную характеристику, как должен вести себя при этом организм спортсмена.

Откуда же ведется наш репортаж? Из школы рекордсменов? Вовсе нет. Мы в первой в мире научной лаборатории, где изучают резервные возможности человеческого организма для того, чтобы научить пользоваться ими каждого.

...Современный человек знает о себе очень много и все-таки очень мало. Даже специалисты нередко ошибаются <sup>в</sup> оценке потенциальных возможностей нашего организма. Очередное подтверждение тому было пополучено на Олимпиаде 1968 года. Она проводилась <sup>в</sup> столице Мексики на высоте 2240 метров над уровнем моря в условиях пониженного содержания кислорода в воздухе. Биологи, биохимики, физиологи, психологи, медики из разных стран высказывали опасения, что спортсмены покажут относительно невысокие результаты. Однако вопреки прогнозам Игры <sup>в</sup> Мехико завершились каскадом мировых рекордов, <sup>в</sup> том числе <sup>и</sup> фантастическим

 $2$  «Юный техник» № 12 17

прыжком <sup>в</sup> длину негритянского атлета Бимона, пролетевшего 890 сантиметров, результат этот пока не повторил никто.

Есть <sup>и</sup> чисто житейские примеры того, как неожиданно и резко проявляются скрытые возможности человека. Известен случай, когда полярный летчик, осматривая самолет после вынужденной посадки, вдруг почувствовал на своем плече лапу белого медведя. <sup>В</sup> тяжелой неуклюжей теплой одежде он одним махом вскочил на самолетное крыло на высоту около двух метров!..

Этот тренажер помогает тяжелоатлетам подготовиться к штурму рекордов.

А этот механический тренер учит правильно рассчитывать движения и силу толчка прыгунов <sup>и</sup> бегунов.

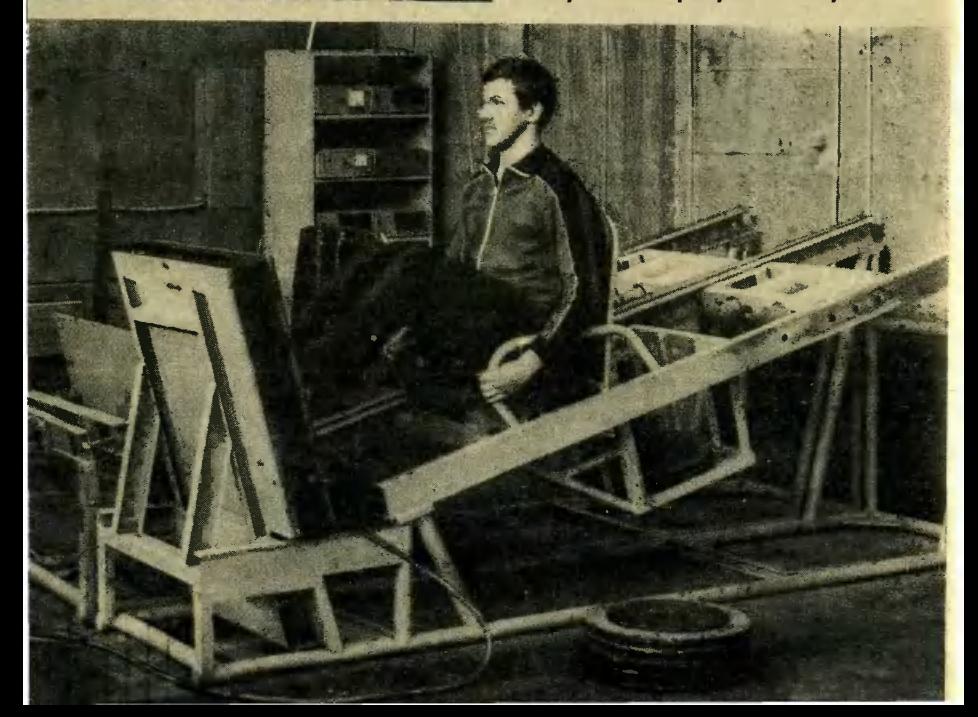

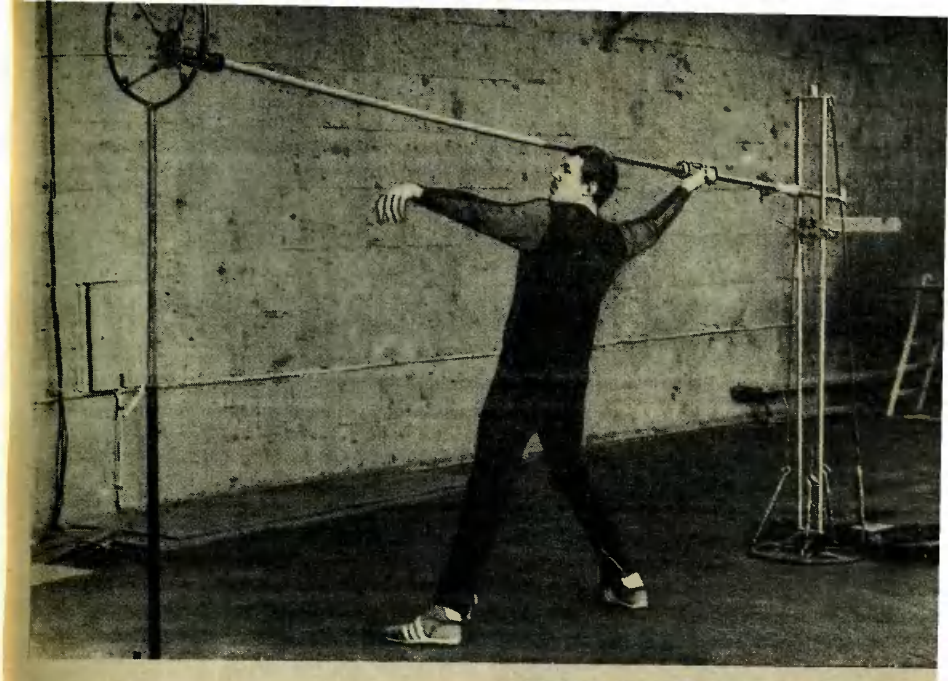

Тренировки на тренажере «ко пье» позволяют резко повысить личный результат.

Толчок, еще толчок... И ЭВМ сосообщает спортсмену, как далеко он способен послать тяжелое ядро.

«Фантастика!» говорим мы, услышав подобные истории. Но фантастическими они представляются потому, что мы оцениваем происходящее, исходя только из привычных понятий о наших возможностях. Сложилось так, что веками ученые изучали «обычного» человека <sup>в</sup> обычной обстановке. Например, исследовали силовые качества десятков тысяч людей средней физической <sup>и</sup> психической подготовленности и выводили средний показатель для работы всех людей <sup>в</sup> данных

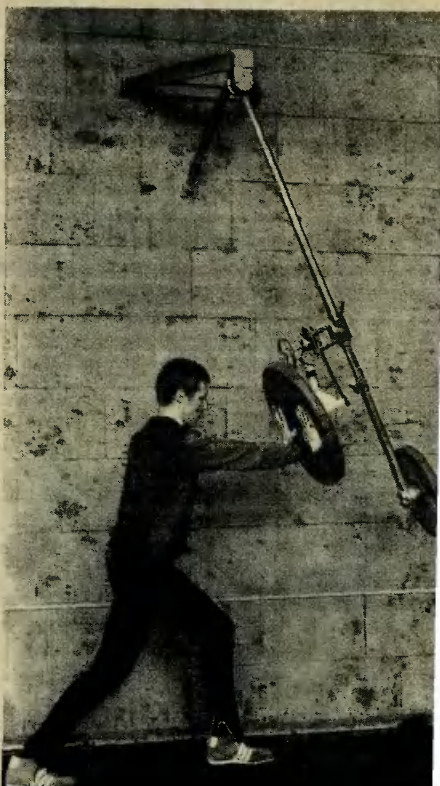

условиях. А все, что выходит за рамки средней нормы, кажется выдающимся, необыкновенным. В том числе и спортивные рекорды.

Но что, если подойти <sup>с</sup> дру-Но что, если подойти с дру-<br>гой стороны — увидеть норму именно <sup>в</sup> рекорде и, отталкиваясь от нее, пересмотреть сложившиеся, привычные представления о возможностях человека? Примерно такая мысль <sup>и</sup> возникла <sup>в</sup> 1952 году во время Олимпиады <sup>в</sup> Хельсинки, где дебютировали советские спортсмены, у студента Ленинградского института физкультуры имени Лесгафта <sup>и</sup> будущего ученого Владимира Кузнецова. Владимир считался <sup>в</sup> то время одним из сильнейших <sup>в</sup> нашей стране метателей копья <sup>и</sup> был абсолютно убежден, что «вы кладывается» на соревнованиях и тренировках до предела. Но то, что довелось увидеть на Олимпиаде, буквально ошеломило его. Кузнецов полагал, что 50 бросков за тренировку дают огромную нагрузку. Но здесь он увидел, как будущий победитель американец Яне почти втрое перекрывал припривычную норму <sup>и</sup> вовсе не падал от изнеможения. Наши толкатели ядра ограничивались во время тренировок десяткомдругим толчков, а будущий двукратный олимпийский чемпион О'Брайен толкал тяжелый снаряд <sup>в</sup> течение дня более сотснаряд в течение дня более сот-<br>ни раз. И это — в канун соревнований, когда, казалось, было необходимо поберечь силы!

¦— Тогда <sup>я</sup> впервые всерьез задумался над тем, а соответствуют ли наши истинные возможности нашим представлениям о них, - вспоминает Владимир Васильевич Кузнецов.- Решил проверить это на примерах выдающихся спортсменов. Великий физиолог Иван Петрович Павлов утверждал, что наивысший подъем духа <sup>и</sup> физических сил человека наступает именно в экстремальной ситуации. А жизнь спортсмена протекает <sup>в</sup> сплошных экстремальных ситуациях. Он стремится стать только первым, победить, и это требует каждый раз самоотдачи без остатка. Пожалуй, ни одна другая сфера деятельности не предъявляет к человеку столь жестких требований, как спорт.

Рекордсмен идет <sup>к</sup> высшим достижениям путем проб <sup>и</sup> ошибок. А нельзя ли облегчить путь, определить какие-то универсальные закономерности, которые позволили бы любому человеку резко повысить личные результаты, полнее реализовать заложенные в нем возможности?

Серии многолетних экспериментов подтвердили вывод исследователя, который теперь<br>называют «законом рациональности». Суть его такова: именно <sup>в</sup> зоне сверхнапряжений, когда нервы и мышцы, что называется, на пределе, организм пропросто не может позволить себе неоправданных затрат и движений и в результате «срабатывает» наилучшим образом. Каждое движение и сочетание их продиктовано необходимостью, поэтому оно предельно рациорационально, что <sup>и</sup> позволяет вскрыть не используемые <sup>в</sup> обычной обстановке резервы. На изучении и применении этого закона и основывается антропомакси-мология мология — наука, основоположником которой стал В. В. Кузнецов, ныне профессор.

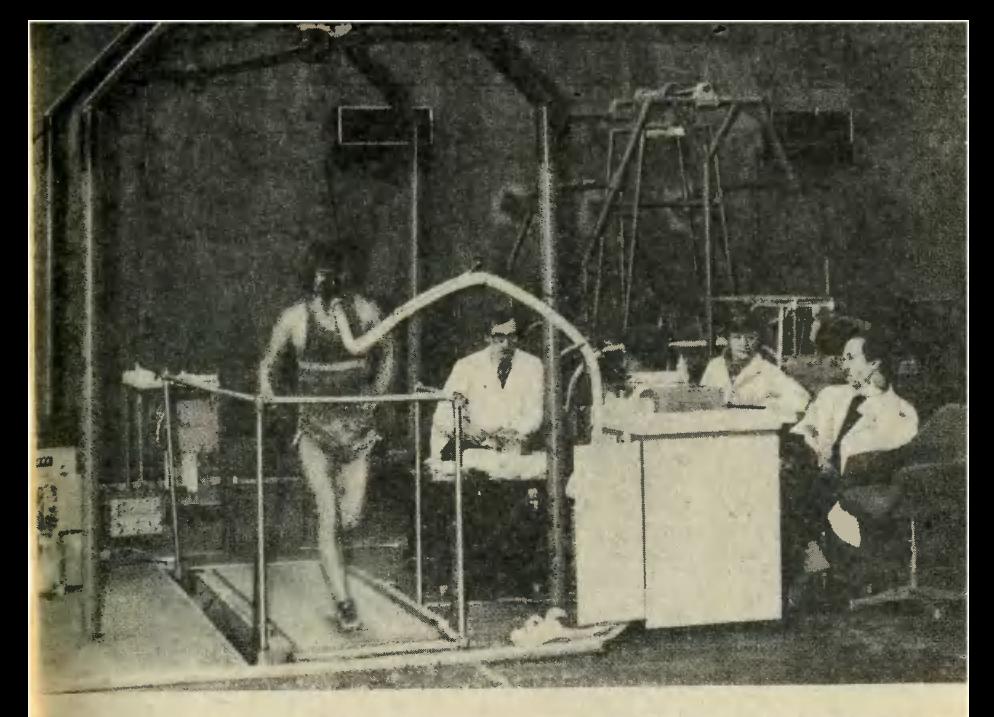

Дорожка сама бежит навстречу спортсмену, а чуткие приборы фиксируют энергозатраты организма бегуна.

На таких необычных качелях расраскачивался во время эксперимента экс-рекордсмен мира по прыжкам <sup>в</sup> высоту Владимир Ященко.

АнтропомаксимОлоги изучают максимальные возможности человека <sup>и</sup> способы их реализации. Верные помощники тутупомянутые нами тренажеры, сконструированные В. В. Кузнецовым и его учениками. Необычное копье, с которого мы начали сегодняшний рассказ, как бы ломает неверный двигательный стереотип метателя и заставляет его действовать по наиболее эффективной схеме, разработанной учеными.

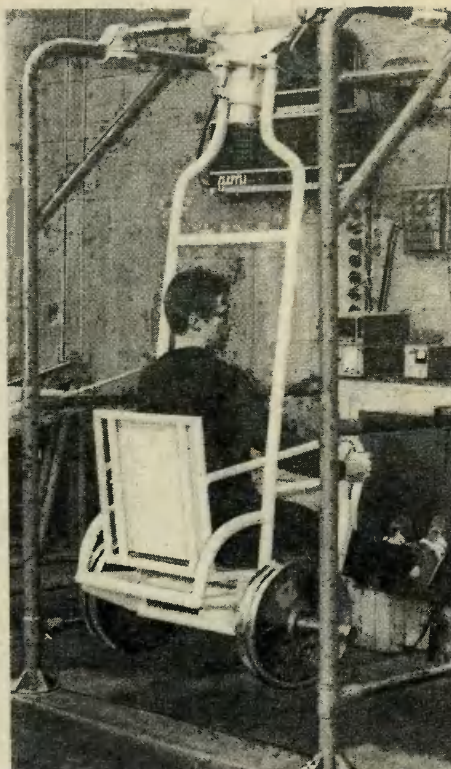

Схема эта была получена Кузнецовым при тщательном и всестороннем анализе техники исисполнения сверхдальних бро сков за отметку 85 метров. Она оказалась примерно одинаковой у всех, кому покорился этот результат,— сработал «за кон рациональности». Выяснилось, что обычно человек старается метнуть копье только за счет усилий руки. Таким образом, в выполнении броска участвуют только 5—6 мышц, что, понятно, ограничивает результаты. А нужно, чтобы участвовало около семидесяти. причем, включаться <sup>в</sup> общую работу мышцы рук, плеча, ног, спины <sup>и</sup> т. д. должны строго определенным образом. Каким определенным образом. Каким<br>именно — это и диктует спортсмену упомянутый нами тренажер.

Той же цели служат <sup>и</sup> качели, на которых раскачивался Ященко. Они тоже заставляли его отталкиваться от платформы строго определенным образом. Заодно этот тренажер помог сломать и психологический стесломать и психологический сте-<br>реотип — он доказал, что «фантастическая» высота 250 сантиметров является вполне досягаемой, спортсмен поверил, что он смог бы ее взять. Последнее очень важно —

ведь психическое состояние оказывает сильнейшее влияние на наши действия. В лаборатории В. В. Кузнецова есть установка ДН-1. С помощью ЭВМ она фиксирует изменения даже <sup>в</sup> самых тончайших, незаметных взгляду движениях. За эталон принимается, например, сосовокупность действий штангиста <sup>в</sup> момент покорения мирового рекорда, когда сочетание его психической <sup>и</sup> физической готовности можно считать идеальным. Многочисленные опыты показали: отклонения от эталона движений <sup>в</sup> 25—30 пропроцентов говорят о слабой психической готовности спортсмена. В таком состоянии он сможет осилить лишь 70—80 процентов требуемого веса. Отклонение в один процент свидетельствует об оптимальной тельствует об оптимальной<br>готовности — спортсмен способен выполнить задачу по меньшей мере на <sup>95</sup> процентов. Такое математически выверенное знание закономерностей взаимодействия физических и психических факторов <sup>в</sup> деятельности человека может помочь наилучшим образом планировать эту деятельность. Мы научимся пускать наши скрытые резервы <sup>в</sup> дело сознательно, по мере надобности, <sup>а</sup> не только тогда, когда потребует экстремальная ситуация.

И теперь мы подошли <sup>к</sup> главному в рассказе. Ведь в препредельной рациональности своих действий должны быть заинтересованы не только спортстересованы не только спортс-<br>мены — каждый из нас. Ра-Рациональность позволяет при тех же затратах времени <sup>и</sup> сил добиваться большего результа та. А это очень важно в наш стремительный, предельно уплотненный век. Анализируя действия рекордсменов, которые выполняют роль разведчиков, первопроходцев, Кузне-Кузнецов разработал оптимальную схему действий для метания копья, позволяющую любому человеку после получаса специальных тренировок при тех же условиях почти удвоить личный результат. Но что, если попропопробовать разработать рациональную схему движений, скажем,

для токаря или сборщика на конвейере, которая поможет резко повысить производственные результаты?

Попытки таких разработок предпринимались нашими учеными еще в довоенные годы и принесли определенные результаты. Сегодня антропомаксимологи, взяв на вооружение закон рациональности, продвипродвинулись в своих исследованиях гораздо дальше.

— Закон рациональности применим ко всем сферам деятельности,— утверждает В. В. Кузнецов.— А потому разработка новых, наиболее рациональных моделей действий для представителей всех существующих профессий не только вполне возможна, но и необходима. Чтобы обслуживать современные сложнейшие технические системы, нужно овладеть колоссальной суммой знаний и умением. А мы овладеваем ими по старинке, чересчур медленно, не всегда успешно и в результате нередко затрачиваем массу усилий там, где можно обойтись без этого. Образовались как бы «ножни цы» между требованиями научно-технического прогресса, с одной стороны, <sup>а</sup> <sup>с</sup> другой общепринятым подходом <sup>к</sup> возможностям человека.

Помочь ликвидировать эти «ножницы» и намерены ученые. Они выявляют универсальные закономерности проявления скрытых резервов. Рекомендации антропомаксимологов представляют огромный интерес для специалистов в самых рес для специалистов в самых<br>разных областях — эргономике,

инженерной психологии, гигиене труда и отдыха и многих других. Так же как сотрудники лаборатории В. В. Кузнецова <sup>в</sup> содружестве с тренерами разрабатывают сегодня для спортсменов новые формы и режимы тренировок, позволяющие быстрее овладеть вершинами спортивного мастерства, так, быть может, <sup>и</sup> нам завтра предложат новые режимы и формы работы <sup>и</sup> учебы, позволяющие быстрее овладевать вершинами профессионального мастерства и знаний. Биокибернетики, например, используя данные антропомаксимологии, уже разработали систему обучения мамашинописи, которая сокращает срок учебы <sup>с</sup> нескольких месяцев до нескольких недель. А <sup>в</sup> будущем, возможно, совместные усилия представителей науки и техники приведут к созданию принципиально новых конструкций станков и механизмов, которые помогут наиболее рарационально использовать наши силы <sup>и</sup> умение, избавят нас от перегрузок, сделают труд еще производительнее и эффективнее. Не исключено, что активными участниками подобных разработок предстоит стать и сегодняшним читателям «Юно го техника».

С. ШАЧИН

Фото В. БЕЛОВА

ВМЕСТО РЕЗЦА. Каучук, асбест, зу, текстиль и текстиль и многие е материалы металла и стекла), режет станок, изготовленный в Австрии. О отличается тем, что в качестве режурежущего инструмента здесь используется Тон-Тонкая, как игла, струя (ее диаметр **20** мм) под большим устремляется к устремляется к заготовке со скоростью, прескорость звука, и режет ее. Срез м ровную поверхность, без волокон и заусен-

АВТОМАТ

Хрупкая

усложняет

укладку,

транспортировку и портировку и продажу.

Из-за

укладывать

г $-$ 

вот г

во

Павлом

Петром Мацашеком

проектного

Братиславе разработала который с

пневматики

<u>-</u> г $-$ 

 $\overline{\phantom{a}}$ 

этом

(ЧССР).

н

одного

ы

не разбив

упаковывает

помощью

пнев-

з Час

бюро в

автомат,

главе с

инженерами

Мартоном и

п про-

Пет-

конструкторов

этого,

например,

яйца в ячейки Но

транс-

скорлупа

ДЛЯ

ЯИЦ.

яиц

цев.<br>Воллерцикл —<br>РОЛЛЕРЦИКЛ так называется новое т средство, попоявившееся недавно на улицах Амстердама. На ногах обычные ророликовые коньки, ав руруках колесо, вилка и руль велосипеда, снаб-

мотором. Стоя «на двоих», можно ехать со скоростью мопе- $\overline{\phantom{a}}$ 

снабженные

ПОДВОДНЫЙ КАБЕЛЕ-Он управлядистанционно с го

УКЛАДЧИК.

судна. Оператор обстановку на телевизителевизионном экране и  $\overline{\phantom{a}}$ команды о  $\overline{\phantom{a}}$ маршруте, глубине траншеи и укладке гидравлическими мани- $\overline{\phantom{a}}$ кабеля (А нгли я).

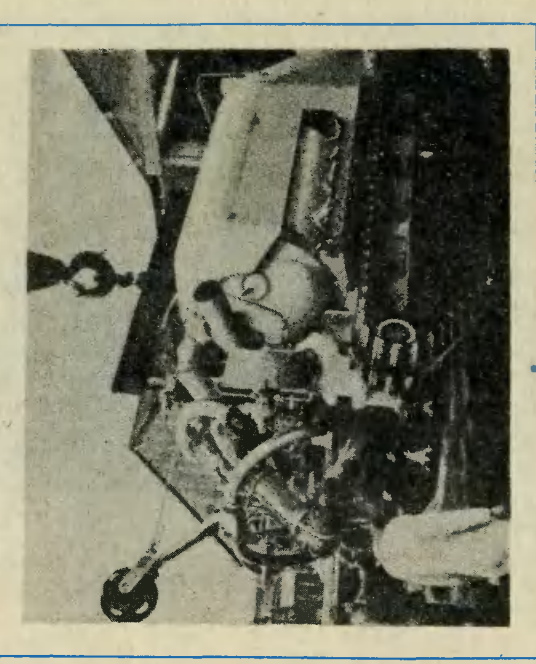

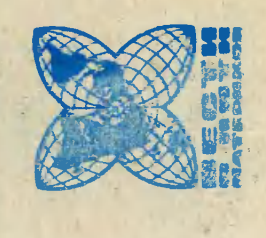

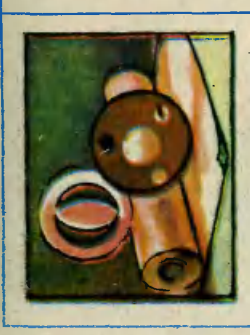

помещения

электромотор

км/ч.

через

камеру,

спортсмены,

подхватывает

парашютисты

парят в

поток

их, и пара-

где нахо-

Проходя

Он

трехлопастный

создающий

и

недавно западноберлинская заявление,

создано

средство

настырных

(включая,

инфракрасных

выпускается в выпускается в НЕ г. изгоматеизоляы п. Цельсия. наполникремниетемператакой смешанные эта КОТОРАЯ т н же Изделия, Основным хорошим для ГОРИТ, служит гором. переносят до К тому с пластичными БУМАГА, Англии.

наполнителями.

изготовленные

бумаги,

температуру

материалом

служат

к.

МУХ И **TIPOTHE MYX H KOMA-** $20B. Bx$ летние дни работникам столовых, кондитерских приходится т массу усилий, чток. защитить рабочие по-

от мух. И вот  $\overline{\phantom{a}}$ сделала что ею созда-«самое защиты от наснасекомых  $\sim$ кстати, и комаров). т аппарат изл лучей.  $\blacksquare$ Аппарат уничтожает насеко-МЫХ на площади площади в 250 кв. м. Авторы изобреутверждают, чт аппарат совершенно безвредля людей.

ПАРАШЮТЫ ЛЕТАЮТ НА ЗЕМЛЕ. В ю попостроена специальная какамера, позволяющая четырем парашютистам третренироваться на земле, не поднимаясь в воздух. Конконструкт эта камера сосоставлена н т концентконцентрических, вставленных друг в друга вос ных  $\overline{\phantom{0}}$ постепенно меньшая размеразмера. Во в призме внизу установлен электро-

мощностью 60 л.с. вращает т пропеллер, создаюпоток, т скоростью

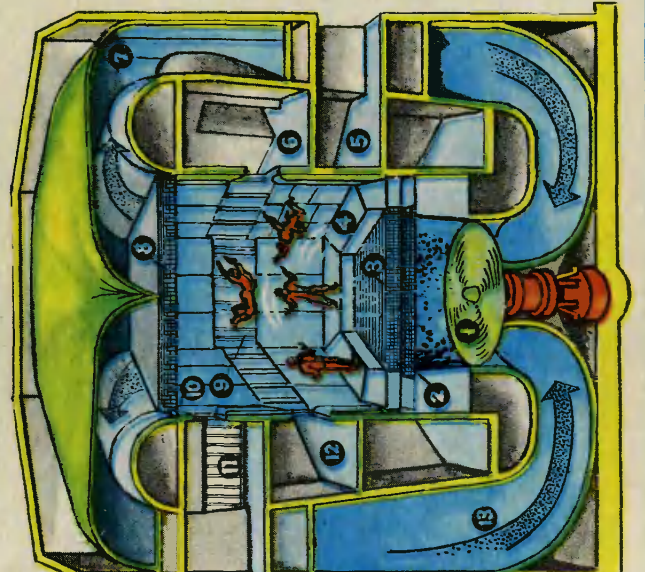

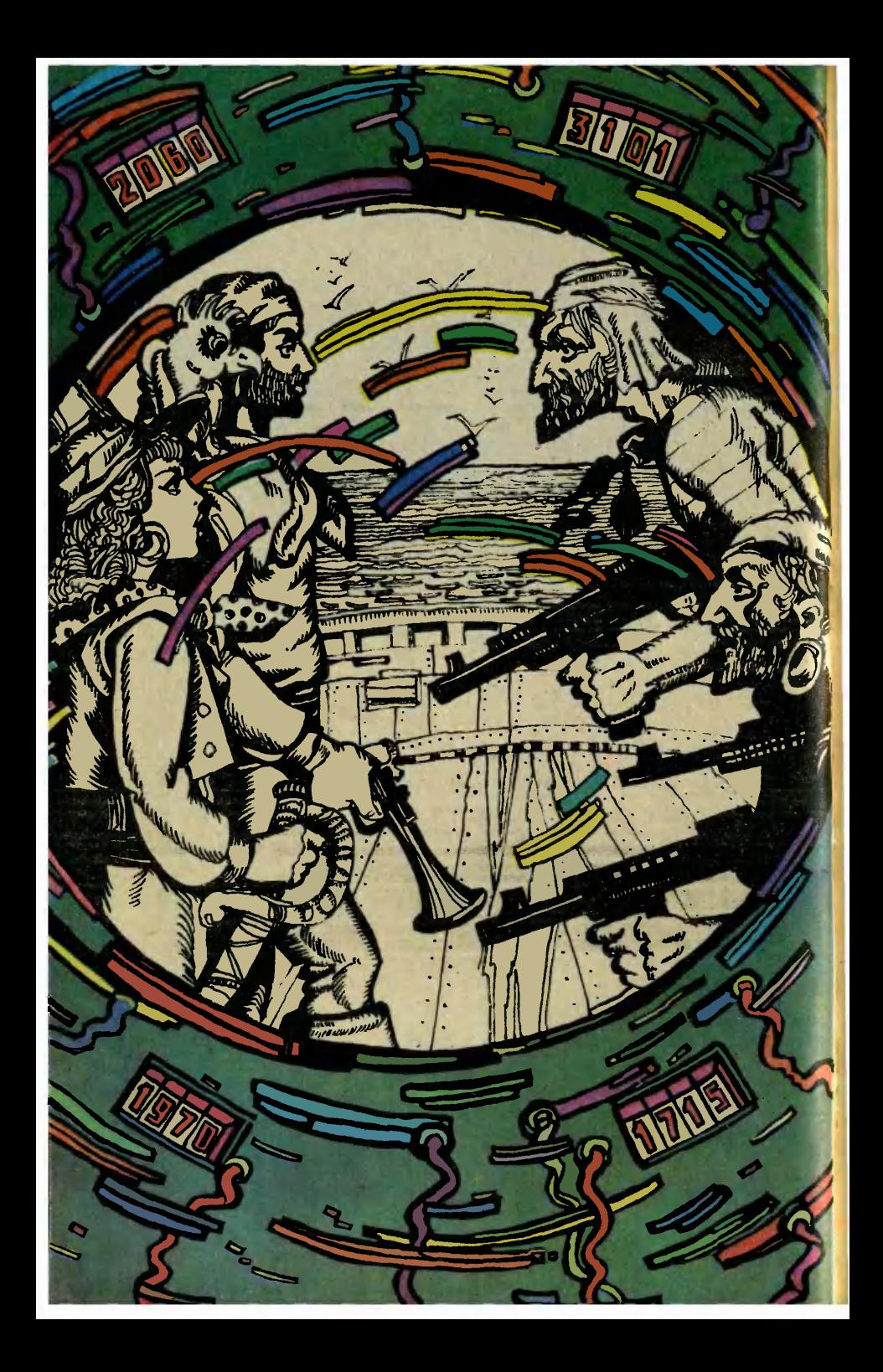

## ¦\*>, ВЕСЕЛЫЙ РОДЖЕР

Фантастический рассказ

Гэри Алан РЬЮЗ Рисунки О. ТАРАСЕНКО

Два часа спустя они обогнули остров <sup>с</sup> севера <sup>и</sup> приблизились <sup>к</sup> Флориде, мимо которой лежал основной торговый путь <sup>в</sup> Европу. «Единорог» держался на почтительном отдалении от корабля Тернбакла, но не упускал его из виду. И тут расстояние между кораблями начало таять как апрельский снег.

блями начало таять как апрельский снег.<br>— Они убрали паруса,— сказал Том Оукс.

Зейн Кирби указал на корабль, почти полностью скрытый судном Тернбакла.<br>— Может, их заинтересовал вон тот корабль?

— Может, их заинтересовал вон тот корабль?<br>— Корабль? — Салли приложила к глазу подзорную трубу.— Да, я его вижу! Испанский галеон! Он сам плывет к нам в руки.<br>— И наверняка везет богатую добычу,— добавил Том Оукс,—

Но Тернбакл не догонит его со спущенными парусами.

Салли-в-сапогах повернулась <sup>к</sup> нему. Салли-в-сапогах повернула<br>— Тогда его догоним мы!

— Прекрасно,— пробурчал Гас.— Правила разрешают нам принимать непосредственное участие в действиях пиратов?

— Вероятно, да,— ответил Кирби, взглянув на попугая.— Если только мы не окажем решающего влияния на исход сражения.

«Единорог» прошел <sup>в</sup> сотне ярдов от корабля Тернбакла. Высокие борта не позволяли видеть, чем занимается его команда.

е борта не позволяли видеть, чем занимается его команда.<br>— Кфлагу, Том,— приказала Салли.— Приготовить абордажные крючья!<br>Пока Том Оукс готовился поднять черный флаг с белым черепом

<sup>и</sup> скрещенными костями, канониры заряжали фальконеты «Еди норога». Кирби не обольщался насчет судьбы, которая ждала матросов испанского галеона в случае его захвата пиратами. Но правила запрещали агентам Службы изменять ход событий. Даже перпервоклассные компьютеры не могли рассчитать последствия того или иного воздействия на прошлое.

Они плыли на северо-запад, быстро сближаясь <sup>с</sup> галеоном, когда сзади послышался какой-то стрекочущий звук. послышался какой-то стрен<br>Что это? — спросила Салли.

И тут из-за кормы показалось полдюжины фибергласовых скутеров с подвесными моторами. Легко обогнав «Единорог», они помчались к испанскому кораблю. В каждом скутере сидели четыре или пять пиратов, вооруженных автоматами и базуками.

О боже,— вздохнул Кирби.— Оказывается, Тернбакл притапритащил сюда не только оружие.

Салли-в-сапогах, как <sup>и</sup> команда «Единорога», остолбенела от изумления.

(Окончание. Начало см. <sup>в</sup> № 11) <sup>27</sup>

Над кормой галеона показался дымок, <sup>й</sup> несколько ядер шлепнулось в бирюзовую воду. Послышался треск автоматов, снаряд базуки сшиб золоченую фигуру, украшавшую нос корабля, <sup>и</sup> тут же испанцы замахали белыми флагами. Пираты Тернбакла вскарабкались по бортам и захватили галеон. Слишком легко, по мнению Салли.

ю Салли.<br>— Что это за сражение? — возмущалась она.— Теперь пиратом может стать любой дурак. А испанцы даже не сопротивлялись.

— И правильно сделали,— прогремел сзади мужской голос.— Надеюсь, вы последуете их примеру.

Как один человек, пираты «Единорога» обернулись на голос. На корме стояли пятеро, все, кроме одного, вооруженные автоматаам. Безоружный мужчина улыбался.<br>— Как вы посмели подняться на борт без моего разрешения? —

взревела Салли-в-сапогах.

Оправившись от неожиданности, они двинулись на малочисленных пришельцев. В следующий момент автоматная очередь пропродырявила палубу у их ног.

— А теперь бросайте оружие,— улыбка не сходила <sup>с</sup> лица Тернбакла. - Нам нет нужды проливать вашу кровь... пока. Мы не собираемся развлекать вас как гостей, но, думаю, найдем вам дело.

— <sup>В</sup> хорошенькую мы влипли историю,— печально сказал Кирби, скованный по рукам <sup>и</sup> ногам.

— Стыд <sup>и</sup> позор,— согласился Том Оукс, сидящий рядом <sup>в</sup> таких же кандалах.

Их оставили на берегу небольшого островка. Наступила ночь, метрах <sup>в</sup> ста от пленников, при свете факелов, победители отдавали должное рому, найденному в трюме испанского корабля. Как ни странно, там не оказалось ни золота, ни драгоценностей, <sup>и</sup> пираты разрешили испанцам следовать дальше. Оружие <sup>с</sup> «Единорога» побросали <sup>в</sup> большую сеть, оставленную <sup>у</sup> самой кромки воды. Там же оказался <sup>и</sup> кремневый пистолет Кирби <sup>с</sup> парализатором <sup>и</sup> лазером.

Роджер Тернбакл подошел <sup>к</sup> ним <sup>в</sup> сопровождении пяти или шести пиратов.

— Я хочу дать вам возможность разбогатеть,— он вновь улыбнулся.— Стать настоящими богачами.

лся.— Стать настоящими богачами.<br>— Мы слушаем,— пробурчал Том Оукс.— Тем более что нам не остается ничего другого.

Тернбакл прошелся перед пленниками.

— Все очень просто. Сегодня, как вы видели, мы провели прак-

пическую проверку нашего нового оружия.<br>— Хороша проверка! — фыркнул Оукс. — Вы отпустили испанца.<br>— Кому нужна эта дырявая посудина? — Тернбакл презрительно Хороша проверка! — фыркнул Оукс.— Вы отпустили испанца.<br>Кому нужна эта дырявая посудина? — Тернбакл презрительно — Кому нужна эта дырявая посудина? — Тернбакл презрительно<br>махнул рукой.— Этот корабль — ничто по сравнению с тем, что нас ждет через несколько дней. Я говорю об испанском.серебря ном флоте.

Пленники недоверчиво переглянулись. На лице Тернбакла заиг-<br>рала довольная улыбка.

рала довольная улыбка.<br>- — Да, серебряный флот. Перевозящий золото и серебро из

Америки <sup>в</sup> Европу. — Но, кроме золота, на этих кораблях предостаточно пушек, возразил Том Оукс.— Надо быть сумасшедшим, чтобы решиться напасть на них.

— С обычным оружием, да. То есть не <sup>с</sup> тем, что имеется <sup>в</sup> нанашем распоряжении. Я могу обойтись <sup>и</sup> своими людьми, но будет лучше, если вы присоединитесь <sup>к</sup> нам. Разумеется, капитаном останусь я.

сь я.<br>— Мммм-мммм-мммф!!! — хотя кляп не давал Салли говорить, ее взгляд мог бы расплавить камень.

-— Она говорит, что должна подумать над вашим предложением,— перевел ее слова рассудительный Том Оукс.

Ну <sup>и</sup> отлично. Завтра утром вы сообщите мне о своем решении. Кто захочет, поплывет с нами. Остальные...- он ухмыльнулся.- Ну, им придется задержаться на этом островке на неопределенное время. А теперь позвольте пожелать вам спокойной ночи.

Как только Тернбакл <sup>и</sup> его свита удалились на безопасное расстояние. Гас слетел с пальмы на плечо Кирби.

Привет, Зейн. Наслаждаешься жизнью? —

Тебя бы на мое место,— пробурчал тот.

— Ты думаешь, что Веселый Роджер освободит вас?

— Конечно, - ответил Кирби. - И возьмет к себе на службу. Чтобы мы помогли ему захватить испанские сокровища. А потом... Я сомневаюсь, что даже его люди получат хоть один дублон. Но, как бы то ни было, Салли ему не уговорить. Я уверен, что она не подчинится Тернбаклу. Даже если ей придется остаться на этом

острове.<br> — Это точно,— вздохнул Гас.— Значит, нам нельзя терять ни минуты,— он взглянул на кандалы Зейна.— Полагаю, ты хотел бы освободиться от этих побрякушек? —

Еще бы! Ты можешь сломать замок?

— Еще бы! Ты можешь сломать замок?<br>— К сожалению, у меня нет рук. Может, тебя устроит ключ? — Он <sup>у</sup> тебя?

—¦ <sup>Я</sup> попробую его достать,— ответил Гас.— Далеко не уходи, <sup>я</sup> скоро вернусь.

Ключ от кандалов висел на гвозде, вбитом <sup>в</sup> стойку брезентового навеса, под которым Роджер Тернбакл расположился на ночь. Гас опустился на пышный куст, росший рядом <sup>и</sup> огляделся. Никто из пиратов не обращал внимания на одинокого попугая. Сам Тернбакл уже начал похрапывать. Потом он перевернулся на спину, сунул руку <sup>в</sup> карман, вытащил портативную машину времени, острые углы которой мешали ему спать, положил ее рядом <sup>с</sup> собой <sup>и</sup> вновь повернулся на бок. — Шеффилд был прав,— пробормотал попугай.— Это японская

модель.

Гас сдернул ключ <sup>с</sup> гвоздя <sup>и</sup> полетел <sup>к</sup> Зейну Кирби <sup>и</sup> другим пленникам.

— Сколько тебя можно ждать? — недовольно пробурчал Кирби. Гас опустился на песок, взял ключ <sup>в</sup> клюв, вставил его <sup>в</sup> замок <sup>и</sup>

повернул.<br>--- Меня задержали. Что ты собираешься делать? Кирби открыл ножные кандалы.

— Сначала <sup>я</sup> хочу найти свой пистолет. Там много часовых? — Сначала я хочу найти свой пистолет. Там много часовых?<br>— Один или двое. И они не слишком внимательны.— Гас почепочесал голову правой лапкой.— По пути ты мог бы захватить машину времени Тернбакла. Она лежит <sup>в</sup> его тенте, рядом <sup>с</sup> ним самим.

емени Тернбакла. Она лежит в его тенте, рядом с ним самим.<br>— Обязательно возьму. Я не хочу, чтобы он удрал от нас в другое столетие. А ты пока освободи Салли и остальных. И пусть они не слишком шумят <sup>в</sup> мое отсутствие.

Кирби исчез <sup>в</sup> темноте, <sup>а</sup> Гас перелетел <sup>к</sup> Салли. Та подпрыгнула от неожиданности. Гас освободил ей ноги <sup>и</sup> сел на колено.

— А теперь слушай внимательно,— сказал он.

У Салли округлились глаза.

У Салли округлились глаза.<br>— М-м-м-ф? — промычала она.

— Мы не имеем права говорить, кто мы такие,— продолжал Гас,— но иногда приходится поступиться правилами. Я не настояший попугай. В жизни я гораздо выше и куда симпатичнее.

Он открыл замок ручных кандалов, Салли сбросила их <sup>и</sup> вынула кляп.

— Но кто?.. Но как?.. Но почему?.. — пролепетала она.

— Но кто?.. Но как?.. Но почему?.. — пролепетала она.<br>— Послушай, у меня нет времени отвечать на недосказанные вопросы. <sup>У</sup> Зейна Кирби есть план, <sup>и</sup> мы должны ему помочь. Мы не хотим, чтобы Тернбакл пиратствовал не как все другие. Сегодня ты видела, <sup>к</sup> чему это может привести. Полагаю, тебе это не понравилось?

— Разумеется, нет,— фыркнула Салли-в-сапогах.

Зейн Кирби осторожно прокрался <sup>к</sup> берегу. Гас оказался прав. Часовых было мало, <sup>и</sup> большинство пиратов спало крепким сном. Вытащив из кучи оружия свой пистолет, Зейн <sup>с</sup> облегчением убедился, что с ним все в порядке.

Эй, приятель,— раздался над головой чей-то хриплый голос. Зейн вскочил на ноги <sup>и</sup> оглянулся. К нему приближался высокий мускулистый пират.

— Мы будем делить оружие утром... Эй, <sup>а</sup> почему ты не <sup>в</sup> канда...— послышался пронзительный воющий звук, <sup>и</sup> пират застыл с открытым ртом.

— Видишь, дружище, парализатор работает как часы.— Зейн довольно улыбнулся.

Оглядевшись, он заметил второго часового, стоящего под кокосовой пальмой. Зейн щелкнул переключателем, прицелился и нажал на спусковой крючок.

Луч лазера как бритвой срезал верхушку пальмы вместе <sup>с</sup> орехами. Один из них угодил часовому по темечку, и тот рухнул как подкошенный.

— И лазер тоже.— Кирби подхватил автомат застывшего пирата

<sup>и</sup> направился <sup>к</sup> тенту Тернбакла, мирно похрапывающего во сне. Он поднял машину времени <sup>и</sup> положил ее <sup>в</sup> карман.

Теперь предстояло собрать автоматическое оружие и спрятать<br><sub>его</sub> в безопасном месте. Кирби не хотел, чтобы оно досталось Саллй <sup>и</sup> ее друзьям. Он решил отвезти автоматы на корабль Тернбакла. Тем более что там осталось все остальное оружие.

— У меня лихорадка,— пробормотала Салли.— Папе тоже иногда казалось, что он слышит, как разговаривают чашки.

Сидя на ее плече, Гас покачал головой.

— Не волнуйся, Салли, ты совершенно здорова. И не сошла <sup>с</sup> ума.—

Возможно.— Она нахмурилась.— Но когда же вернется Зейн? Мне надоело ждать.

йн? Мне надоело ждать.<br>— Надоело? — переспросил Гас.— Как бы ты заговорила, попав <sup>в</sup> попугаичью шкуру.

К ним подполз Том Оукс.

- К нам кто-то идет.

Какой-то человек тащил за собой сеть <sup>с</sup> оружием. Это был Кирби. Какой-то человек тащил за собой сеть с оружием. Это был Кирби.<br>— Гас? — позвал он, остановившись в дюжине ярдов, но не видя пиратов, притаившихся <sup>в</sup> кустах.— Салли?

ратов, притаившихся в кустах.— Салли?<br>— Ну, наконец-то! — Салли-в-сапогах выпрямилась и подбежала к Кирби.--- Где мои пистолеты и сабля?

— Тут,— он показал на сеть.

Пираты быстро разобрали оружие.<br>— А что делают люди Тернбакла?<br>— В основном спят.— Кирби взгля

<sup>В</sup> основном спят.— Кирби взглянул на Гаса.— Я отвез автоматы на корабль. Как только мы доставим туда Тернбакла, сразу отправимся домой. Оказывается, все не так уж сложно...

правимся домой. Оказывается, все не так уж сложно...<br>— Замолчи! — оборвал его Гас.— Каждый раз, как ты только произносишь эти слова, сразу начинаются непри...

Банг!

— ...ятности.

— …ятности.<br>— Черт! — выругался Кирби, поняв, что второй часовой пришел <sup>в</sup> себя после удара орехом.— Мне следовало парализовать его.

себя после удара орехом.— Мне следовало парализовать его.<br>— Будь уверен, этот выстрел переполошил всех! — воскликнула Салли-в-сапогах, выхватывая саблю.— А люди Тернбакла, пьяные или трезвые, всегда готовы <sup>к</sup> бою. Ну что ж, зададим им перцу. —

Ты хорошая девушка, Салли,— сказал Гас, взлетая <sup>с</sup> ее плеча,— но, боюсь, предложенное тобой развлечение вредно для моего здоровья.

Скрестились сабли, загремели пистолетные выстрелы, тишина сменилась громкими криками. Зейн Кирби бросился <sup>к</sup> Тернбаклу, пытавшемуся вылезти из-под тента. Он едва увернулся от брошенной бутылки и тут же увидел пирата, с десяти ярдов целящегося из пистолета <sup>в</sup> спину Салли.

В следующее мгновение он прыгнул на девушку, сбив ее <sup>с</sup> ног. Тут же прогремел выстрел, <sup>и</sup> пуля вонзилась <sup>в</sup> ствол пальмы, пролетев над самым ухом Зейна.

Тернбакл <sup>с</sup> четырьмя пиратами бежали <sup>к</sup> шлюпке.

Тернбакл с четырьмя пиратами бежали к шлюпке.<br>— Все оружие на корабле! — воскликнул Кирби.— Если они попадут туда, мы не сможем захватить Тернбакла. Бежим!

Когда они подбежали <sup>к</sup> берегу, шлюпка <sup>с</sup> Тернбаклом отплыла уже метров на сорок. Салли впрыгнула <sup>в</sup> ялик, Кирби столкнул его <sup>в</sup> воду <sup>и</sup> сел на весла. Гас опустился на нос.

— Греби быстрее, Зейн! — воскликнул он.— Они уходят.

Минуты текли, но расстояние между лодками сокращалось слишком медленно.

м медленно.<br>— Они приплывут первыми! — Салли стукнула кулаком по скамье.

— Это точно,— вздохнул Гас,— нам не хватит времени, чтобы догнать их.

— Времени! Как же <sup>я</sup> сразу не догадался! — и Кирби бросил зесла. сла.<br>— Ты сошел с ума? — воскликнула Салли.— Давай греби!<br>— Зачем? — Кирби достал из кармана портативную ма

Ты сошел с ума? — воскликнула Салли.— Давай греби!<br>Зачем? — Кирби достал из кармана портативную машину времени.— Они приплывут на корабль первыми. Но корабля там уже не будет.

Ничего не получится, Зейн,— возразил Гас.— У этой штуки не хватит мощности, чтобы перенести во времени целый корабль. Это тебе не десяток автоматов.

— Я отключу предохранители,— Кирби нажал три кнопки, соединив аккумуляторы в единую цепь. - Во всяком случае, стоит поћробовать. Но сначала надо доставить ее на корабль. Надеюсь,<br>ты сможешь взлететь с ней, Гас?

— Я попытаюсь.

Кирби установил на циферблате время прибытия <sup>и</sup> передвинул рычажок на боковой панели.

— У тебя есть тридцать секунд, чтобы донести ее до корабля <sup>и</sup> отлететь на безопасное расстояние. Пошел!

Гас зажал машину времени в лапках и взмахнул крыльями. зажал машину времени в лапках и вз<br>Скорее, Гас, скорее! — кричал Кирби.

Салли сидела на корме, недоуменно качая головой. Салли сидела на корме, недоуменно кача<br>— Никак не могу понять, что вы затеяли!

Тернбакл чуть не выпрыгнул из шлюпки, увидев, что несет попупопугай в своих лапках. й в своих лапках.<br>— Быстрее, быстрее! — понукал он пиратов.

Гас <sup>с</sup> каждым метром опускался все ниже. Тяжелая ноша тянула его к воде. о к воде.<br>— …19…20…21…— считал он.

Собрав последние силы, он взлетел над планширом и, бросив машину времени на палубу, лихорадочно замахал крыльями, чтобы улететь подальше от корабля.

Прошло несколько секунд, <sup>и</sup> корабль озарила яркая вспышка. <sup>В</sup> следующее мгновение он исчез.

Пираты Тернбакла <sup>в</sup> испуге бросились <sup>в</sup> воду <sup>и</sup> поплыли <sup>к</sup> берегу. Сам Тернбакл остался сидеть, обхватив голову руками.

Кирби <sup>и</sup> Салли запрыгали от радости, когда Гас опустился на скамью.

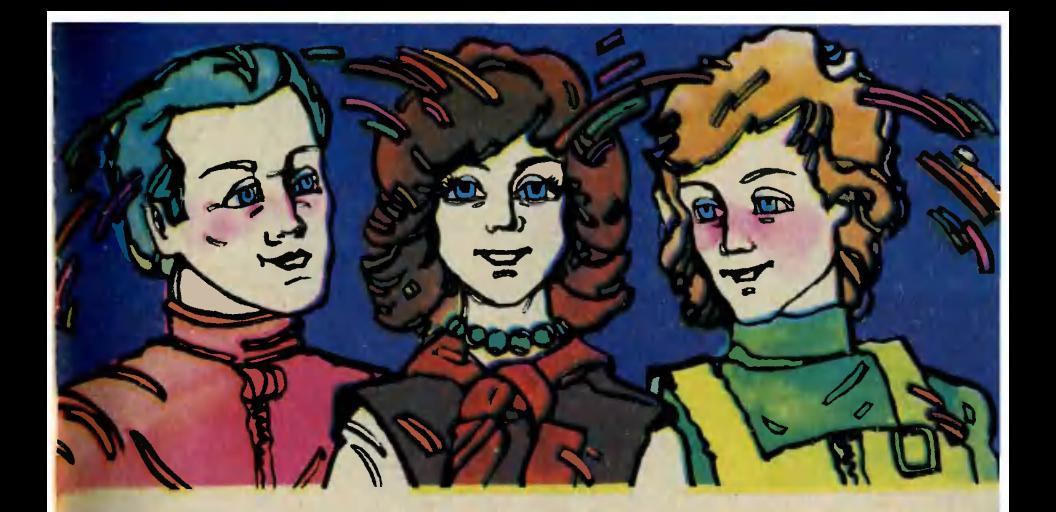

— Гас, ты молодец! —

— Гас, ты молодец! — воскликнул Кирби.<br>— Да, нам повезло,— ответил тот, переводя дух.— Но куда попадет корабль? Держу пари, после такого фейерверка он не вернется <sup>в</sup> наше время...

Полчаса спустя Тернбакл сидел <sup>в</sup> кандалах, дожидаясь отправки в будущее, а его люди заискивающе смотрели на пиратов Салли.

Сама Салли, открыв от изумления рот, смотрела, как Кирби ототвинтил каблук <sup>и</sup> на крошечном экране вмонтированного <sup>в</sup> него темпорального приемопередатчика появилась бородатая физио физиономия командора Шеффилда.

Кирби коротко доложил обстановку.<br>— Хорошо,— кивнул командор,— мы попробуем найти корабль нашими детекторами и...— Тут он, нахмурившись, замолчал, заметив Салли, выглядывающую из-за плеча Зейна.— Агент Кирби, разве вам не известно, что вы не имеете права пользоваться специальным оборудованием в присутствии людей прошлого?

А, вы о ней,— Кирби улыбнулся.— Извините, командор, но <sup>я</sup> уверен, что она сохранит все <sup>в</sup> тайне. Как-никак <sup>я</sup> спас ей жизнь... ерен, что она сохранит все в тайне. Как-ник<br>— Что он имел в виду? — спросила Салли.

— К сожалению, он прав,— вздохнул Кирби.— Спасая твою жизнь, <sup>я</sup> нарушил устав Службы. <sup>В</sup> вашем времени ты должна умереть. Значит... остается только одно...

Зейн Кирби <sup>и</sup> Салли нетерпеливо ходили по холлу десятого этажа. Наконец открылись двери лаборатории трансплантации, и на пороге появился Гас Макэби, на этот раз <sup>в</sup> своем собственном теле.

роге появился Гас Макэби, на этот раз в своем собственном теле.<br>— О боже, как хорошо вновь почувствовать себя человеком! воскликнул он.

Салли-в-сапогах попятилась назад. Салли-в-сапогах попятилась<br>—— Это дьявольская магия!

Раздался мелодичный звонок, <sup>и</sup> из кабины лифта вышел командор Шеффилд.

## ПЯТЬДЕСЯТ ЛЕТ СПУСТЯ

— А, агенты Кирби <sup>и</sup> Макэби — рад вас видеть. А это... <sup>я</sup> полагаю... мисс-в-сапогах. Или мисс Хиггинс?

DOOD

ю... мисс-в-сапогах. Или мисс Хиггинсі<br>— Мисс Хиггинс,— потупилась Салли.

— Мисс Хиггинс,— потупилась Салли.<br>— Я пониманию, что принял неординарное решение,— вмешался Кирби.— Но, так как формально она перестала существовать в своем времени, мне не оставалось ничего другого, как перенести ее в наше.

— Чересчур неординарное решение,— поправил его командор, но его суровый взгляд скоро сменился улыбкой.— Однако, учитывая некоторые обстоятельства, я могу лишь одобрить ваши действия.

— <sup>А</sup> где корабль Тернбакла? — спросил Гас.— Вы нашли его? — А где корабль Тернбакла! — спросил Гас.— Вы нашли его!<br>— Да… и нет. Мы знаем, где он, но не можем добраться до его груза. уза.<br>— Как это?
Грохот, расколовший тишину, яр яркая вспышка... Словно бы нехотя сигарообразное тело сначала чутьчуть приподнимается над землей, но скорость его растет, и вот ракета стремительно уносится в зенит, провожаемая взглядами небольшой группы людей.

Имена этих людей тогда мало кому были знакомы. Сегодня изизвестны всему миру: Королев, Цандер, Тихонравов, Победоносцев. Молодые энтузиасты ракетостроения, развивая идеи Циолковского, создали первую советскую ракету на жидкостном топливе ГИРД-09. В дачном местечке под Москвой— Нахабине прошли стендовые испытания. И 17 августа 1933 года состоялся первый старт. Первая ракеракета весила всего 19 килограммов, но ее полет был прообразом будущих стартов «Воетоковн <sup>и</sup> «Союзов».

А недавно <sup>в</sup> небо над Нахабином снова взлетели маленькие ракеты. Это школьники Подмосковья, юные техники, приветствовали своими моделями прославленных космонавтов, конструкторов, собравшихся через 50 лет на торжественное открытие монумента <sup>в</sup> честь пионеров космической эры. По праву были среди собравшихся <sup>и</sup> школьники Нахабина, создавшие музей, где бережно собраны реликвии первых лет советского ракетостроения. Музей, ставший еще одним примером того, что юные техники, грядущие капитаны новых космиче-

3\*

ских кораблей, умеют не только мечтать о будущем, но <sup>и</sup> искать памятники истории отечественной науки и техники, что прокладывали путь к этому будущему.

На старте ГИРД-09.

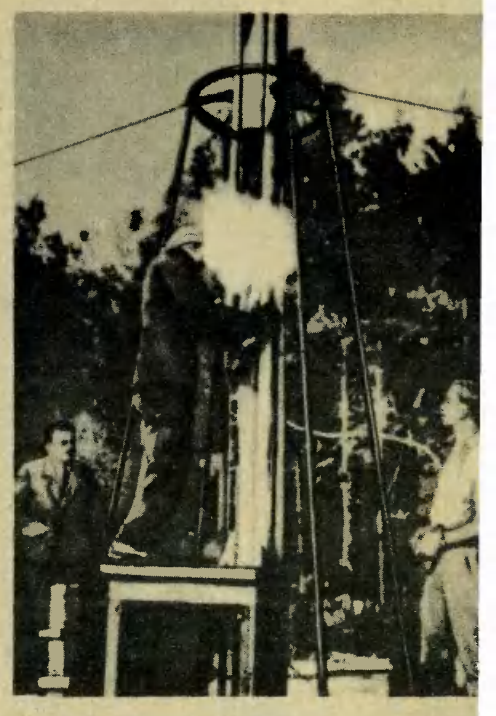

— Машина времени Тернбакла не выдержала перегрузки <sup>и</sup> не смогла доставить корабль <sup>в</sup> одну заданную точку. В результате он оказался размазанным по времени. Как говорится, он находится <sup>в</sup> прошлом, настоящем <sup>и</sup> будущем, но не может материализоваться <sup>в</sup> реальном мире.

— То есть машина времени превратилась во временную бомбу, разорвавшую корабль на тысячу кусков? — переспросил Гас. зорвавшую корабль на тысячу кусков? — переспросил Гас.<br>— Совершенно верно,— кивнул Шеффилд.— Ну, не смею вас

больше задерживать. За успешное выполнение задания вы награждаетесь отпуском. Через две недели прошу явиться ко мне. А вам, агент Макэби,— командор <sup>с</sup> неодобрением оглядел ярко-желтый комбинезон <sup>и</sup> взъерошенные волосы Гаса,— <sup>я</sup> бы советовал одеваться скромнее и хоть изредка посещать парикмахерскую.

Перевел <sup>с</sup> английского В. ВЕБЕР

## ПОТЕНТНОЕ Ш БЮРО

## С ДВУМЯ СПИРАЛЯМИ

У электрических гирлянд для новогодних елок есть существенный недостаток. Если перегорит одна лампочка, гаснут все остапьные, потому что лампочки соединены последовательно. Найти перегоревшую лампочку не так-то просто, приходится проверять каждую. Предлагаю использовать <sup>в</sup> гирляндах специальные лампочки <sup>с</sup> двумя спиралями.

Дильшод Тургунбаев, Ферганская область

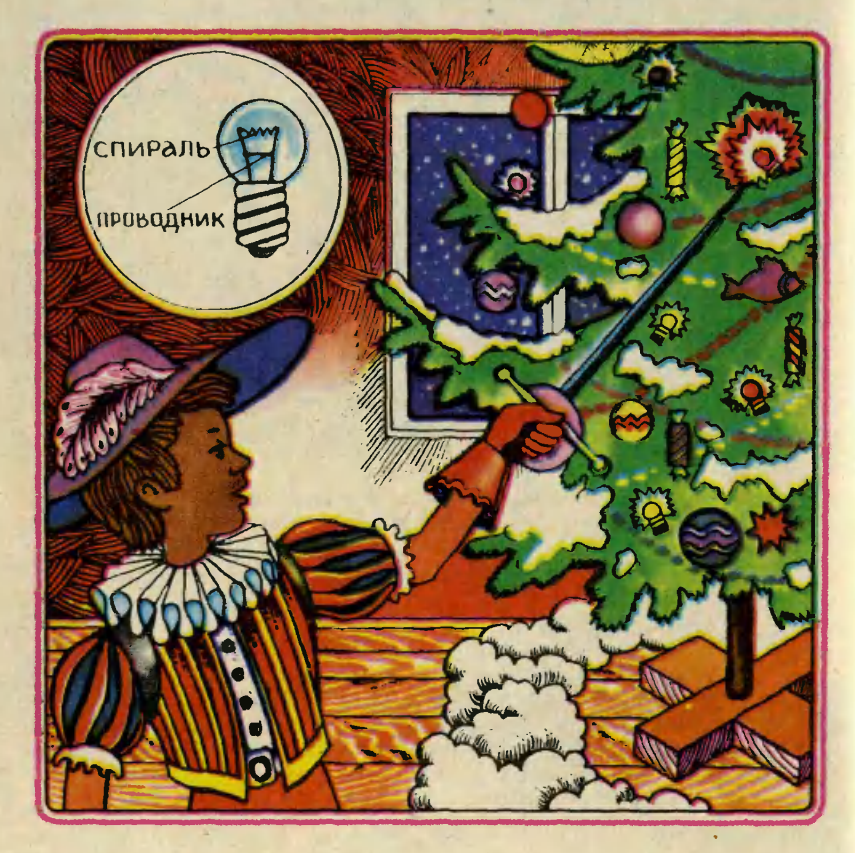

В сегодняшнем выпуске ПБ рассказывается о самой надежной елочной гирлянде, необычной фотографии, параболе на магните и ряде других предложений.

## ОПТИЧЕСКИЙ ТИР

Предлагаю конструкцию мишени для стрельбы из светового пистолета. Мишень состоит из нескольких линз различного диаметра, установленных мишень состоит из нескольких линз различного диаметра, установленных<br>на одной оси. Наименьшая линза — это центр мишени, «ябпочко»; наибольна одной оси. Наименьшая линза — это центр мишени, «ябпочко»; наиболь<br>шая — внешний круг. В зависимости от места попадания лучи фокусируются на разные фотоэлементы и зажигают лампы <sup>с</sup> числом выбитых очков.

Леонид Мотылев, Москва

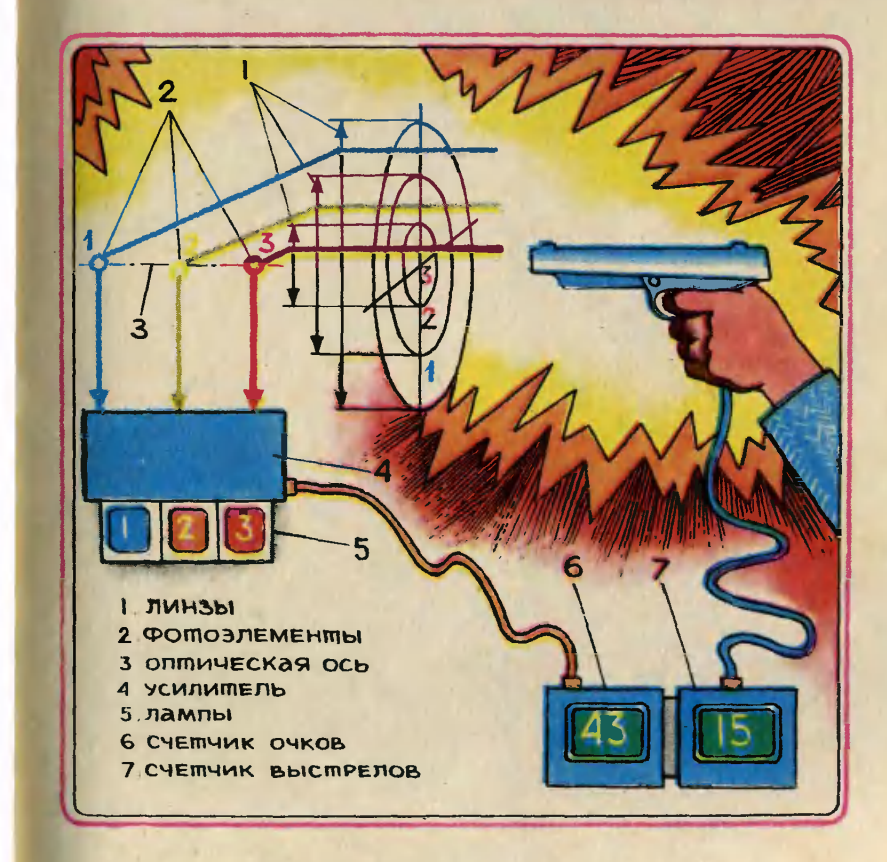

## КОММЕНТАРИЙ СПЕЦИАЛИСТА

Каждый из наших читателей подтвердит правоту восьмиклассника из узбекского города классника из узбекского города<br>Кувасай — Дильшода Тургунбаева: неисправности <sup>в</sup> елочной гирлянде возникают, потому что перегорает спираль одной из связанных <sup>в</sup> цепь лампочек. Такая неисправность чаще всего обнаруживается уже перед самым Новым годом, когда нарянаряжается елка. Обидно, а времени исправить не остается. Предло- Предложение Дильшода простое <sup>и</sup> остроумное. Дильшод все предусмотрел, обо всем подумал.

Вполне понятно, почему додополнительная спираль должна иметь большее сопротивление, чем основная. Ведь спирали включены параллельно, их можможно, пожалуй, сравнить с двумя руслами одной <sup>и</sup> той же реки широким <sup>и</sup> узким. Основная масса воды, естественно, течет по широкому руслу, но вот русло перегорожено, и волейневолей для воды теперь остался только один путь. Так и ток пойдет по спирали <sup>с</sup> большим сопротивлением.

Реализовать идею Дильшода в заводских условиях нетрудно. Жестких требований <sup>к</sup> яркости свечения неисправной лампочки нет, спираль можно сделать из недорогого и недолговечного материала: сразу после обнару жения дефекта лампочку можможно выбросить.

А есть ли другие способы ререшить «елочную» проблему? Например, маленький неоновый разрядник вполне может играть роль сигнальной спирали. При<br>малом напряжении на каждой лампочке он не загорится, <sup>а</sup> при обрыве спирали немедленно вспыхнет. Какое из этих решений более выгодно, экономично, решат конструкторы лампового завода.

Стрельба — популярный и полезный вид спорта. Спортсменов-стрелков отличают хладнокровие, выдержка — качества, которые каждый хотел бы <sup>в</sup> себе развить. Неспроста как составная часть стрельба входит <sup>и</sup> <sup>в</sup> такие популярные виды спорта, как современное пятиборье <sup>и</sup> биатлон.

Однако далеко не всем, к сожалению, доступны занятия этим полезным видом спорта. Нужен ведь специальный тир, оборудованный <sup>с</sup> учетом всех требований безопасности, нужны квалифицированные тренетренеры-инструкторы. Отличный выры-инструкторы. Отличный вы-<br>ход — заменить пулю лучом света. «Светотир», игра, уже давно выпускаемая промышленностью, нравится и детям и взрослым. Принцип ее несложен: световой пистолет, когда нажимаешь спусковой крючок, выпускает импульс света точно вдоль линии прицеливания. Мишень состоит из фотоэлемента, усилительного устройства и ламп: попал луч <sup>в</sup> центр мишеламп: попал луч в центр мише-<br>ни — лампы вспыхивают ярки-

ми огнями, не попал — бездействуют.

Усовершенствовать такую игру и предложил москвич Леонид Мотылев. Мишень обычного «Светотира» имеет всего го «Светотира» имеет всего<br>лишь два состояния — «попал», «не попал». А ведь основа спортивной стрельбы состоит <sup>в</sup> борьбе за количество очков, выбитых на мишени за определенное число выстрелов. Кон-Конструкция Лени позволяет почти полностью имитировать настояцие стрелковые соревнования и тренировки.

Идея оказалась крайне простой. Концентрические зоны мишени «1», «2», ... «10» образуются с помощью коаксиальных (имеющих общую ось) линз убывающего диаметра. Вслед за линзами на той же оси установлены фотоэлементы: первый <sup>в</sup> фокусе 1-й, самой большой в фокусе 1-й, самой большой<br>линзы; второй — в фокусе сисистемы из 1-й и 2-й линз и т. д. Чем ближе <sup>к</sup> центру мишени попадет луч, тем большим числом линз он будет последовапоследовательно преломлен; <sup>в</sup> результате сработает фотоэлемент, номер которого соответствует точке попадания. Выводы от фотоэлементов через усилители связываются с лампами, попоказывающими число очков; кроме того, их можно подвести к счетчику очков, который вместе со счетчиком выстрелов будет очень удобен и полезен для спортсменов <sup>и</sup> тренеров. Конструкцию такого счетчика разработать несложно, подумайте,<br>как это сделать, ребята.

Как пишет сам Леонид, в додомашних условиях вряд ли комунибудь удастся сделать оптическую мишень с десятью линзами и десятью фотоэлементами: она будет слишком громоздкой и дорогой, хотя промышленные предприятия, видимо, могли бы освоить производство мишени, сделав ее достаточно компактной. Но попробуйте сделать ми-

#### АНКЕТА ПБ

Дорогие ребята! Почти в каждом номере журнала встречаетесь вы <sup>с</sup> материалами Патентного бюро. Многие из вас и сами припринимают участие в его работе, приприсылают нам свои идеи, проекты, конструкции. Сегодня мы обращаемся к вам с предложением высказать свои мысли о работе Патентного бюро «Юного техника». Заполните анкету с вопросами, аккуратно отрежьте по линии и, запечатав в конверт, поскорее отправьте <sup>в</sup> редакцию. Не забудь те написать на конверте: 125015, Москва, А-15, Новодмитровская ул., 5а, редакция журнала «Юный техник», Анкета ПБ.

В каком классе учишься (если не в школе, напиши где).

Принимаешь ли участие в рабо те ПБ; если да, помогают ли тебе советы консультанта, что бы еще ты хотел узнать из его ответа.

39

шень хотя бы <sup>с</sup> тремя зонами <sup>с</sup> ее помощью тоже можно будет устраивать увлекательные соревнования и тренировать глаз и руку.

А можно ли предложить другие конструкции оптических мишеней? Вот что можем посоветовать тем, кто хочет сделать мишень большого размера: здесь разумнее использовать концентрические кольца из плексигласа, рассеивающего свет во всех направлениях, со светонепроницаемыми пропрокладками между ними. Два-три фотоэлемента, установленные <sup>в</sup> каждом кольце, способны нанадежно фиксировать попадание светового луча.

> Члены экспертного совета кандидат физико-математических наук П. ИГНАТЬЕВ, инженер М. МАРКИШ

Пробовал ли ты осуществить свою идею, присланную в ПБ, на практике, хотя бы <sup>в</sup> модели; если нет, почему.

## ДАВАЙТЕ РАССЧИТАЕМ

1. Допустим, <sup>в</sup> нашем распоряжении есть линзы оптической силой в 2, 3, <sup>5</sup> и 10 диоптрий. Как сконструировать из них оптическую мишень с тремя фотоэлементами! Расстояние между фотоэлементами должно быть не меньше 15 мм, иначе они будут мешать распространению света. Считайте, что линзы расрасполагаются вплотную друг к другу. Под каким углом <sup>к</sup> оптической оси мишени можно стрелять, если диаметр фотоэлемента равен 8 мм!

2. Вполне возможно, что луч из светового пистолета попадет сразу на несколько зон мишени (ширина луча <sup>в</sup> «Светотире» около <sup>1</sup> см). В результате зазажгутся одновременно две или три лампы, <sup>а</sup> счетчик очков вообще не сработает. Предложите логическую схему, устраняющую этот недостаток.

Какие материалы ПБ больше всего нравятся.

Какая область техники тебя привлекает.

Хотел бы ты знать задачи, кокоторые стоят сейчас перед взрослыми изобретателями, конструкторами, инженерами.

Хотел бы ты знать, как рабо тают взрослые изобретатели.

Интересны ли тебе материалы об истории изобретений.

40

## рационализация для класса

### ПАРАБОЛА НА МАГНИТЕ

Быстро и аккуратно построить на классной доске график ить на классной доске график<br>математической функции — непростая задача для ученика. простая задача для ученика.<br>Малейшееотклонение — и приприходится стирать тряпкой линию, проведенную мелом, строить график заново. Оказывается, графики на доске можно стрографики на доске можно стро-<br>ить и без мела — такую идею предложил ленинградский семиклассник Юра Чистый. Нужно изготовить специальную доску для построения графиков, изготовить ее из жести, покрашенной или покрытой пластиком. А линии на ней нужно «прово дить» с помощью магнитного

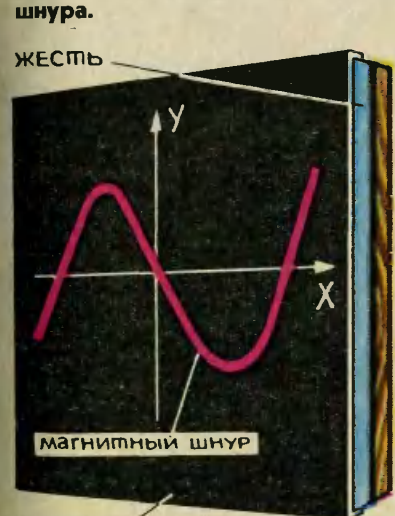

пластик-

#### РИСУЕМ... НЕГАТИВ

Можно ли сделать фотографотографию-рисунок! Или рисунок-фотографию! Пожалуй, оба эти

#### негатив на полиэтилЕНЕ

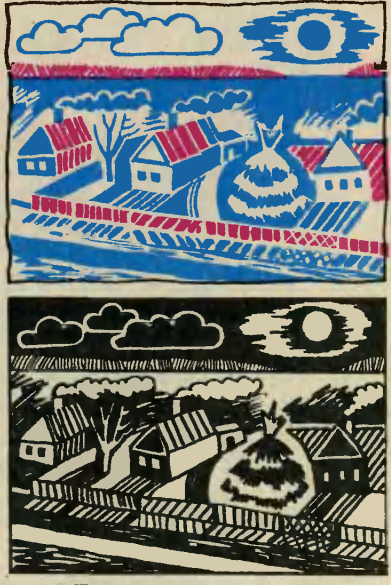

отпЕчаток

названия подходят к художественным работам, которые нанаучились делать Виктория и Сергей Носаль из города Снежного Донецкой области. Они берут кусок полиэтиленовой пленки и наносят на него рисунок фломастером, шариковой ручкой, чернилами или тушью. Это негатив. После этого они могут сделать любое количество отпечатков такого рисунка контактным способом: наложив пленку <sup>с</sup> изображением на лист фотобумаги и осветив его. Вре мя засветки определяется опытным путем.

## Свежим взглядом

### В АВТОБУСЕ ЧИСТО

«Пробивая абонементные бибилеты <sup>в</sup> автобусе или троллейбусе, люди не замечают, как кусочки бумаги отлетают и падападают на пол,— написал семиклассник Андрей Глебов из Новосибирска.— А ведь в одном автобусе проезжают за день тысячи людей...» Конструкция, предложенная автором, оказалась препредельно простой. Чуть ниже компостера устанавливается специальная металлическая «корзинка», в которую и попадает бумажный мусор.

Возвращаясь к напечатанному

## СНОВА ОБ УГЛОМЕРЕ

После публикации рассказа о юном изобретателе Юре Кондрате, получившем при содействии Патентного бюро «ЮТ» авторское свидетельство на свой «прибор для измерения углов», редакция получает письма, <sup>в</sup> которых читатели просят дать подробное описание угломера.

Угломер Кондрата вы без труда сделаете сами — он моможет оказаться полезным на уроках геометрии, черчения, при работе с топографической карработе с топографической кар-<br>той. Есть и другая польза — не такая явная, но не менее зназначительная. Вы еще раз убедитесь, что в ваших будничных, повседневных делах существует огромный простор для творческой мысли, что не все изобретения уже сделаны; наконец, ретения уже сделаны; наконец,<br>что изобретение — это не обязательно сложная машина.

В простейшем варианте прибор состоит из двух частей: прозрачного основания <sup>1</sup> <sup>и</sup> подподвижного диска 3. Диск также выполнен из прозрачного материала и имеет параллельную штриховку 5. В качестве диска Юра Кондрат при изготовлении модели взял большой «перели вающийся» значок, отмыв с него картинку. Штрих 4, проходяций через центр диска 10, какаким-либо образом выделяется: делается цветным или более глубоким, и один из его концов помечается стрелкой.

В основании <sup>1</sup> выполнено круглое отверстие, <sup>в</sup> котором без люфта вращается диск 3; по внутренней кромке отвер стия нанесены градусные деледеления 2 от 0 до 360°. Подумайте сами, как закрепить диск <sup>в</sup> обойме (можно, конечно, не закреплять его вовсе, но это может показаться неудобным). Как работать <sup>с</sup> прибором? Допустим, нам необходимо измерить угол между прямыми 8 и 9 (см. рис.). Накладываем приприбор на чертеж <sup>7</sup> так, чтобы лилиния 0—180° шкалы совпала <sup>с</sup> одной из прямых 8. (Вторая прямая при этом должна попрямая при этом должна по-<br>пасть на диск прибора — отсюда следует, что диск должен быть достаточно большим, если вам приходится работать <sup>с</sup> большими чертежами.) Затем, удерживая основание 1 неподвижно, поворачиваем диск 3 до тех пор, пока вторая прямая 9 не совпадет с любым штрихом на диске, <sup>и</sup> против стрелки <sup>4</sup> считываем по шкале значение угла.

Если основание сделать прямоугольным, так, чтобы две

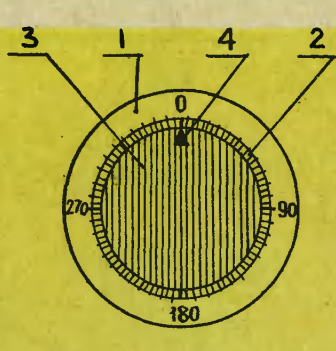

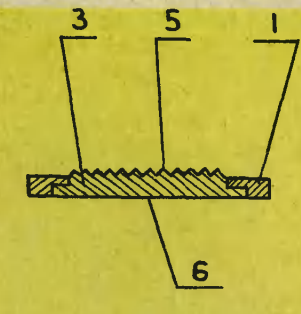

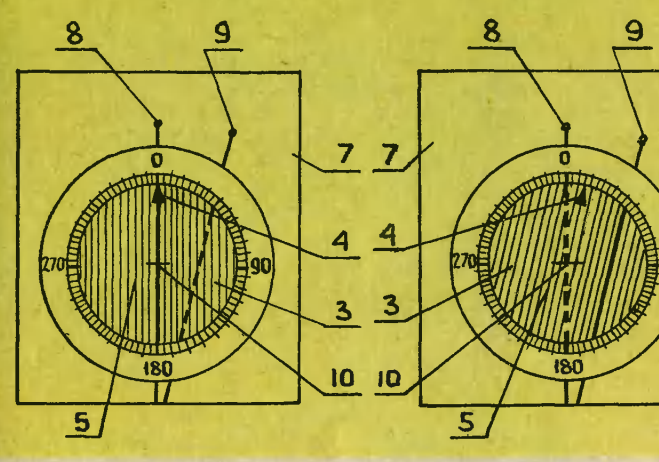

кромки были параллельны линии 0—180° шкалы, то с первой прямой можно будет совмесовмещать не только линию 0—180°, но <sup>и</sup> одну из двух параллельных кромок.

Экспертный совет отметил авторскими свидетельствами журнала предложения Дильшода ТУРГУНБАЕВА из Ферганской области <sup>и</sup> Леонида МОТЫЛЕВА из Москвы. Предложения Юрия ЧИСТОГО из Ленин-<br>града, Виктории НОСАЛЬ и Сергея града, Виктории НОСАЛЬ НОСАЛЯ из Донецкой области, Андрея ГЛЕБОВА из Новосибирска отмечены почетными дипломами.

объявляет набор

ЗФТШ

Заочная физико-техническая школа при МФТИ проводит набор учащихся восьмилетних и средних школ, расположенных на территории РСФСР, в 8, 9 и 10-е классы на 1984/85 учебный год.

Цель школы — помочь ученикам в самостоятельных занязанятиях по углублению своих знаний по физике и математике. Вот почему при приеме <sup>в</sup> ЗФТШ предпочтение отдается учаучащимся, проживающим в сельской местности и рабочих попоселках, где такая помощь особенно необходима. Обучение в школе бесплатное.

Кроме того, <sup>в</sup> ЗФТШ принимаются физико-технические кружки, которые могут быть орорганизованы двумя преподаватеганизованы двумя преподавате-<br>лями — физики и математики. Руководители кружка набирают<br>и зачисляют в них учащихся, успешно выполнивших вступительное задание ЗФТШ. Кружок принимается в ЗФТШ, если дидиректор школы сообщит <sup>в</sup> ЗФТШ фамилии руководителей кружка и список членов кружка по классам <sup>с</sup> указанием итоговых оценок за вступительное задание. Все материалы по организации кружков следует выслать в адрес ЗФТШ до 25 мая.<br>В ЗФТШ направляет задания

ЗФТШ направляет по физике и математике <sup>в</sup> соответствии со своей программой,<br>а также рекомендуемые решения этих заданий. Задания сосодержат теоретический материал и разбор характерных задач <sup>и</sup> примеров по теме, <sup>а</sup> также 10—14 задач для самостоятельного решения. Работы учащих-<br>ся-заочников проверяют в ся-заочников проверяют в ЗФТШ или ее филиалах, <sup>а</sup> чле-членов кружка кружка - его руководители.

С учащимися Москвы пропроводятся очные занятия по физи ке и математике два раза в ненеделю по программе ЗФТШ <sup>в</sup> вечерних консультационных пунктах (в ряде московских школ), набор в которые проводится или по результатам вывыполнения вступительного задания ЗФТШ, или по результатам очного собеседования по физи ке и математике. (Справки по телефону 408-51-45.)

Вступительное задание по фи зике и математике каждый ученик выполняет самостоятельно. Работу надо сделать на русском языке и аккуратно переписать <sup>в</sup> одну школьную тетрадь. Порядок задач должен быть тот же, что и в задании. Тетрадь перешлите <sup>в</sup> большом конверте простой бандеролью (только не сворачивайте <sup>в</sup> трубку). Вместе <sup>с</sup> решением обязательно вывышлите справку из школы, в которой вы учитесь, с указанием класса. Справку наклейте на внутреннюю сторону тетради. Без этой справки решение расрассматриваться не будет. На внешнюю сторону тетради

наклейте лист бумаги, заполненный по образцу:

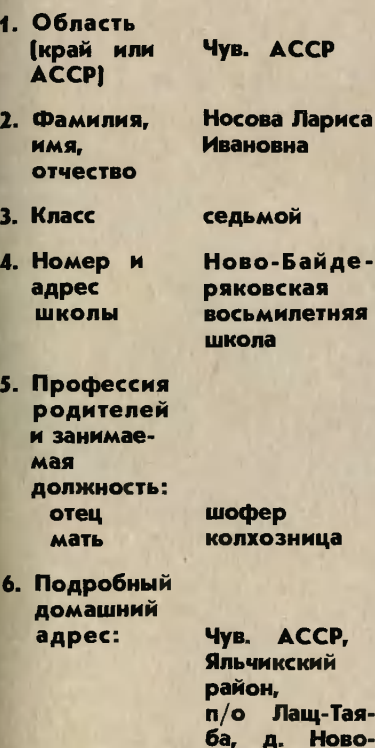

Ниже начертите таблицу для оценок за вступительное задание:

Байдеряково

№ п/п Ф. М.

Для ответа на вступительное задание подпишите конверт с указанием класса и вложите его в тетрадь.

Срок отправления решения не позднее <sup>1</sup> марта 1984 года (по почтовому штемпелю места отправления). Вступительные работы обратно не высылаются. Решение приемной комиссии будет сообщено каждому принятому не позднее 1 августа 1984 года.

Тетрадь <sup>с</sup> выполненными зазаданиями (обязательно <sup>и</sup> по физике и по математике) присылайте по адресу: 141700, г. Долгопрудный Московской области, Московский физико-техничес-**КИЙ ИНСТИТУТ, для ЗФТШ.** 

Учащиеся Архангельской, Вологодской, Калининской, Калининградской, Кировской, Ленинградской, Мурманской, Новгородской, Псковской областей, Карельской и Коми АССР вы-<br>сылают работы по алресу: сылают работы 198904, г. Старый Петергоф, ул. <sup>1</sup> Мая, д. 100, ЛГУ, филиал ЗФТШ при МФТИ.

Учащиеся Амурской, Иркутской, Камчатской, Сахалинской, Читинской областей. Красноярского, Приморского, Хабаровского краев, Бурятской, Тувинской, Якутской АССР, Чукотки<br>высылают работы по адресу: 660062, г. Красноярск, проспект Свободный-79, Госуниверситет, филиал ЗФТШ при МФТИ.

Ниже приводятся вступительные задания по физике и математике. В задании по физике задачи 1—5 предназначены для учащихся 7-х классов, задачи учащихся 7-х классов, задачи<br>4—9 — для учащихся 8-х клас-4—9 — для учащихся 8-х клас-<br>сов, задачи 5, 9—15 — для учаучащихся 9-х классов.

В задании по математике зазадачи 1—5 для 7-х классов, 4— <sup>10</sup> для 8-х классов, 7—13 для 9-х классов.

## ФИЗИКА

1. Автомобиль прошел первую половину пути по шоссе со скоростью  $V_1 = 90$  км/ч, вторую половистью V<sub>≀</sub>⇒90 км/ч, вторую полови-<br>ну — по проселочной дороге со скоростью  $V_2 = 30$  км/ч. Определите среднюю скорость автомобиля.

2. В цилиндрическом стакане под слоем керосина находится 10-сантиметровый слой воды. Каково давдавление жидкостей на дно стакана, если объем керосина вдвое больше, <sup>а</sup> плотность на 20% меньше, чем у воды?

3. При небольших подъемах <sup>в</sup> гору атмосферное давление уменьшается на 1 мм рт. ст. на каждые <sup>12</sup> м подъема. Температура кипения воды изменяется на 0,1°С при изменении давления на 2,7 мм рт. ст. Какой будет температура кипения на горе, если барометр показыпоказывает <sup>706</sup> мм рт. ст.? Какова высота горы?

4. Снаружи дно плоскодонки оклеили пластиком толщиной  $d=3$  см и плотностью $P = 1.6$  г/см<sup>3</sup>. Насколько изменилась минимальная глубина водоема, по которому лодка может пройти, не задевая дна?

5. В герметически закрытом сосуде плавает кусок льда массы М = <sup>100</sup> г, <sup>в</sup> который вмерз стальной шарик массы m = 2 г. Какое количество тепла надо затратить, чтобы льдинка начала тонуть? Плотность стали  $P = 7.8$  г/см<sup>3</sup>, плотность льда  $P_n=0.9$  г/см $^3$ . Теплота плавления льда  ${\boldsymbol \lambda}=$ 3,3 • 10 $^5$  Дж/кг. Температура воды в сосуде 0° С.

6. Тело начинает двигаться без начальной скорости <sup>с</sup> постоянным ускорением  $a = 2,4$  м/с<sup>2</sup>. Определите путь, пройденный телом за первые 5 с от начала движения,—  $S_1$ , и путь  $S_{2}$ , пройденный за следующие 5 с. С какой средней скоростью двигалось тело эти 10 с?

7. В цирковом аттракционе велосипедист, двигаясь по внутренней поверхности прозрачного шара диаметром <sup>5</sup> м, описывает «мерт вую петлю» (окружность в вертикальной плоскости). В какой точке траектории его скорость минимальна, если он движется по инерции, не работая педалями? Определите эту скорость.

8. К двум параллельно соединенным резисторам с сопротивлениями R<sub>1</sub> = 20 Ом и R<sub>2</sub> = 60 Ом подподключен последовательно третий резистор с сопротивлением R3 = <sup>35</sup> Ом. Вся цепь включена <sup>в</sup> сеть напряжением V=120 В. Определите ток в каждом резисторе.

9. Баскетболист, выполняя бро бросок по кольцу, выпускает мяч из рук на высоте  $h = 2,05$  м. Через вре $ms t_i=1$  с мяч попадает в кольцо, расположенное на высоте Н=3,05 м. С какого расстояния от кольца по горизонтали произведен бросок, если мяч выпущен под углом  $\alpha = 60^\circ$  к горизонту? Сопротивление воздуха не учитывать.

10. Тело скользит по гладкому горизонтальному столу, налетает на торец пружины, второй конец которой прикреплен <sup>к</sup> стене. Сжав пружину на 0,4 м, тело начинает двигаться обратно. Каково сжатие пружины <sup>в</sup> тот момент, когда ее потенциальная энергия равна кинетической энергии тела? Каким было бы максимальное сжатие пружины, длина которой вдвое больше при той же плотности витков?

11. Как изменяется длина километрового стального кабеля при колебаниях температуры от —25°С до +35° С? Коэффициент теплового расширения стали  $\alpha = 1, 2 \cdot 10^{-5} \text{ K}^{-1}$ .

12. Два спутника обращаются по круговым орбитам вокруг Земли. Каково отношение кинетических энергий спутников, если отношение их масс  $M_1/M_2 = 2$ , а радиусов траекторий  $R_1/R_2 = 1/3?$ 

13. Машинист пассажирского поезда, двигавшегося со скоростью  $V_1=90$  км/ч, заметил на расстоянии  $I_0 = 140$  м впереди движущийся <sup>в</sup> ту же сторону со скоростью  $V_2$ =21,6 км/ч товарный поезд. Машинист сразу включил тормоз, блаблагодаря чему пассажирский поезд начал двигаться <sup>с</sup> ускорением начал двигаться с ускорением<br>a=—1 м/с<sup>2</sup>. Удалось ли избежать

столкновения поездов? Ответ обосновать расчетом.

14. Резиновая камера футбольного мяча, заполненная воздухом под давлением, практически равным атмосферному  $(\Pi_0 = 10^5 \Pi a)$ , имеет  $p$ адиус  $r_1 = 10$  см. Когда эту камеру поместили <sup>в</sup> вакуум, ее радиус стал равным  $r_0 = 20$  см. Считая, что давдавление, связанное <sup>с</sup> натяжением резины, линейно зависит от радиуса камеры, определите, при каком внешнем давлении камера имеет радиус  $r_3 = 18$  см. Температура воздуха в камере постоянна.

15. Точечный заряд +q расположен в центре полого металлического шара, несущего заряд —  $Q$ . Радиус полости R<sub>1</sub>, радиус шара — R2. Определите плотности зарядов на внутренней <sup>и</sup> внешней поверхностях и потенциал шара. Как изменится потенциал шара, если на расстоянии  $R_0$ ) $R_2$  от его центра расположить точечный заряд  $+q_0$ ?

## **МАТЕМАТИКА**

1. Говорят, что на вопрос о том, сколько <sup>у</sup> него учеников, древнегреческий математик Пифагор ответил так: «Половина моих учеников изучает математику, четверть изучает природу, седьмая часть проводит время <sup>в</sup> молчаливом размышлении, остальную часть составляют 3 девы». Сколько учеников было у Пифагора?

2. Диагональ равнобочной трапеции перпендикулярна боковой стороне <sup>и</sup> является биссектрисой одного из углов трапеции. В каком отношении делится каждая из диагоналей точкой их пересечения?

3. <sup>В</sup> двух ящиках вместе лежит более <sup>27</sup> деталей. Если бы <sup>в</sup> первом ящике лежало на 24 детали больше, то число деталей <sup>в</sup> нем более чем <sup>в</sup> 2 раза превышало бы число деталей во втором ящике, а если бы в первом ящике было на <sup>10</sup> деталей меньше, то число деталей во втором ящике превышало бы число деталей <sup>в</sup> первом более чем <sup>в</sup> <sup>9</sup> раз. Сколько деталей лежит <sup>в</sup> каждом ящике?

4. Докажите, что число  $3^{60}-2^{60}$ делится на 11.

5. В турнире, где каждые две команды встречались между собой два раза, участвовали четыре команды. За победу <sup>в</sup> каждой встрече давалось 2 очка, за ничью че давалось 2 очка, за ничью —<br>1 очко, за поражение — 0 очков. Команда , занявшая последнее меместо, набрала <sup>5</sup> очков. Сколько очков набрала команда, занявшая первое место?

6. Найдите корни квадратного трехчлена  $ax^2 + bx + c$ , если его знатрехчлена ах-+px+c, если его зна<br>чения в точках x = --1 и x =5 равны, а значение в точке  $x = 3$  отличается от первых двух значений только знаком.

7. В прямоугольном треугольнике биссектриса прямого угла делит гипотенузу <sup>в</sup> отношении 1:3. <sup>В</sup> каком отношении делит гипотенузу высота?

8. Решите систему уравнений

 $\begin{cases} x^2 + x = y^2 + y \\ x^2 + y^2 = 1 \end{cases}$ 

9. Окружность касается трех сторон параллелограмма с углом d. <sup>и</sup> отношением сторон 1:2. Найдите отношение расстояний от центра окружности до диагоналей параллелограмма.

10. Решите уравнение

$$
\frac{V_{x+4}V_{x-4}}{V_{x-4}V_{x-4}} = 4.
$$

11. Окружность <sup>с</sup> центром <sup>в</sup> начале координат 0 проходит через точле координат о проходит через точ-<br>ки А (4,3) и В (-3,4). Найдите на окружности точку М такую, чтобы<br>вектор ОА+ОМ+ОВ имел наибольшую длину.

12. Решите неравенство

 $x + V x^3 + 2x^2 - 6x > 0$ .

13. Отношение квадрата полупериметра треугольника к его площа, ди равно  $3\sqrt{3}+2\sqrt{6}$ . Най-<br>дите углы треугольника, если известно, что они образуют арифметическую прогрессию.

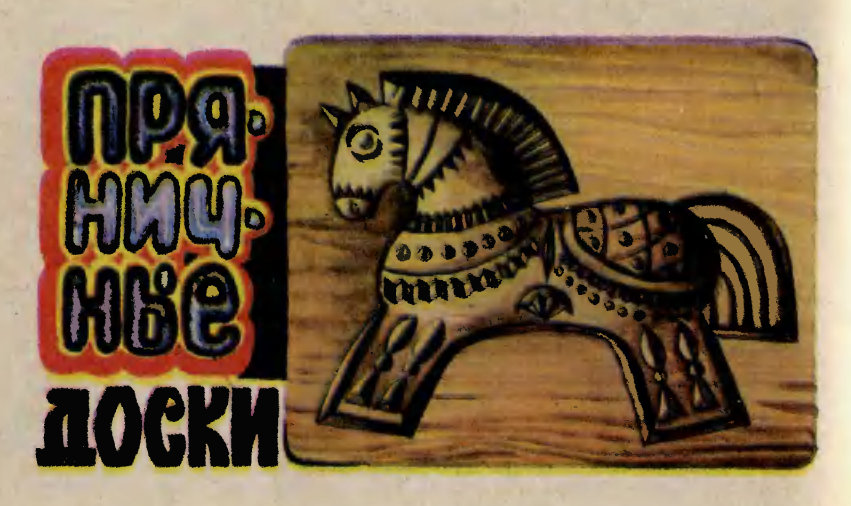

Пряники <sup>в</sup> России всегда были излюбленным лакомством. Когда-то специально к Новому году хозяйки выпекали небольшие пряники <sup>в</sup> виде птиц и зверушек, которые использовались как елочные украшения, <sup>а</sup> потом их можно было съесть. К весенним праздникам выпекали жаворонков как символ весны и пробуждающейся природы. Богато украшенные затейливыми узорами пряники дарили на свадьбе невесте, а имениннику на день рождения. Иные подарочподарочные пряники весили несколько пудов. По форме пряники были очень разнообразными. Их делали в виде птиц, рыб, зверей, фантастических животных, пароходов, теремов и даже фигур людей. Распространены были пряники-барельефы, изображавшие всадника на коне, гусара, барышню, кавалера под руруку <sup>с</sup> дамой. Иногда на пряниках выполнялись разные надписи. Специально для детей выпекались небольшие пряники, каждый из которых украшали буквой алфавита. По ним дети

впервые знакомились <sup>с</sup> буквами.

По технологии изготовления пряники делятся на три основных вида: лепные, вырезные и печатные. Лепные пряники были распространены на русском Се-Севере. Никакого специального оборудования для их формовки оборудования для их формовки<br>не требовалось — их лепили из теста прямо руками. Красота и выразительность таких прянипряников полностью зависела от искусства пекаря, от его умения <sup>в</sup> условной декоративной манере передавать самое характерное. Лепной пряник подчас представлял собой довольно сложную декоративную скульптуру.

Вырезные пряники вырезались из теста ножом или металлической формой в виде изогнутой по контурам пряника полоски. Вдавливая ее <sup>в</sup> тесто, получали одинаковые силуэтные фигуры.

Печатные пряники печатали на тесте деревянными формана тесте деревянными форма-<br>ми — так называемыми пряничпряничными досками. Форма для пря-.

ников — это доска из древесины лиственных деревьев с вырезанным в ней обратным рельефом, или, как его еще называназывают, контррельефом. Мастер, режущий пряничную доску, должен <sup>в</sup> совершенстве владеть приемами выемчатой резьбы.<br>К тому же ему необходимо обладать пространственным воображением, чтобы представлять, как будет выглядеть та или иная деталь формы после получения отпечатка на тесте.

Резчики вырезали пряничные доски для отпечатка не только одного пряника<mark>, но и сразу</mark><br>нескольких — от двух до ста нескольких - от двух до ста двадцати. Например, знаменитые вяземские пряники печатались с помощью доски, имеюшей до полусотни продолговатых делений. В каждом прямоугольнике в качестве украшения вырезали всего три буквы — ВЯЗ. Получив <sup>с</sup> помощью такой доски отпечаток на тесте, пряник пекли, а затем разрезали ножом по специальным углуб лениям на равные прямоугольные прянички. Таким же способом выпекались «разгонные» пряники, которые хозяева вручали гостям в конце праздничного застолья, намекая, что попора расходиться по домам. <sup>В</sup> каждой клетке разгонного пряника помещали условное изображение животных или растений, а также орнаменты в виде всевозможных плетенок, звездочек и розеток.

Пекари старались заказывать пряничные доски лучшим резчикам. Ведь красота печатного пряника <sup>в</sup> конечном счете зависела от их фантазии и таланта. Изготовление пряничных досок <sup>и</sup> выпечка <sup>с</sup> их помощью пряников были развиты в Москве, Вязьме, Туле, Твери, Городце, Вологде и Архангельске.

Традиции старых мастеров не забыты <sup>и</sup> <sup>в</sup> наши дни. Современ ные пряники выпускают предприятия \*Москвы, Вязьмы и Тулы. Пряничные доски для этих предприятий выполняют опытные резчики по дереву.

<sup>|</sup> Для желающих выпекать пряники дома в магазинах сувениров появились пряничные доски нескольких видов. Одну из таких досок, автором которой является молодая художница Тарусского экспериментального завода Научно-исследователь ского института художественной промышленности Ольга Муравьева, вы видите в заголовке.

Но лучше всего сделать пряничную доску своими руками. Для мамы, бабушки, сестры это будет хорошим подарком. По своему усмотрению вы можете вырезать на форме любые поздравительные надписи.

Прежде всего необходимо нарисовать пряничную доску карандашом на листе бумаги <sup>в</sup> натуральную величину, то есть выполнить эскиз. Если, скажем, вы задумали разработать эскиз для пряничной доски с изобра жением птицы, то не пытайтесь как можно натуральнее изобра зить ее, иначе у вас может получиться не декоративная работа, а муляж для кабинета биологии. Например, вместо скрупулезного прорисовывания каждого перышка следует разработать характерный узор, отдаленно напоминающий оперение. Во время разработки эскиза полезно <sup>с</sup> помощью резца <sup>и</sup> стамесок выполнить на отдельной дощечке ряд простейших узоров, чтобы лучше понять возможности каждого инстру-

<sup>4</sup> «Юный техник» № <sup>12</sup>

мента. Нарисовать точно все детали на эскизе трудно даже опытному мастеру. Обычно <sup>в</sup> процессе выполнения резьбы сами инструменты вносят попоправки <sup>в</sup> эскиз.

Пряничные доски исстари вырезали из однородной и прямослойной древесины лиственных пород: груши, березы и липы. Древесина груши и березы додовольно твердая, благодаря этому на ней можно выполнять очень тонкие порезки. Ее можно использовать для таких пряпряничных досок, на которых необходимо вырезать мелкие детали. Порезки на груше и березе отличаются четкостью и чистотой среза. Древесина же липы мягкая, на ней режут рельефы <sup>с</sup> более крупными деталями. При выполнении очень мелких порезок, особенно поперек волокон, ее довольно рыхлая древесина скалывается. На зато древесина липы легко режется, при ее обработ ке не нужно прилагать большие усилия. Наряду <sup>с</sup> липой для пряничных досок можно применять древесину осины и ольхи, близкую <sup>к</sup> липе по физикомеханическим свойствам.

Древесина для пряничных досок должна быть без трещин, сучков <sup>и</sup> гнили. К тому же ее необходимо хорошо просушить. Обычно достаточно хорошо бывает просушена древесина разразделочных досок, продающихся <sup>в</sup> хозяйственных магазинах. На деревообрабатывающих предприятиях их делают из березы,<br>липы и осины, изредка из древесины фруктовых деревьев. Нужно покупать доски, которые имеют толщину 20—25 мм. Можно использовать доски <sup>и</sup> меньшей толщины, но только для неглубоких контррельефов.

Разделочные доски обычно хорошо отшлифованы, поэтому на них без какой-либо дополнительной подготовки можно сразу же переводить рисунок с эскиза <sup>с</sup> помощью копировальной бумаги. Если же необходимо изготовить одновременно несколько одинаковых досок, то следует вырезать силуэт контррельефа из плотного картона. Полученный шаблон нанакладывается на доску <sup>и</sup> обводится каждый раз карандашом. Для выполнения выемчатой резьбы достаточно нанести на доску только контуры контррельефа.

Выемчатую резьбу выполняют обычными резчицкими инструментами: прямыми и полукруглыми стамесками, клюкарзами (полукруглыми стамесками с коленообразными изгибами) и резаком или ножом-косяком. При работе с режущими инструментами не забывайте о мерах предосторожности. Следите за тем, чтобы на пути движущегося инструмента не находились пальцы руки, придерживающие доску. Выполняйте порезки не на себя, а от себя. Замечено, что <sup>в</sup> процессе резьруки легче порезать тупыми инструментами, чем острыми. Ведь тупые инструменты не режут, а рвут древесину, <sup>с</sup> трудом преодолевая ее сопротивление, поэтому чаще срываются <sup>с</sup> поверхности обрабатываемой доски. Чтобы этого не происходило, чаще затачивайте инструменты на наждаке. Во время резьбы резак <sup>и</sup> стамески правьте на оселке или на ремне с пастой ГОИ. Инструменты можно также править на липовой или осиновой дощечке. В дощечке для каждой полукруглой стамески вырезают ими же желобки, <sup>в</sup> которые перед правкой втирают пасту. Прямые<br>стамески и нож-косяк правят на плоской шероховатой поверх ности древесины. Предварительно на доску наносят резаком сетку из тонких порезок, напоминающих царапины. Затем в эти царапины втирают пасту ГОИ.

Подготовив инструменты, приступайте <sup>к</sup> выполнению вывыемчатой резьбы. Вначале реза ком и полукруглыми стамесками сделайте глубокие прорези вдоль нанесенных карандашом линий. Затем широкой полукруглой стамеской или клюкарзой выберите древесину <sup>в</sup> препределах контуров на небольшую глубину. Плоской стамеской выровняйте дно углубления. На следующем этапе вырежьте клюкарзой полусферические углубления для туловища, крыла, головы и хвоста птицы. Но при этом не спешите, не старай тесь одним движением стамески срезать как можно больше древесины. Это не ускорит раработу, а, наоборот, осложнит ее, так как могут появиться глубо кие сколы и выщепы, убрать которые бывает не так-то просто, а иногда не удается и вовсе. Работа пойдет более споро, если вы будете вынимать древесину осторожно, срезая тонкие

Последовательность выполнения выемчатой резьбы: <sup>1</sup> — прорезание выемчатой резьбы: 1 — прорезание<br>контуров; 2 — срезание слоя древеконтуров; 2 — срезание слоя древе-<br>сины в пределах контуров; 3 — выборка полусферических углублеборка полусферических углубле-<br>ний; 4 — нанесение крупных порений; 4 — нанесение крупных поре-<br>зок; 5 — вырезание мелких элементов узоров и окончательная отделка контррельефа.

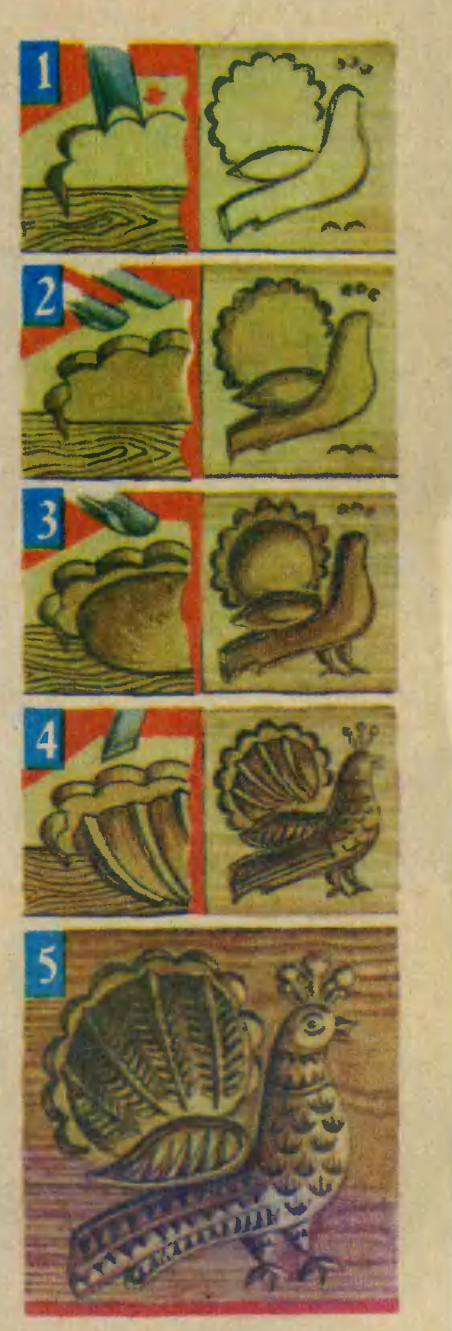

стружки равномерно на всех обрабатываемых участках, постоянно поворачивая доску. При<br>этом не забывайте, что более чистые срезы получаются <sup>в</sup> тех

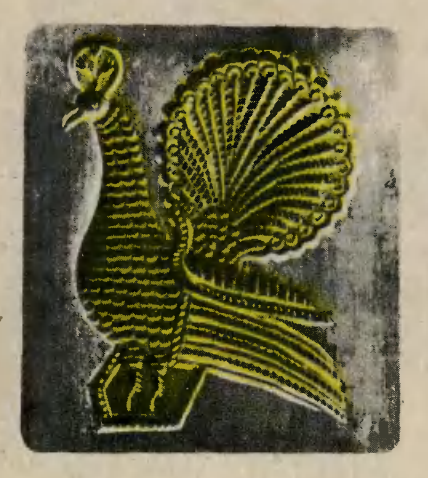

Пряничная доска. Первая половина XIX века.

Форма для одновременного пепечатания девяти пряников. XVIII век.

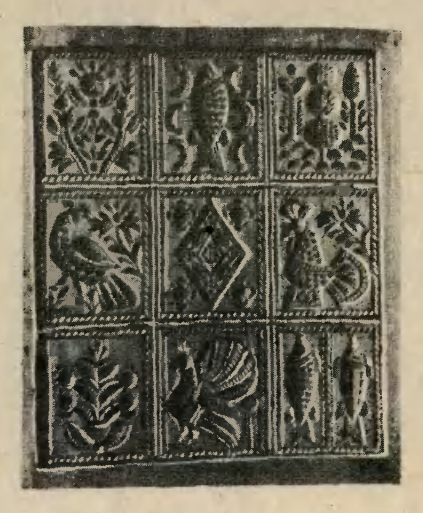

случаях, если древесину режут вдоль волокон или же под небольшим углом к ним. Поэтому там, где это возможно, старай тесь делать срезы в направлении, близком к основному направлению волокон. Чем глубже будут углубления, тем толще и объемнее будет напечатанный с такой пряничной доски пряник.

Углубления <sup>в</sup> зависимости от характера изображения могут быть не только сферическими. Допускается плоское дно, папараллельное или наклонное <sup>к</sup> поверхности доски. При этом<br>стенки делают скошенными. делают скошенными, чтобы форма легко снималась <sup>с</sup> отпечатанного пряника. С таким же расчетом нужно вырезать и более мелкие детали. Обычно они представляют собой неглубокие порезки, выполненные в технике скобчатой <sup>и</sup> трехгранно-выемчатой резьбы.

Скобчатую резьбу выполняют полукруглыми стамесками, применяя как вспомогательный инструмент нож-косяк. Подробно<br>о скобчатой резьбе мы рассказали в 12-м номере за 1980 год. Нанося элементы резьбы, надо всегда четко представлять, что любое углубление на деревянной форме при печатании на прянике станет выступом. Например, вырезанный на пряничной доске полукруглой стамеской желобок на прянике отпечатается в виде бугорка с цилиндрической поверхнос тью.

Трехгранно-выемчатая резьба, очерк о которой опубликован в 12-м номере нашего журжурнала за 1976 год, от начала до конца выполняется ножом-косяком. С помощью косяка из древесины выбираются <sup>в</sup> основном трехгранные пирамидки, которые на отпечатанном прянике будут выступать рельефно. Умело сочетая разные по форме и размерам пирамидки, резчик может создать очень выравыразительные и разнообразные рельефные узоры.

Закончив резьбу, зачистите наждачной бумагой случайные шероховатости, ворс <sup>и</sup> мелкие сколы. Затем жесткой щеткой тщательно вычистите форму, удаляя застрявшие в древесных волокнах мелкие частицы абра зива.

Пряничную доску удобно хранить, повесив на стену кухни, которую умело выполненная доска только украсит. Особенно эффектно она будет смот-

Печатный пряник «Кавалер и дадама». Калининская обл. XIX век.

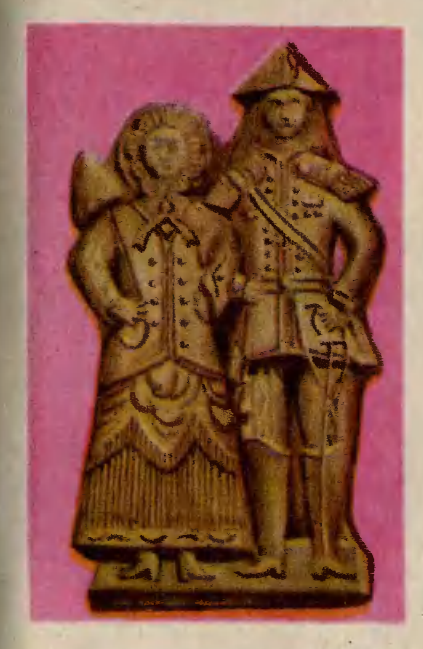

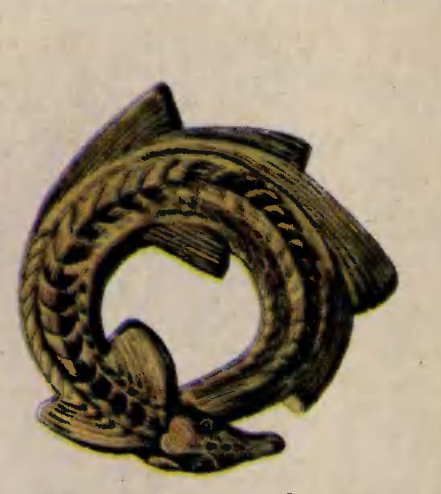

Печатный пряник «Стерлядь». Горьковская область, Городецкий район. XIX век.

реться при боковом освещении, выявляющем все детали контррельефа. Чтобы пряничную доску можно было повесить, на ее обратной стороне просверлите одно или два глухих отверстия.

Перед употреблением доски по прямому назначению, то есть перед тем как начать печатать пряники, протрите ее один-два<br>раза подсолнечным маслом. подсолнечным маслом. Можно также использовать люлюбое другое пищевое растительное масло. Это необходимо для того, чтобы тесто при печатании пряников не прилипало <sup>к</sup> пряничной доске.

Рецепты теста вы найдете <sup>в</sup> любой кулинарной книге.

Г. ФЕДОТОВ

Рисунки автора

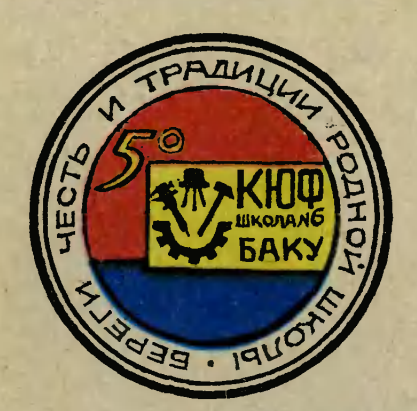

. . . . . . . . . .

Исполнилось полвека Клубу юных физиков бакинской средней школы № 6.

**MAGNET** 

# ПЯТЬДЕСЯТ ЛЕТ И ТРИ ДНЯ

#### ДЕНЬ ПЕРВЫЙ. ПРАЗДНИК

В тот день <sup>в</sup> средней школе № <sup>6</sup> города Баку собрались мальчишки <sup>и</sup> девчонки. Оговоримся: лишь немногие из них носили на груди алые пионерские галстуки или комсомольские значки. Большинство давдавно вышло из школьного возраста: они успели окончить институты, сделать изобретения и научные открытия, построить дома и заводские цехи, вырастить детей и даже воспитать внуков... Все эти люди съехались в свою школу из десятков городов нашей страны, чтобы на три коротких дня превратиться в тех озорных мальчишек <sup>и</sup> девчонок, какими они были десять, двадцать, <sup>а</sup> кто <sup>и</sup> почти полвека назад.

Я иду вдоль стендов школьной выставки. Здесь собрано все, что создавалось <sup>в</sup> КЮФе за полвека работы: школьные приборы и приспособления,<br>начиная от обыкновенного лабораторного штатива и кончая сложнейшими электронными схемами, приборы по механике, молекулярной физике, теплоте, оптике, электричеству, магнетизму, физике атомного ядра... Можно пропроследить историю создания любого из них. Вот самый простой:<br>зажим для резиновой трубки. Вначале он был хоть <sup>и</sup> удобным, но уж слишком сложным <sup>в</sup> изготовлении. Потом другое поколение кюфовцев придумало ление кюфовцев придумало<br>три его модификации — вот <sup>и</sup> они, на выставочном стенде. Наконец, пятая модель самая совершенная: она проста, удоб на в обращении, на нее уходит меньше всего материала. Подобную историю имеет люлюбой прибор, выставленный здесь. Каждый создавался годами. Трудно назвать отдельных дами. Трудно назвать отдельных<br>авторов. Автор — все время меняющийся, но дружный, едименяющийся, но дружні<br>ный коллектив — КЮФ!

И все пять десятилетий руководит КЮФом заслуженный учитель Азербайджанской ССР Николай Николаевич Шишкин. В далекие двадцатые годы наначинал Николай Николаевич учеником слесаря на заводе имени лейтенанта Шмидта, одновременно учился в Бакинском университете. Считает, что учителем стал случайно: один товарищ предложил «попробоварищ предложил «попробо-<br>вать». Попробовал — да так и остался <sup>в</sup> школе на всю жизнь. Я попросил учителя расска-

зать, как создавался и рос КЮФ. ть, как создавался и рос кюш.<br>— Когда я пришел<sub>,</sub> работать

<sup>в</sup> школу, была она почти пустой: даже самых элементарных пособий не было <sup>в</sup> помине. Ребята учились физике без ин-

На этой фотографии пятидесяпятидесятых годов — Н. Н. Шишкин <sup>с</sup> учениками, создателями прибора для демонстрации принципа телевидения. Сам прибор перед ними на столе. На общем валу смонтирова ны два диска с отверстиями-«строчками» <sup>и</sup> фотоэлемент. С противоками» и фотоэлемент. С противо-<br>положной стороны вала — неоновая лампа с экраном, на котором высвечивается изображение от дидисков. Увидев эту конструкцию, академик А. И. Берг, крупнейший ученый в области радиотехники, сказал: «Самый сложный телевизор устроен не более остроумно, чем эта установка».

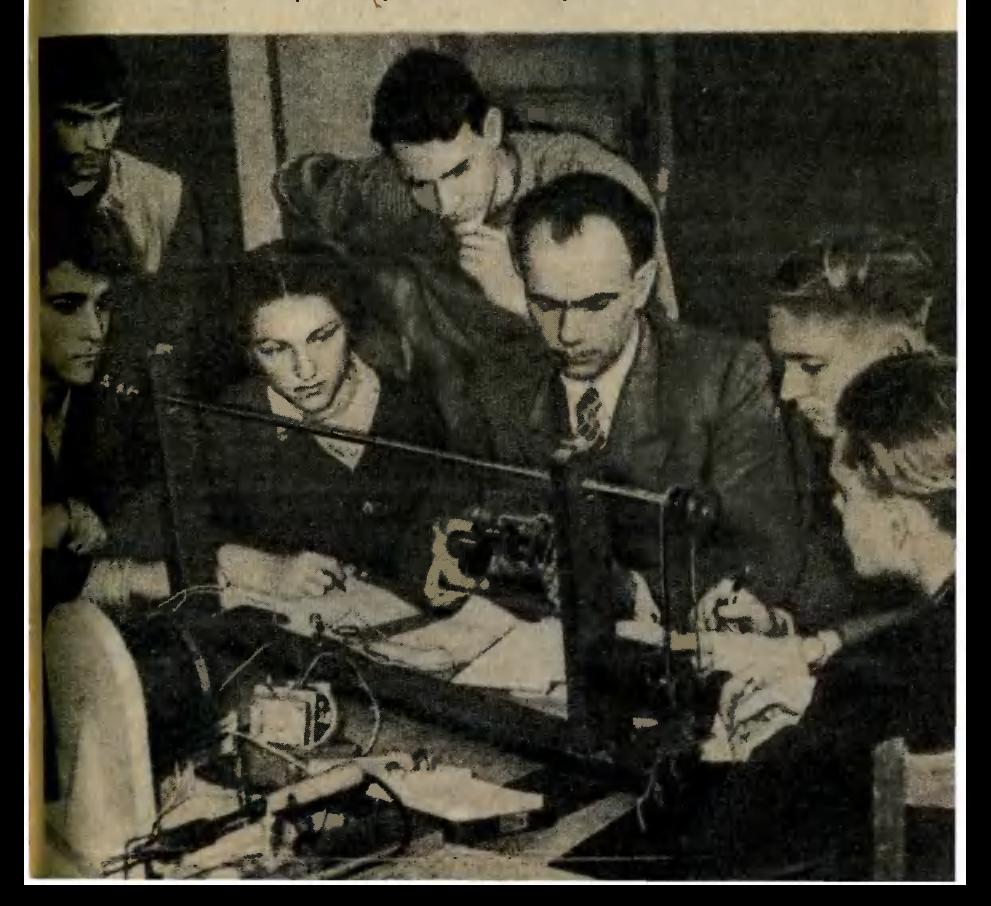

тереса. Ждать помощи со стороны в те времена было бы наивно. Вот <sup>я</sup> <sup>и</sup> решил: пусть сами школьники помогут себе учиться!

Вспоминая военные годы, Николай Николаевич мрачнеет.

Страшнее всего — это когда гибнут ученики,— говорит он.— Это несчастье я перепережил пятнадцать раз. Вот на этой фотографии Вася Шубин, первый председатель совета клуба,<br>мой верный помощник. Сейчас мне кажется, что это был мой лучший ученик за все годы...

Мы помолчали.

— Николай Николаевич, интересно, сколько всего приборов сделали ваши ученики за ров сделали ваши уч<br>полвека? — спросил я.

.<br>Учитель снова оживился:<br>— Сколько чего — разн

— Сколько чего - разных типов приборов или их экземптипов приборов или их экземп-<br>ляров? Если типов — думаю, сейчас уже почти <sup>5</sup> тысяч, <sup>а</sup> экземпляров гораздо больше. Ежегодно мы передаем <sup>в</sup> другие школы большое количество приборов. Да <sup>и</sup> сами никаких приборов. Да и сами никаких<br>приборов не покупаем — их ребята делают сами. У нас такой девиз: «Делать не так, как можно, <sup>а</sup> так, как нужно». Это значит, что прибор не считается разработанным до конца, если еще можно сделать его хоть немножко лучше. Вы, конечно, знаете, что в нашей стране все промышленные изделия изготовляются в соотделия изготовляются в соот-<br>ветствии с ГОСТами — государственными стандартами, нарушать которые никто не вправе. Вот <sup>и</sup> кюфовцы выработали свой школьный стандарт на все изделия клуба. Если прибор недостаточно экономичен, малоудобен или неказист на вид, ни за что строгий совет клуба его не утвердит. Придется делать все заново. И вновь защищать свою работу перед собранием членов клуба. Убеждать и доказывать свою правоту...

Мы подошли <sup>к</sup> центральному стенду выставки — на нем была изображена самая главная «продукция» КЮФа за все гогоды: люди, ученики. Никого не забыли <sup>в</sup> родной школе: здесь знали об успехах каждого воспитанника, как бы давно ни покинул он школьные стены.

К стенду подошел высокий черноволосый мужчина лет тридцати пяти. Я отыскал на стенде его «личную карточку»:<br>«Искендеров Рафик Абдулахат оглы. Выпуск 1964 года. Заместитель начальника буровой установки «Шельф-2»...» Мы познакомились, разгово-

рились.

— Приходите ко мне завтра,— сказал Рафик Абдулаха-<br>тович.— Покажу вам нашу установку, заодно поговорим о школе.

.<br>— Наверное, вы хотите сказать «послезавтра», - заметил я.— Ведь завтра воскресенье!<br>— Нет,— твердо ответил — Нет,  $-$  твердо Искендеров.— Никакой ошибки нет. Жду вас завтра!

### ДЕНЬ ВТОРОЙ. НА БУРОВОЙ

<sup>В</sup> «ЮТ» № <sup>2</sup> за <sup>1982</sup> год мы рассказали вам об испытаниях новой тогда плавучей буровой установки «Шельф-1». В канун XIX съезда ВЛКСМ <sup>в</sup> Астрахан ском судостроительном произпроизводственном объединении было завершено строительство ноновой, второй по счету, буровой из семейства «Шельфов», оснащенной более совершенным оборудованием, чем ее предшественница.

— Задача на сегодня обойти все отсеки буровой, проверить работу всех систем,— сказал Рафик Абдула-<br>хатович.— Завтра нас отбуксируют в открытое море, к месту бурения, так что всякие ненеожиданности должны быть искисключены.

На палубах <sup>я</sup> увидел дизельгенераторный машинный зал, котельную, компрессорную, воводолазную станцию, радиоруб- »ку,— ну и, конечно, жилые помещения, столовую, кают-компанию... Я узнал, что в колоннах, связывающих палубы с подводными понтонами, благодаря которым буровая дердержится на плаву, находятся лифты, цистерны с питьевой водой и топливом, электроаппаратура. Режим работы установки контролирует самая совершенная электроника, бортовая ЭВМ. Словом, целый плавучий остров.

...И среди всего этого необъятного хозяйства не было ничего такого, чего не знал бы Искендеров. Он помнил нанаизусть все цифры, знал назубок расположение всех кнопок, рырычагов <sup>и</sup> тумблеров (а одних только выключателей электроосвещения на «Шельфе» сотни). Он знал (и не по чертежам, а руками) устройство и работу каждого узла, каждой защелки, каждого клапана, каждого прибора. Во время нашего «путешествия» какой-то электронный прибор забарахлил, не включился <sup>с</sup> первого раза — Искендеров не стал вызывать электромонтера. Спокойно достал из кармана токовые

За <sup>50</sup> лет через КЮФ прошло 2470 учащихся.

Из них стали: квалифицииз них стали: квалифици-<br>рованными рабочими — 418; инженерами и техниками инженерами и техниками –<br>1456; педагогами — 51; кан дидатами и докторами нанаук—116.

За 50 лет творчества кюфовцами разработано изготовлено 4826 типов физифизических приборов, отремонтировано 6970 приборов. Из них 3330 передано в другие школы.

Изготовлено 7 станков. Создано 5 мастерских. Оборудовано 5 кабинетов физики.

Кроме того, руками ребят созданы кабинеты электротехники, машиноведения, автодела; фотолаборатории, внутренняя АТС, радиоузлы, киноустановки и т. д.

За <sup>50</sup> лет КЮФ участвовал <sup>в</sup> различных выставках 56 раз, <sup>в</sup> том числе на ВДНХ СССР 4 раза.

С этих выставок кюфовцами увезено 56 грамот, призов и дипломов, <sup>в</sup> том числе диплом <sup>I</sup> степени ВДНХ СССР и диплом Почета ВДНХ СССР.

Из «Юбилейной анкеты КЮФа»: Научное кредо — неисся-

каемый интерес к познанию наук, природы, мира.

ук, природы, мира.<br>Любимое — занятие — думать, конструировать, воплощать.

ощать.<br>Призвание — учение с увлечением.

Стремление — Стремление — от рабо-<br>чего до академика. клещи <sup>и</sup> <sup>в</sup> один момент устранил неисправность.

Казалось, он может один обслуживать весь многосложный технический «организм» ный технический «организм»<br>буровой — ни один подозриподозрительный шорох <sup>в</sup> ее работе не ускользнет от его внимания. В каждое следующее помещение, в каждый отсек, в каждый коридор он входил не как наначальник, пришедший проверять и командовать, а как человек, который просто здесь работает <sup>и</sup> живет. Место, где работаешь и живешь, надо ведь знать, как же иначе?..

В каюте я высказал Искендерову все эти мысли. Спро сил: как ему удается так досконально знать буровую?<br>— Все идет от школы, от

КЮФа,— ответил Искендеров.— Не удивляйтесь. Конечно, я не хочу сказать, что на школьной скамье мне преподавали оборудование современных буровых установок. Обо всем этом <sup>я</sup> узнал уже <sup>в</sup>

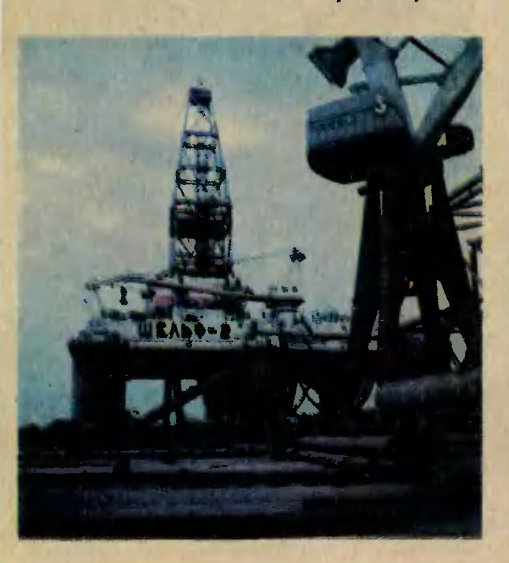

вузе. Но таким, какой <sup>я</sup> есть, сделали меня наш КЮФ <sup>и</sup> наш учитель физики Николай Николаевич Шишкин. Посмотрите на него внимательнее, и увидите, что мы все, его бывшие ученики, хоть немного да попохожи на него. Чем он нас дердержал? Нет, он не вызывал родителей, не записывал замезамечаний <sup>в</sup> дневник. Но мне на всю жизнь запомнились его слова: «Старайся все делать хорошо. Плохо само получится». Казалось бы, чего такого, все взрослые так говорят детям! Но все ли взрослые сами живут по татакому закону? А он живет! Знаете ли вы, что на войну он попошел добровольцем, хотя имел броню, <sup>и</sup> прошел полный фронброню, и прошел полный фрон-<br>товой ⊔путь — от ∪Сталинграда до Праги! Таков он всегда <sup>и</sup> во всем. Зато если ты, его ученик, научился чему-нибудь,<br>сделал что-нибудь хорошо, сделал что-нибудь хоть какую-нибудь мелочь, только начни ему об этом растолько начни ему об этом рас-<br>сказывать — он сядет и молча будет слушать, словно ты учитель, а он ученик... Помню, мы прокладывали <sup>в</sup> школе электропроводку, и приходилось самим вырезать из меди кабельные наконечники. Я бил зубилом по заготовке <sup>и</sup> радорадовался, если не попадал себе

От учебных приборов члены КЮФа приходят <sup>к</sup> эксплуатации сложной современной техники. На фото слева: последние дни стоит на приколе, готовясь к работе <sup>в</sup> море, буровая установка «Шельф 2». Чтобы ее смонтировать, понапонадобились усилия уникального подъподъемного крана «Азербайджан» грузоподъемностью 2700 т. Разглядеть его «во всей красе» удалось только <sup>с</sup> верхней палубы «Шельфа» (фото справа).

по пальцам. Подходил Николай Николаевич, смотрел укоризненно на мои руки, качал головой. Потом показывал, как надо делать, <sup>и</sup> хвалил за готовую проделать, и хвалил за готовую про-<br>дукцию — пусть кривые и неказистые, но наконечники! Боль после этого как рукой снимало.

Наши школьные приборы, которые вы вчера видели это, если хотите, тренировка умения думать, самого главного <sup>в</sup> любой работе. Мыслить «од ними мозгами» очень трудно, особенно <sup>в</sup> начале трудового пути, <sup>в</sup> школе. Легче всего, когда мыслишь и головой, и руками, и глазами, каждый из «органов мышления» помогает другим. Тогда работа и не кажется работой, она интересна, как игра. Вот так мы <sup>и</sup> делали как игра. Вот так мы и делали<br>приборы — словно играли! Многие наши ребята признавались мне, что вся их раборабота— это продолжение нашей кюфовской игры. Спросите Валерия Ивановича Субботина члена-корреспондента Акаде-

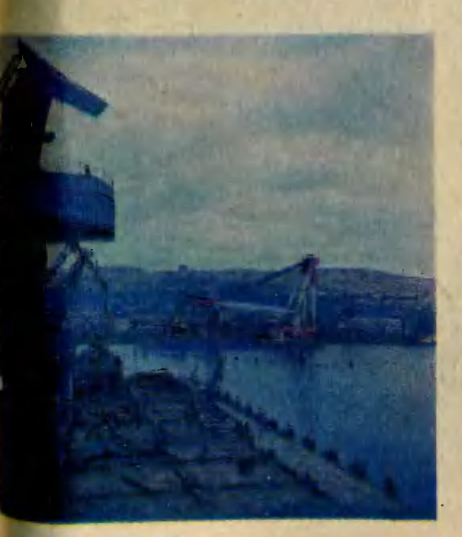

мии наук СССР, заведующего кафедрой Московского инженерно-физического институтаон наверняка скажет вам, что между КЮФом <sup>и</sup> его научной между КЮФом и его на<br>работой — прямая линия.

Сейчас <sup>я</sup> говорю двум своим сыновьям то же, что когда-то говорил нам Николай Николаевич: «Совершенно неважно, вич: «Совершенно неважно,<br>кем-ты будешь — главное, чтоб ты был хорошим человеком». н был хорошим человеком».<br>— Рафик Абдулахатович, а

где учатся ваши сыновья?

— А как вы думаете? <sup>В</sup> шестой школе, разумеется! Так что я за них спокоен.

### ДЕНЬ ТРЕТИЙ. БУДНИ

<sup>В</sup> КЮФе многое поначалу удивило. Я, признаться, предпредставлял себе дело так: учитель поручает какой-то группе ребят разработать прибор, и они <sup>в</sup> определенный срок вывыполняют задание. Оказалось все сложнее.

<sup>В</sup> обычном понимании и клуба-то никакого нет. Есть, впрочем, <sup>и</sup> приборы, <sup>и</sup> совет клуба с председателем, и рукоклуба с председателем, и руко-<br>водители — Н. Н. Шишкин и его верный помощник <sup>и</sup> преемник Александр Егорович Бросалин. Но как все это Практически осуосуществляется? Собираются человек тридцать пять мальчиков и девочек (иногда больше, иногда меньше, потому что никто никого ходить туда не заставляет и никакой журнал не веведется) и делают... приборы? Да, если хотят, то приборы. А если хотят цветомузыкальную установку — делают цветомузыкальную установку. А если кто хочет сделать, скажем, какуюнибудь оригинальную соковы-

жималку <sup>в</sup> помощь маме — и тут ему никакого отказа, наоборот, помощь, совет и материалы.

— Да какой я председапредседатель— одно название! — весело усмехнулся десятиклассник Джангир Мирджавадов.— Такой же член клуба, как и все! Просто на случай, если ктонибудь станет спрашивать о нанашей работе (вот как вы, например), должен быть кто-то, чтобы все объяснил. Вот это я и есть...

— Все же должны быть <sup>у</sup> тебя какие-то особые заслуги, за которые тебя выбрали председателем совета клуба! усомнился я.

— Я хорошо учусь по физике и по другим предметам тотоже. Но только попробуй <sup>я</sup> завтра не выучить урок, Николай Николаевич <sup>с</sup> меня семь шкур спустит: не задумываясь влепит двойку, и на следующем уроке будет спрашивать «с приуроке будет спрашивать «с при-<br>страстием» — и так же будет <sup>с</sup> любым другим кюфовцем. К нам особые требования, <sup>а</sup> привилегий никаких. Никакая работа у нас не зазорна. Сегодня ты самый умный и все тебя слушают, <sup>а</sup> завтра пойпойдешь <sup>в</sup> подручные к младшему, если так нужно для дела.

— Джангир, традиционный вопрос любого интервью: «Над чем вы сейчас работаете?»

Когда-то Николай Николаевич сказал: хорошо бы сделать учебные приборы, демонстрирующие действие ЭВМ. Мы увлеклись этой идеей. Нам помогают бывшие ученики нашей школы, которые сейчас рабо тают в институте нефтехимии. Завтра опять поеду туда...

Вот <sup>и</sup> проговорился Джангир.

Конечно, не за способности гида выбрали его председателем совета клуба. Уважают его <sup>в</sup> школе за ум, знания, трудов школе за ум, знания, трудо-<br>любие — словом, «за дело». Недаром, как выяснилось, попоручают ему самые сложные ручают ему самые сложные<br>задачи — впрочем, когда поручают, а когда и сам берется,<br>- Джангир, вот ты гово-

- Джангир, вот ты говоришь: никто не заставляет, и льгот никаких. И все-таки все вы продолжаете регулярно ходить в КЮФ...

— А что такое вообще клуб? Это такое место, где люди собираются отдохнуть и пообщаться. Ну и делать то, что нравится. Клуб дает нам хорошее настроение. Придумывать финастроение. Придумывать фи-<br>зические приборы — это как сочинять стихи. Я серьезно! Вот, например, какое-то сложное физическое явление явление - электрический ток или ядерная реакция... Как продемонстрировать их просто и доходчиво? Поверьте, это очень похоже на поиски рифмы <sup>в</sup> стихотворной строке или на сильную красивую метафору. И, конечно, мы получаем здесь опыт. Кто ходит получаем здесь опыт. Кто ходит<br>в КЮФ несколько лет — все умеет. Вон, видите, за тем тотокарным станком мальчик. Это Эльдар Мехтиев. Учится <sup>в</sup> седьмом классе, а уже главный инструментальщик клуба, заведует станочным парком. Все станки <sup>и</sup> резцы знает как свои пять пальцев. А почему? Потому что с первого класса в КЮФе!..

Главного инструментальщика, должен заметить, еле видно было из-за станка. Кстати, <sup>я</sup> сразу вспомнил, что на главном стенде школьной выставки было сразу два Мехтиева, оба кандидаты наук. Оказалось: они род-

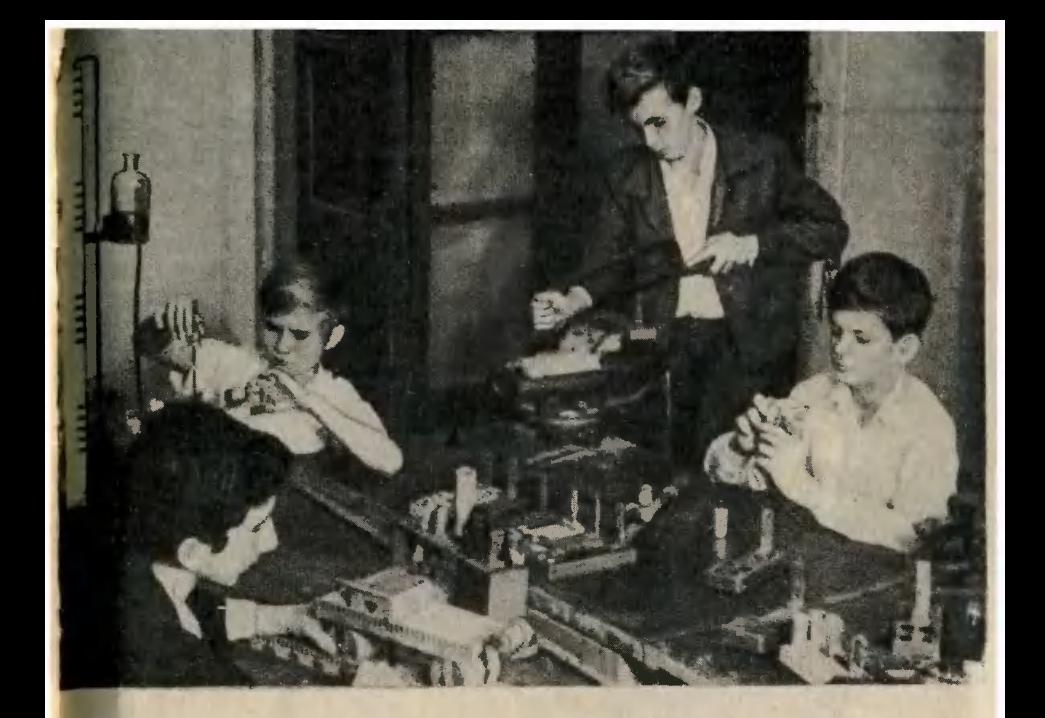

#### Кюфовцы за работой.

•ные братья, <sup>и</sup> один из них отец главного инструментальщика...

Это <sup>я</sup> все <sup>к</sup> тому, что снова придется мне возразить Джангиру. Не только «отдохнуть <sup>и</sup> пообщаться» ходят <sup>в</sup> КЮФ! Ра-Работаешь <sup>в</sup> КЮФе в КЮФе — значит, младшие товарищи ждут приборов, которые ты для них сде-<br>лаешь. Не сделаешь — стыдно. лаешь. Не сделаешь - стыдно. Старшие, давно окончившие школу, часто приходят на занятия, интересуются: «Мы этот прибор, помнится, делали вот прибор, помнится, делали вот<br>так — а вы как делаете?..» И потак — а вы как делаете?..» И по-<br>могают — кто советом, а кто и сам засучивает рукава да становится <sup>к</sup> станку. Разве перед отцом, старшим братом или дядей годится Мехтиевумладшему ударить <sup>в</sup> грязь лицом?

Вот что делает КЮФ! Он объединяет разные поколения, связывает их воедино, одним общим делом. Я бы назвал его: «Клуб, юный независимо от возраста». Длинно, зато <sup>в</sup> самую точку!

> М. САЛОП, наш спец. корр.

Фото А. БРОСАЛИНА <sup>и</sup> автора

# СЛОЖНЫЕ ПРОСТЫЕ ОПЫТЫ

«Самое трудное,— говорит заслуженный учитель Азербайджанской ССР Н. Н. Шишкин, это придумать предельно простой опыт, наглядно и убедительно демонстрирующий изучаемое физическое явление. Недаром самыми красивыми <sup>и</sup> эффектными <sup>и</sup> поныне считаются опыты Галилея, Ньютона, Паскаля, Фарадея...»

Предлагаем вашему вниманию несколько приборов и демонстрационных пособий из разряда «проще не придумаешь», которые сделали ребята<br>из Клуба юных физиков школы № <sup>6</sup> города Баку.

Первый прибор (рис. 1) эф-

эффектно демонстрирует дейфектно демонстрирует дей.<br>ствие закона инерции — пер. вого закона Ньютона. В горизонтальную подставку вставлен кусок тонкой стальной полоски, выполняющий роль пружины. Рядом на подставке установлены: короткая стальная трубка, на ней прямоугольный кусок гетинакса (он должен лежать строго горизонтально) <sup>и</sup> стальной шарик диаметром немного меньше отверстия трубки. Шарик положен на гетинакс так, что его центр лежит над отверстием. Отгибаем пальцем 'пружину, отпускаем. Воз-Возвращаясь <sup>в</sup> исходное положение, стальная полоска ударяет

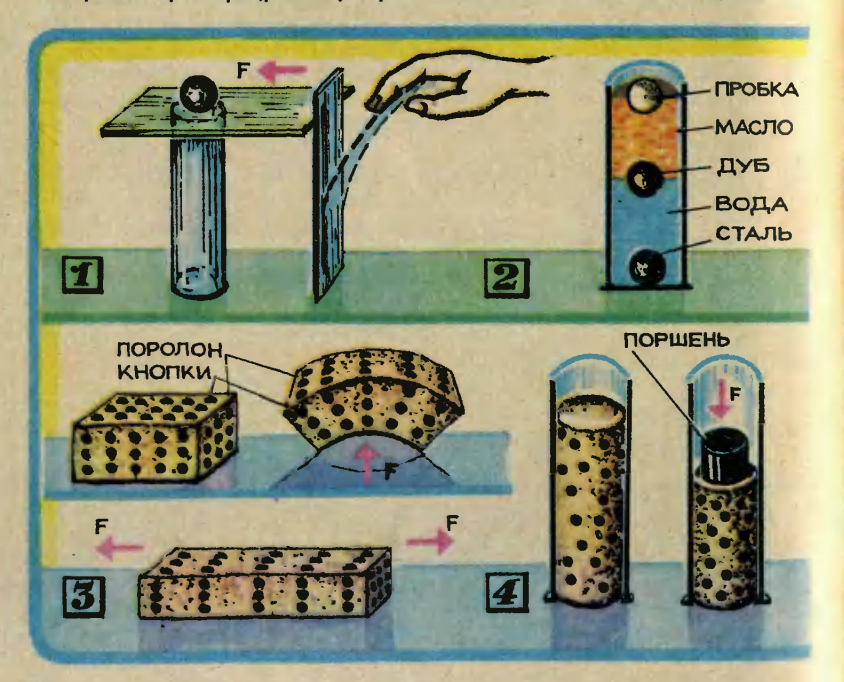

по ребру гетинаксовой пластинки, та улетает, а шарик... пападает внутрь трубки.

Объясняется опыт довольно просто. Сила трения качения стали по гетинаксу очень мала, и ее не хватает на то, чтобы сдвинуть <sup>с</sup> места тяжелый стальной шарик. По закону инерции шарик, находящийся <sup>в</sup> состоянии равновесия, стремится сохранить состояние покоя, и это ему прекрасно удается.

Наглядный и красивый опыт, иллюстрирующий закон Архимеда, изображен на рисунке 2. Нижнюю половину мензурки заполняют водой, <sup>а</sup> верхнюю жидким маслом (оно, как известно, легче воды и не смешивается с ней). Затем в мензурку бросают три шарика: стальной, дубовый и пробковый (см. рис.). На каждый из опущенных <sup>в</sup> мензурку предметов действует выталкивающая сила, равная весу вытесненной шариком жидкости.

И вот мы видим: сталь тяжелее всех участвующих в опыте веществ, дуб легче воды <sup>и</sup> тяжевеществ, дуб легче воды и тяже-<br>лее масла, пробка — легче и воды и масла.

Что можно сделать из обыкновенной поролоновой губки? По крайней мере два физических прибора. Один из них поролоновый «кирпичик», утыканный канцелярскими кнопками с пластмассовыми головголовками (рис. 3). С помощью татакого пособия можно продемонстрировать, что происходит с атомами кристаллической решетки при деформации кристалла, как деформируются различные атомные слои кристаллической решетки. Вы по-

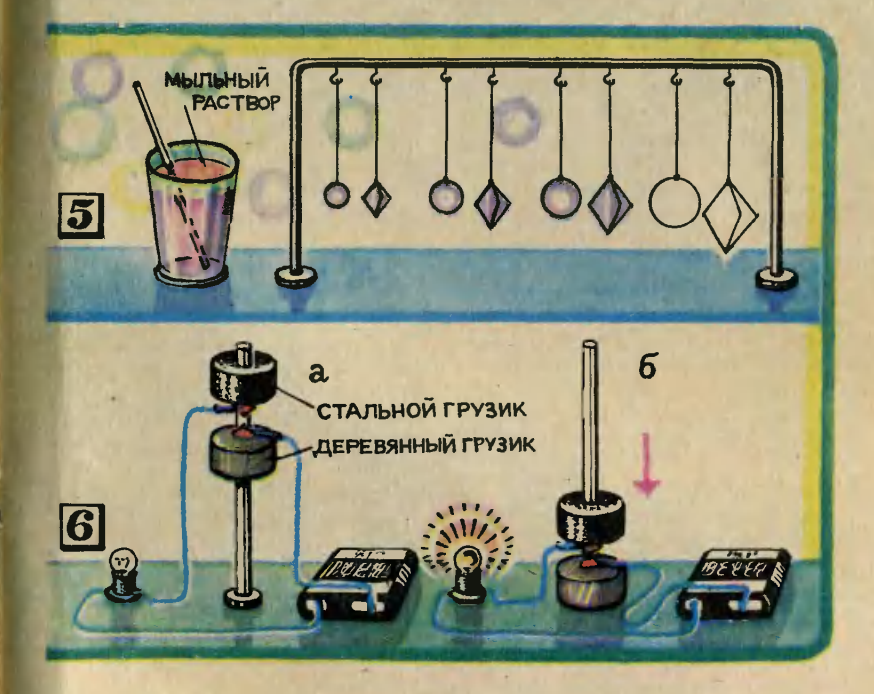

няли, что поролон — «кри няли, что поролон — «кр<br>сталл», а кнопки — «атомы».

Еще один «поролоновый» прибор поможет вам понять прибор поможет вам понять<br>суть закона Бойля — Мариотсуть закона Бойля — Мариот-<br>та — сжатие и расширение газов при постоянной температуре (рис. 4). Для этого опыта попонадобится та же мензурка, попоролоновый цилиндр, кнопки <sup>и</sup> поршень диаметром чуть меньше мензурки.

Что же происходит, когда мы давим поршнем на поролоновый цилиндр? Возрастает лоновый цилиндр? Возрастает<br>давление «газа» — уменьшаются и объем, занимаемый «газом», и межмолекулярные расстояния, хотя, как видите, общий хаотический характер расположения молекул не меняется.

Следующий опыт демонстрирует явление поверхностного натяжения жидкости (рис. 5). Проволочные колечки разной формы окунают <sup>в</sup> мыльный водный раствор. На небольших кольцах образуется мыльная пленка, на больших же она рвется под собственной тяжестью. Сила поверхностного нанатяжения пропорциональна периметру контакта жидкостной риметру контакта жидкостной<br>пленки с кольцом — иначе гоговоря, радиусу кольца. А вес пленки пропорционален ее площади, то есть квадрату радиуса. Следовательно, при увеличении размеров кольца вес пленки возрастает быстрее, чем сила поверхностного натяжения.

Попробуйте сами определить критический размер кольца, при котором происходит разрыв пленки.

И последний прибор дает возможность провести остостроумный опыт со свободным па-

дением тел (рис. 6). Помнит<mark>е</mark><br>знаменитый опыт Галилея с перышком и камнем, падающим внутри стеклянной трубки, из которой откачан воздух? Этим опытом великий физик доказал неизменность ускорения силы тяжести для любого падающего тела. В нашем же случае воздух не помешает, поэтому вакуум не понадобится, и стеклянная трубка не нужна.

На вертикальном штативе два цилиндрических груза: верхний стальной, а нижний деревянный. Рядом собрана простейшая электрическая схема, состоящая из батарейки и лампочки. Чтобы лампочка загорелась, необходимо, чтобы грузы соприкоснулись <sup>и</sup> замкнули контакты. Поднимаем оба груза до конца стержня штатива (лампочка в этот момент загорается) <sup>и</sup> отпускаем. Пока они находятся <sup>в</sup> движении, ламлампочка не горит, вновь загорается она лишь в момент соударения грузов с подставкой штатива. Следовательно, <sup>в</sup> состоянии свободного падения оба груза находятся <sup>в</sup> невесомости, и условия их падения одинаковы. В противном случае более тяжелый верхний груз «догнал» бы нижний, замкнул бы контакты <sup>и</sup> зажег лампочку. Убедительность придает опыту тот факт, что нижний груз принимает на себя почти все сопротивление воздуха. Верхний следует за ним, как велосипедист в гонке за лидером, - и все равно лампочка не загорается!

# ПЛАНЕТОХОД

Наш планетоход умеет пока немногое: обходить встретившееся препятствие и находить свободсвободный путь. Но <sup>в</sup> ваших силах нанаучить его выполнять и другие операции, например поворачивать вправо-влево, включать фары и т. д.

Разобравшись в рисунке, вы поймете, как работает переключающий механизм модели. На пути планетохода положите на полу несколько предметов-препятствий. Теперь поставьте модель на пол и включите микроэлектродвигатель. Планетоход будет двигаться вперед, пока не натолкнется на препятствие. При столкновении с препятствием коробка внутри планетохода перемещается по инерции вперед, замыкаются другие контакты, и модель дает задний ход. Передние колеса планетохода подвешены на шарнире, поэтому при столкновении, а потом и изменении курса они меменяют свое положение, и модель, двигаясь назад, совершает маневр. И снова, встретив препятствие, планетоход меняет направление движения. Таким образом,<br>включая разные контакты, модель сама меняет направление движения.

Теперь поговорим, как сделать модель. Начинайте <sup>с</sup> корпуса 16. Лобовую часть изготовьте из орг-Лобовую часть изготовьте из орг-<br>стекла, все остальные детали из картона или тонкой фанеры.<br>. Антенны согните из проволоки

и установите <sup>с</sup> обоих бортов. Солнечную батарею вырежьте из крупной сетки, наклейте на кусочек жести, подпаяйте к основанию стойку и укрепите на корпукорпусе. Для крепления ходовой части модели приклейте <sup>к</sup> корпусу Два модели приклейте к корпусу два<br>картонных уголка 6 — для придания жесткости корпусу

Ходовая часть собирается из рамы 1, штанги 14, качающейся коробки 12, поворотной тележки 18, электродвигателя 4, четыр<mark>ех</mark><br>колес 20. Сначала изготовьте какачающуюся коробку 12 (длина ее <sup>72</sup> мм, ширина <sup>68</sup> мм, не более этого достаточно, чтобы <sup>в</sup> нее хорошо укладывались два элемента 373 или батарея 3336Л). В ушках боковых стенок коробки сделайте<br>по два отверстия Ø 10 мм, в них вставьте втулки 13, вырезанные из бумажной трубки  $\varnothing$  10 мм. Из деревянных реек сечением  $7\times7$  мм выточите оси 9, 19, 21 (в сечении они должны быть круглые). Вам потребуются четыре оси для подвижной коробки и оси для подвижной коробки и<br>три — для рамы. Из фанеры или плотного картона вырежьте четыре штанги 14, сделайте в них по два отверстия и вставьте бумаж бумажные втулки 13. Поворотную тетележку <sup>18</sup> вырежьте из целого куска дерева или склейте из картона. Проделайте в ней отверстия для поворотной втулки 17 и оси колес. Раму <sup>1</sup> соберите из двух лонжеронов, предварительно пропросверлив <sup>в</sup> них по три отверстия для бумажных втулок. В один из лонжеронов вставьте вал электро-

<sup>5</sup> «Юный техник» № <sup>12</sup>

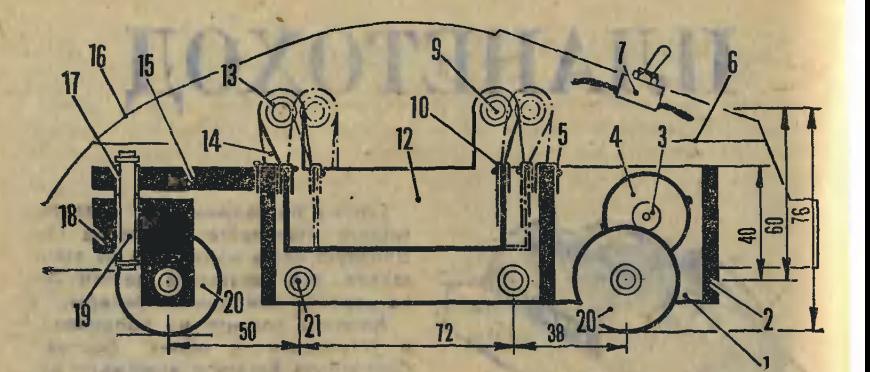

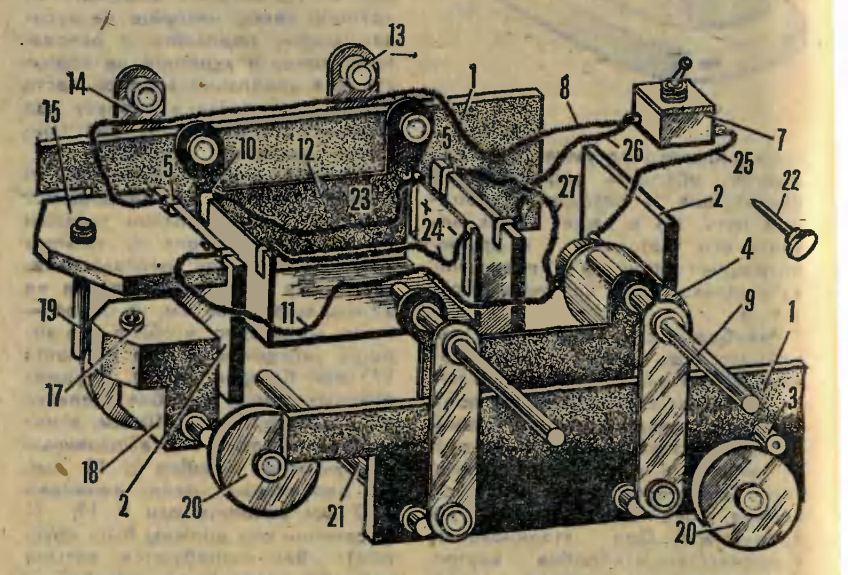

двигателя 4, <sup>а</sup> потом на нем же укрепите <sup>и</sup> сам электродвигатель, , .<br>причем так, чтобы шкив 3, уста-<br>новленный на его валу, касался колеса 20. Далее заготовьте из картона или фанеры три поперечины 2. К двум из них прикрепите по два жестяных контакта 5 так, чтобы они были на одном уровне с контактами 10 коробки.<br>Контакты 10 соедините проводами 23 и 24, как показано на рисунке. К передним контактам 5 подпаяйте кусочки проводов 8 <sup>и</sup>

11, соедините их соответственно <sup>с</sup> выключателем 7 и электродвигателем 4. На передней поперечине установите платформу 15, предварительно проделав <sup>в</sup> ней отверстие' для оси 19, которая входит во втулку 17. Колеса <sup>20</sup> склейте из картонных дисков <sup>и</sup> бумажной полоски, но можно'использовать и колеса от сломанлых детских игрушек. Установите колеса на свои места, на раме закрепите штанги 14 и коробку 12. Положите <sup>в</sup> коробку батарейку, <sup>и</sup> коробка под ее весом пепередвинется вперед, <sup>а</sup> если приприложить небольшое усилие, она ^отклонится назад. Один из контактов 5 соедините проводом 27 'с электродвигателем, <sup>а</sup> второй проводом <sup>26</sup> <sup>с</sup> выводом выключателя. Свободный вывод выключателя соедините проводом 25 ;с электродвигателем. (Выключа тель 7 крепится на корпусе 16 <sup>в</sup> последнюю очередь.)

Думаем, что <sup>с</sup> остальными операциями сборки вы легко справитесь сами.

В заключение несколько советов. Корпус модели нужно при-

крепить к раме так, чтобы он снимался. Поэтому советуем вам просверлить <sup>в</sup> корпусе етверстия напротив верхних осей 9 и<br>крепить его на кнопках 22. его на кнопках вставляя их <sup>в</sup> стенки корпуса и оси 9.

Чтобы батарейка плотно лежала в коробке, а контакты ее плотно соприкасались с контактами коробки, разоприте ее кусочками резины.

Покрасьте модель планетохода яркими красками.

В. КОСТЫЧЕВ

## НЕ ПРОМАХНИСЬ!

Если у вашего младшего братишки есть детское игрушечное ружье, сделайте <sup>к</sup> нему несложную приставку, и у себя в доме вы сможете устроить интересные соревнования по стрельбе... без пулек. Аттракцион, показанный на рисунке, будет для братишки забавной электрифицированной игрушкой, а для вас тренажером, на котором вы сможете научиться метко целиться, плавно нажимать на спусковой крючок.

В магазинах продаются несколько типов детских игрушечных ружей. Они различаются и по габаритам, <sup>и</sup> по количеству стволов. Поэтому мы не приводим размеров приставки, они, как вы уже догадались, зависят от ружья, на базе которого вы будете делать приставку. В нашем тренажере использована детская двустволка, стреляющая пластмассовыми шариками.

." Стрелковая приставка собирается из трех основных частей: основания <sup>10</sup> <sup>с</sup> шарнирно закрепленной стойкой 4, спускового устройства (дзтали <sup>5</sup> и 7) <sup>и</sup> электрифицированной мишени (дета-

ли 1, 2, 3, 8, 9, 11).<br>Основание 10 вырежьте из нетолстой доски или 10-миллиметровой фанеры. Установите на нем стойку 4, собранную из дедеревянных планок толщиной 10— 15 мм, болта с гайками <sup>и</sup> разных по диаметру шайб-прокладок.

Спусковое устройство — пожалуй, основной и самый ответственный узел стрелкового тренажера. Оно должно работать четко, как говорится, без осечек. Собирается стрелковое устройство из планки 5, на одном из концов которой установлены^два ударных механизма 7, На рисунке 4 мы показали, как они устроены. Во взведенном положении бойки ударных механизмов удерживаются специальными фиксаторами, связанными прочпрочными нитями или лесками со спусковыми крючками ружья 6. Поймав цель <sup>в</sup> прицел, стрелок нажимает на крючок, нить оттяоттягивает фиксаторы, освобождается боек, срабатывает растянутая

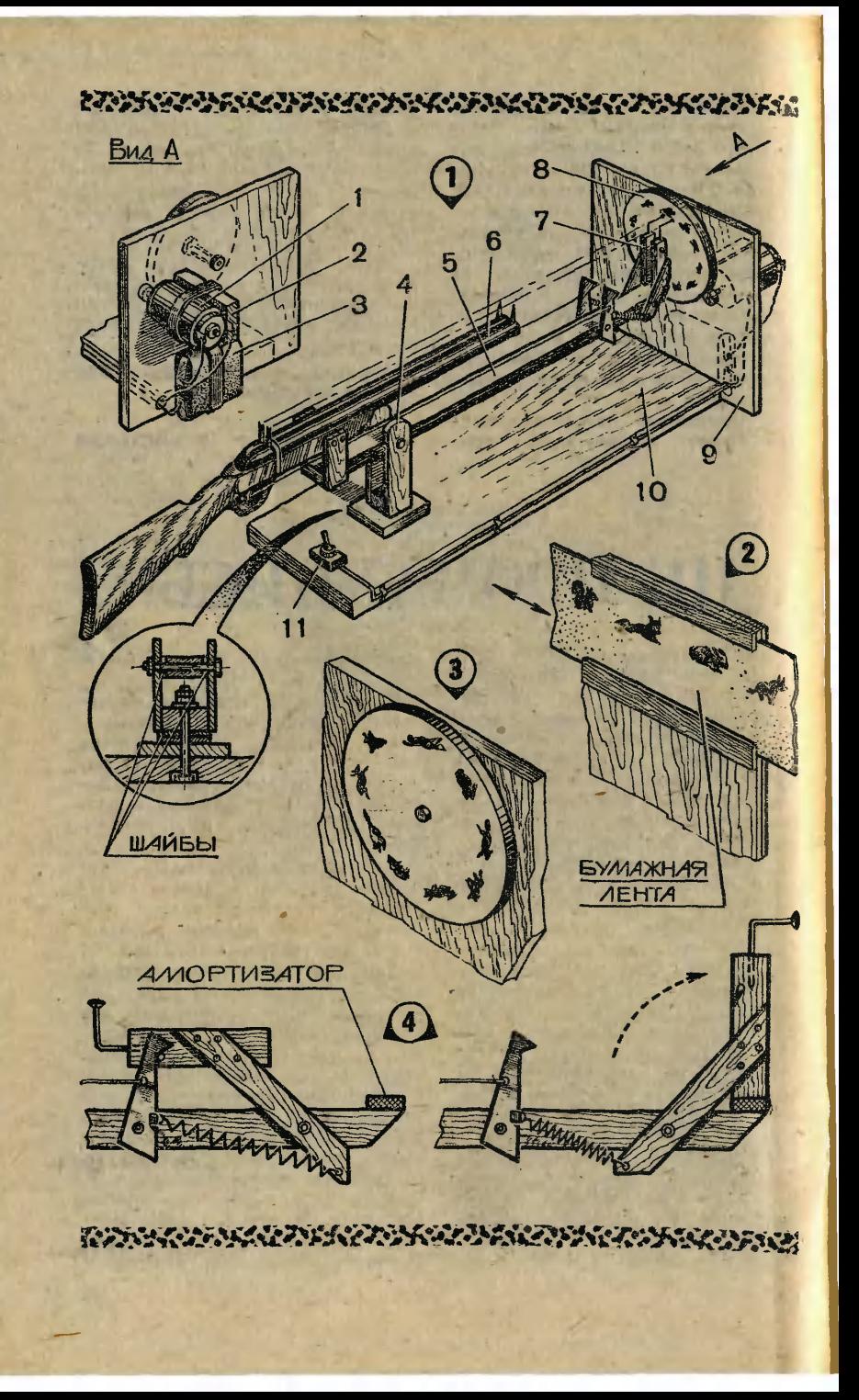

пружина, и боек ударяет <sup>в</sup> мимишень. Так работает спусковое устройство тренажера.

Планку 5 выстругайте из дерева (примерные размеры ее: толщина 20 мм, ширина 40—45 мм, длина зависит от габаритов руружья), фиксаторы вырежьте из листового дюралюминия толщиной 1,5—2 мм. В деревянные бойки вбейте по гвоздю,, загните их под углом 90° <sup>и</sup> слегка обтообточите напильником шляпки, чтобы на них не осталось зазубрин <sup>и</sup> заусенцев. Бойки установите на планках-шарнирах так, чтобы <sup>в</sup> спущенном положении они опирались на резиновые амортиза-<br>торы, приклеенные на конце приклеенные планки 5. Прикрепите <sup>к</sup> шарнирам пружины и по месту установите фиксаторы (положение их на планке 5 подбирается <sup>в</sup> зависимости от длины и упругости пружин).

Теперь займитесь мишенью. Это может быть небольшой экран с двумя направляющими и бумажной лентой, на которой нарисованы фигуры или силуэты (рис. 2). В этом случае стрелку потребуется помощник, который будет вручную протягивать ленту в направляющих.

Но можно оборудовать трена-<br>ер более интересной мижер более интересной мишенью — вращающейся (рис. 3). в движение она будет приводить-<br>ся имироэлектродвигателем 1. микроэлектродвигателем 1, работающим от плоской батарейки 3.

На экране <sup>9</sup> размером примерно  $280\times250$  мм (его можно вырезать из оргалита или фанеры) установите на оси картонный или фанерный круг 8 (диаметр его зависит от оборотов двигателя). С обратной стороны экрана укрепите на деревянном бруске 2 микроэлектродвигатель 1, предпредварительно просверлив в экране отверстие для его вала. На вал микроэлектродвигателя наденьте микроэлектродвигателя — наденьте<br>резиновую — трубочку — теперь вал должен плотно прилегать <sup>к</sup> торцевой кромке круга 8. Кстати,

если вы ошиблись <sup>в</sup> расчетах и между валом <sup>и</sup> кругом остался просвет, снимите круг с экрана и аккуратно наклейте на его тор-<br>цевую кромку полоску грубой цевую кромку полоску грубой<br>ткани (грубый материал будет<br>лучше сцепляться с резиновой сцепляться с резиновой трубкой, надетой на вал двигателя). Рядом с микроэлектродвигателем закрепите полоской листового металла батарейку 3. Соедините проводами двигатель и<br>батарейку, Собранную мишень батарейку. Собранную прикрепите <sup>к</sup> основанию 10, сосоедините проводами выключатель 11 с батарейкой и микроэлектродвигателем.

Теперь можно устанавливать ружье на планке 5. Прикрепите <sup>к</sup> ружью два кронштейна (можно деревянные) и, совместив по ровной линейке отогнутые части бойбойков <sup>с</sup> прицелом, шурупами приприверните свободные концы кронштейнов к планке 5. Прочными<br>нитями или лесками соедините фиксаторы со спусковыми крючками ружья.

Остается установить ружье со спусковым устройством <sup>в</sup> стойке 4. К кругу 8 прикрепите кнопками бумажную мишень с нарисованными силуэтами-картинками и, прислонив загнутую часть одного из бойков к силуэту, шарнирно укрепите планку <sup>5</sup> <sup>в</sup> стойке 4. Тренажер собран, можете проверять его <sup>в</sup> работе.

Взведите спусковое устройство, включите мишень, прицельтесь и постарайтесь попасть в бегущие по кругу фигурки, нажав сначала на один крючок, потом на второй. Использовав два вывыстрела, выключите мишень <sup>и</sup> по вмятинкам на бумаге определите, попали вы в цель или нет.

О. ИГНАТЕНКО

Рисунки В. СКУМПЭ

# УНИВЕРСАЛЬНЫЕ ТИСКИ

Это очень простое приспособ приспособление пригодиться вам в школьной мастерской при работе на сверлильном станке. А если его оборудовать зажимами как <sup>у</sup> бытовой мясорубки, уменьшить

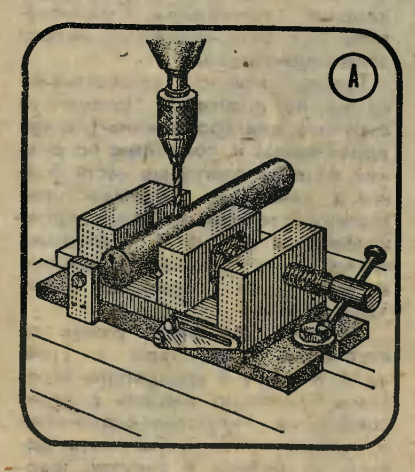

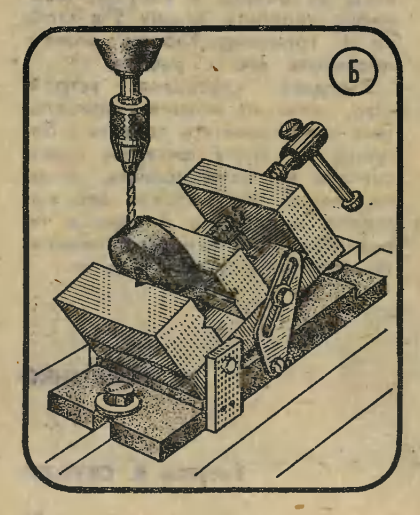

<sup>в</sup> размерах, то можно использовать и дома для работы с дрелью, напильником или ноножовкой.

В этих тисках можно зажимать круглые, цилиндрические, сферические детали (рис. А). Благодаря шарнирному креплению губок сверлить, фрезеровать, опиливать детали можно даже под углом <sup>к</sup> режущему инструменту (рис. Б).

Тиски собираются из основания 8, губок 3 и 4, упорной стойки 5 и прижимного винта 6. Как и <sup>в</sup> обычных тисках, одна из губок (деталь 3) закреплена жестко, другая (деталь 4). свосвободно передвигается <sup>в</sup> прорези основания 8.

Остальные детали приспособле приспособления — станина 1, стойки <sup>2</sup> <sup>и</sup> ния — станина 1, стойки 2 и<br>кронштейны 7 — предназначены для установки тисков под углом к режущему инструменту.

Для школьной мастерской тиски лучше всего сделать из металла, например из стали Ст-3. Если у вас не окажется стальных заготовок нужных размеров, то такие детали, как станина 1, стойки 2, губки <sup>3</sup> <sup>и</sup> 4, кронштейны 7, основание 8, вы можете изготовить из дюрадюралюминия. Силовые же элементы люминия. Силовые же элементы<br>конструкции — упорную стойку конструкции — упорную стойку<br>5 и прижимной винт 6 — обязательно сделайте из стали.

Для домашнего инструментария вполне сгодятся тиски, собранные из дюралюминиевых или даже деревянных деталей.

В. СИДОРОВ

Рисунки М. СИМАКОВА
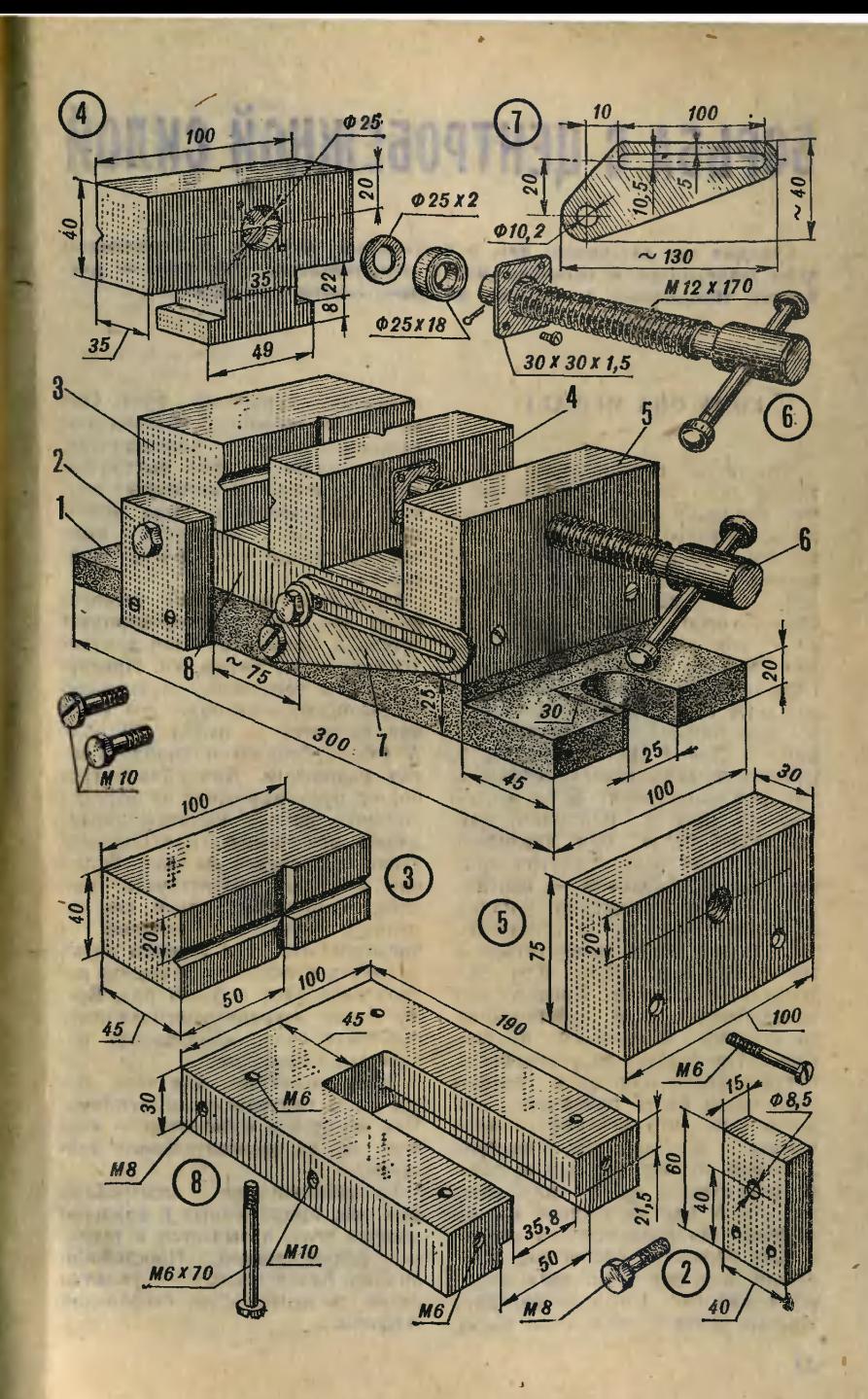

# БОРЬБА <sup>С</sup> ЦЕНТРОБЕЖНОЙ СИЛОЙ

Сегодня мы расскажем вам о физическом явлении, доставляющем , Сегодня мы расскажем вам о физическом явлении, доставляющем<br>всем моделистам и техникам много неприятностей. Имя ему — дисбаланс. Предложим и оружие, которым можно его одолеть.

## КОМУ ОНА МЕШАЕТ?

Что такое центробежная сила, знают даже те, кто еще не изучал механику. Всем ведь прихоприходилось вертеть на пальце игрушку, привязанную ниткой. Сила, с которой игрушка тянет вас за папалец, и есть центробежная. Более строго говоря, центробежная си-<br>ла — это сила воздействия наось вращения со стороны вращающегося тела. Подобные силы сопровождают всякое вращение. Но кому же понадобилось бороться с ними <sup>и</sup> зачем? На этот вопрос <sup>в</sup> первую очередь может ответить тот, кто сам стирает белье <sup>в</sup> стиральной машине. Вспомним, как отжимают белье при машинной стирке. Если белье внутри врастирке. Если белье внутри вра-<br>щающегося барабана — центрищающегося барабана — центри-<br>фуги — плохо уложено, машнна начинает дрожать и громыхать так, словно хочет превратиться <sup>в</sup> маленький автомобиль. Кто же толкает ее изнутри? Конечно же, центробежная сила, действующая со стороны сбившегося <sup>в</sup> ком белья. Приходится ее укрощать останавливать машину и укладывать белье более равномерно. рошо еще, вращается 300—500 об/мин, поэтому ее можно остановить одним нажатием кнопки. А ведь в технике мы не что центрифуга враслишком быстро: Xo-<br>pa-<br>po:<br>ием<br>ro и дело сталкиваемся со значительно большими скоростями вравращения и огромными вращающимися массами. Тогда иеуравновенеуравновешенные центробежные силы могут

причинить серьезный вред. Они вызывают вибрацию, увеличивают<br>трение и износ подшипников. трение и износ В результате машина быстро выходит из строя. В некоторых слуслучаях центробежная сила может вообще не позволить валу набрать нужную скорость вра шения.

Проведем маленький экспери мент: возьмем микроэлектродвигатель и присоединим его контакты к полюсам батарейки. Прислушайтесь к тоненькому жужжанию вращающегося ротора: его угловращающегося ротора: его угло-<br>вая скорость — около 70 об/с.<br>А теперь попробуем снабдитьмотор маховиком. Для начала грубо, от руки вырежьте из ластика колесико, на глаз наметьте каранкарандашом его центр и небольшим усилием насадите .на вал. Вклю-Включим двигатель. Чувствуете, как забился он у вас в руке, как изменился звук по сравнению с прежним? Он стал гораздо ниже, потому что скорость вращения роротора снизилась <sup>в</sup> 5—10 раз. Всему виной неуравновешенная центробежная сила, создаваемая резиновым маховиком.

Теперь понятно, для чего бобороться <sup>с</sup> центробежными силами. роться с центробежными силами.<br>Как же от них избавиться — вернее, от их нежелательного действия?

Уравновешивание центробеж ных сил, приложенных к вращающемуся телу, называется в технике балансировкой. Простейший ке балансировкой. Простейший<br>пример балансировки — укладка белья <sup>в</sup> центрифуге стиральной машины.

## погоня ЗА ВРАШАЮШИМСЯ **ВЕКТОРОМ**

К сожалению, в огромном больчинистве случаев балансировкадело куда более сложное. Теория балансировки роторов была разработана сравнительно недавно - в 1935 году - замечательным ученым, механиком и кораблестроителем А. Н. Крыловым, рассказ о котором вы читали  $\overline{B}$ «ЮТ» № 3 за 1983 год. Давайте познакомимся с основами этой теории.

Пусть небольшое тело массы m (материальная точка) вращается по окружности, совершая n оборотов в минуту. В механике скорость вращения принято измерять углом поворота за одну секунду; эта величина называется угловой скоростью и обозначается греческой буквой о (омега). В одной минуте - 60 с, в одном обороте - 2 $\pi$  радиан, поэтому  $\omega$  =  $= 2\pi n /_{60} \approx 0.1 \text{ n.}$ 

Обозначим через R вектор, направленный от оси к вращающемуся телу. Его длина равна радиу-

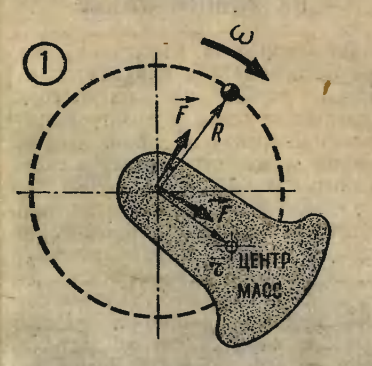

су окружности вращения, поэтому R называют радиус-вектором (рис. 1).

Оказывается, вектор центробежной силы **F** получается умножением радиус-вектора на массу тела и на квадрат угловой скорости:  $F = m\omega^2 R$  (понятно, что векторы F и R направлены одинаково). Согласно III закону Ньютона такую же величину, но противоположное направление имеет центростремительная сила, приложенная к вращающемуся телу и удерживающая его на окружности. Если тело не может быть представлено как материальная точка (таково большинство тел), центробежная сила вычисляется в точности так же, но вместо  $\mathbf R$ берется г - радиус-вектор центра масс тела (рис. 1).

Центр масс - это точка, в которой как бы сосредоточена вся масса тела. У симметричных тел (например, цилиндра или шара) центр масс совпадает с центром изготовить симметрии. Однако идеально симметричное тело невозможно, поэтому положение центра масс никогда точно не известно. Именно из-за этого возникает необходимость в балансировке вращающихся тел.

Произведение двух сомножите-- радиус-вектора центра масс и массы тела - принято называть вектором дисбаланса нли просто дисбалансом: d=mr. Дис- $O<sub>H</sub>$ баланс измеряется в кг-м. обращается в нуль только тогда, когда ось вращения проходит через центр масс. При вращении тела вектор дисбаланса вращается вместе с ним, так что его направление совпадает с центробежной силой.

Вернемся к нашему опыту смаховиком и попробуем рассчитать дисбаланс и центробежную силу. Пусть масса маховика m=30 г. а расстояние от оси до центра<br>масс г=2 мм. Величина дисбаланса составляет в этом случае<br>0,002.0,03=6.10-5 кг. Казалось бы, очень немного... Но предполо-

жим теперь, что ротор вращается ?о скоростью 4500 об/мин (имен но такова скорость врашения обычного микроэлектродвигателя), Тогда  $\omega \approx 450$  рад/с, и центробежная сила  $F = d\omega^2 = 12$  Н. Такая нанагрузка непомерно велика для микродвигателя: сила трения в подподшипниках вообще не даст ротору вращаться. Даже <sup>с</sup> таким маленьким маховиком, если он разбалансирован, микродвигатель не способен набрать своей номинальной скорости!

Какое значение дисбаланса допустимо, а какое нет, зависит<br>главным образом от конструкции и скорости вращения ротора. Тихоходная гидравлическая турбина массой в десятки тонн без мамалейшего ущерба может иметь дисдисбаланс величиной 10 кг-м, а вот газовой турбине, для которой <sup>и</sup> 30 тыс. об/мин не предел, даже 10—6 кг-м — 10-6 кг-м - многовато.

Посмотрите на рисунок 2. Здесь изображено колесо радиуса R с дисбалансом d. Допустим, что мы можем размещать дополнительные корректирующие грузы на ободе колеса, например налеплять пластилиновые шарики. Тогда комкомпенсировать дисбаланс очень просто: достаточно поместить в точке А кусочек пластилина массы  $m_k = d/R$ .В самом деле, теперь дисбаланс колеса будет равен ну-

лю:  $d=d+RA-*d*/R=d-d. 3amerum.$ что радиус R можно выбрать любым, но при этом будет меняться<br>и масса корректирующего груза. И наоборот, если задана масса.  $m'_{K} \geqslant d/R$ , то дополнительный груз нужно разместить на расстоянии  $d/m'$ <sub>к</sub> от центра.

Присмотритесь повнимательнее к колесам легковых автомобилей. На ободах некоторых из них вы увидите небольшие овальные грузики. Теперь вам должно быть понятно их назначение. Чаще, однако, корректирующие массы не додобавляют, а изымают. Ведь добавление груза массы ти в точку с

радиус-вектором Ra равносильно изъятию груза той же массы диаметрально противоположной точке (—Ra ) (рис. 2). В технике часто так и поступают: в нужной

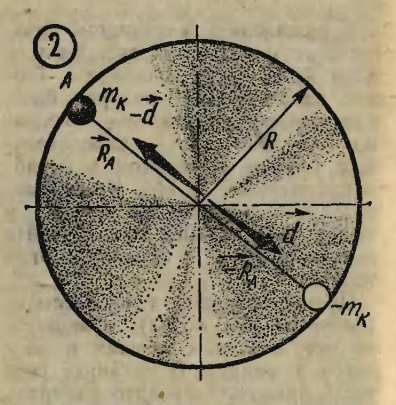

точке высверливают неглубокое отверстие, не нарушающее прочности балансируемой детали, убирая тем самым требуемую массу. Такие отверстия часто можно вивидеть на маховиках и роторах электродвигателей.

### БАЛАНСИРОВОЧНЫЙ СТАНОК НА ВАШЕМ СТОЛЕ

Балансировать различные вра щающиеся детали приходится вововсе не только на машиностроительных заводах и в авторемонтных мастерских. С такой задачей вполне может столкнуться <sup>в</sup> своей работе каждый юный техник или моделист. Во многих моделях приприсутствует маховик. Это очень полезная деталь: маховик способен сглаживать неравномерность раработы двигателя. Неуравновешенный маховик, напротив, вызовет сильную вибрацию и не даст момотору набрать обороты. Всеми достоинствами маховика можно восвоспользоваться, лишь тщательно его отбалансировав.

В этом вам 'поможет простой '

станок, который мы предлагаем вашему вниманию. Он представляет собой плоскую, закрепленную с одного конца пружину, на которой установлен микродвигатель с балансируемым маховиком (рис. 3). В качестве пружины можно взять контактную пластину от старого реле. К ее концу следует прикрепить длинную и легкую лучинку или соломинку с заостренным концом.

Включите мотор: тотчас же начнется вибрация, о величине которой сообщит размах колебаний острия соломинки. Для его измерения поместите возле острия прозрачную линейку с миллиметчивания двигателя этот размах будет то возрастать, то снова убывать. Возможно. что при максимальных оборотах острие окажется почти неподвижным. Не потому, конечно, что центробежная сила исчезла: просто чувствительность пружины к высокочастотной вибрации сравнительно невелика. По этой причине измеряют наибольший размах колебаний острия «на выбеге» - во время торможения двигателя после отключения питания. Длину соломинки, толщину пружины и место установки на ней двигателя необходимо подобрать так, чтобы размах был как можно большим, тем самым выше будет чувствительность вашего прибора.

Итак, величина дисбаланса изколебаний меряется размахом острия соломинки. Разумеется, мы не знаем, какая величина дисбаланса точно соответствует, скажем, размаху в 7 мм (у нашего прибора нет проградуированной шкалы), но можем сказать с увечто чем большеренностью, размах, тем больше и дисбаланс.

Теперь нужно запастись пластилином и приступить к балансировке. Однако прежде наметим план «погони» за вектором дисбаланса. Представим его в виде суммы проекций на две перпеноси:  $d = d_x + d_y$ дикулярные (рис. 3). Эти оси (ОХ и ОУ) следует начертить на маховике совершенно произвольно до начала балансировки. Будем компенсировать составляющие дисбаланса по очереди: сперва dx, потом dy. Поместнв корректирующий груз в любой точке А на оси ОХ, мы не изменяем составляющую  $d_v$  ведв ОА д ОУ; изменяться будет только d<sub>x</sub>. Перемещая кусочек

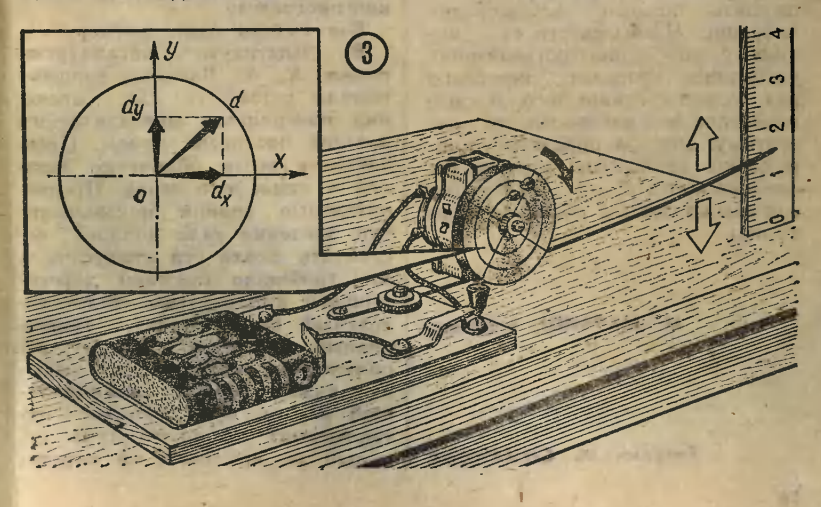

пластилина по оси ОХ, найдите такое его положение, при котором размах острия (а вместе <sup>с</sup> ним <sup>я</sup> дисбаланс) наименьший. Если эта точка окажется вблизи от обода маховика, возьмите кусочек попобольше; если вблизи от центра поменьше. Только учтите, что пеперемещать пластилиновый грузик нужно, не снимая маховик <sup>с</sup> оси. Вообще, если после начала балансировки вы почему-либо измените положение маховика на оси, балансировку придется начинать сначала.

Добившись минимального размаха движений соломинки, возьмите другой кусочек пластилина и повторите ту же самую процедуру, только теперь с осью ОУ (первый грузик, конечно, должен оставаться на своем месте). Тем самым вы, не изменяя составляющей дисбаланса  $d_x$ , уменьшите, насколько это возможно, составляющую dv. Поскольку общий

дисбаланс  $d = V d_x^2 + d_y^2$ , в ререзультате он может быть совершенно ликвидирован.

Фактически, однако, ни d<sub>x</sub>, ни dy не компенсируются <sup>с</sup> абсолютной точностью, поэтому нельзя ожидать полного исчезновения вибрации. Чтобы свести ее <sup>к</sup> миминимуму, коррекцию составляющих дисбаланса проводят несколько раз подряд. Кроме того, и само измерение можно произвести подругому: сначала определить напнаправление дисбаланса, <sup>а</sup> затем уж скомпенсировать его. Подумайте, как это сделать, <sup>а</sup> потом напишите нам.

#### М. МАРКИШ, инженер

Рисунки М. СИМАКОВА

## Письма

Расскажите, пожалуйста, о перпервой трассе Аэрофлота.

> Ученик 5-го класса В. Нефедов, Рязанская область

15 июля 1923 года из Москвы в Нижний Новгород вылетел аэроплан «Ультиматум». 420 ки-<br>лометров — такова была перлометров - такова была первая трасса Аэрофлота. Аэроплан шел на высоте 250 метров, пилот ориентировался по<br>рекам и железным дорогам. рекам и железным рекам и железным дорогам.<br>Время в пути — три с полови ной часа.

懶

Что такое «вычислительный эксперимент»?

> Ученик 10-го класса А. Петров, Новгородская область

Это — современная технология теоретических исследований, опирающаяся на «экспериментирование» с математической молелью. Роль лабораторлабораторной установки выполняет ЭВМ, ведущая вычисление по заданной программе.

Вот только один пример.

В Институте металлургии имени А. А. Байкова разрабатывали установку для упрочения поверхности металлических деталей лазерным лучом. Предлагалось вести облучение деталей в атмосфере азота. Предва-Предварительные оценки показывали, что давление газа должно составлять около ста атмосфер, а это требовало сложной дорогостоящей аппаратуры. «Вычислительный эксперимент», выполненный совместно с Институтом прикладной математики, позволил указать более рациональный режим, при котором интенсивность лазерного луча меменяется со временем по опредсленному закону. Стало возмож-<br>ным уменьшить мощность ланым уменьшить лазерного луча по сравнению <sup>с</sup> предполагавшейся, в несколько раз снизить давление азота.

Так «математическое проектирование» дало возможность упростить установку и сэкономить немало средств.

Я читала, что планету Нептун открыли дважды. Как это понять?

О. Пархоменно,<br>г. Симферополь

В 1846 году французский астроном У. Леверье вычислил элементы орбиты новой планеты и ее место на небе, о чем сообцил 18 сентября 1846 года в Берлинскую астрономическую обсерваторию. Планета была обнаружена иемецким астрономом И. Галле <sup>в</sup> первый же вечер после получения письма, 23 сентября 1846 года. Она находилась всего в 52' от вычисленного места.

Сколько лет железнодорожному транспорту?

Н. Маслов, г. Арзамас

m

27 сентября 1825 года паровоз английского конструктора и изобретателя Джорджа Стефенсона «Локомошен» («Передвижение») провел поезд со скоростью<br>20 км/ч по железнолорожным по железнодорожным путям между городами Стоктон и Ларлингтон. Этот день считается днем рождения железнодорожного транспорта. И сегодня, когда говорят о тепловозе и электровозе, иногда употребляют слово «локомотив».

Я читал, что первое изобретение<br>Т. Эдисона связано с телеграфным<br>аппаратом. Потом он усовершен-<br>ствовал мампы накаливания. лефон, создал фонограф и многое другое. Сколько же у него изобретений?

#### В. Потапов, г. Челябинск

Томас Эдисон не только изобретал новое, но и коренным образом усовершенствовал уже существовавшие ранее технические идеи и изобретения. 1093 патента получил известный американский изобретатель.

Какие преимущества у комплек-комплекса фотонаборного оборудования «Каскад», удостоенного Государ- Государственной премии СССР?

А. Матросов, Ленинград

m

Фотонабор позволяет экономить десятки тысяч тонн свинцово-оловянных сплавов, в десять раз сократить расход элек<mark>-</mark><br>троэнергии, вдвое — площади и площади на площади (1).<br>В тому слень наборных цехов. И, что очень<br>важно, значительно илучшает важно, значительно условия труда полиграфистов.<br>25 технических пешений. <sup>25</sup> технических решений, использованных при создании «Каскада», признаны изобрете ниями. Некоторые из них запазапатентованы <sup>в</sup> США, Великобритании, ФРГ.

#### Кто изобрел телескоп?

А. Назаров, Владимирская область

Зрительную трубу изобрел в начале XVIII века датский оптик И. Липперсгей. А построил первый телескоп <sup>с</sup> выпуклым объективом и вогнутым окуляром в 1609 году Г. Галилей. Его телескоп улавливал света в <sup>144</sup> раза больше, чем природный 144 раза больше, чем природный<br>оптический прибор — глаз человека. Сейчас самый крупный телескоп на нашей планете, построенный на Северном Кавказе<br>близ станицы Зеленчукской. близ станицы Зеленчукской, <sup>с</sup> диаметром главного зеркала шесть метров, превосходит глаз человека по крайней мере в милмиллион раз.

 $A$ телье "ЮТ" РУССКИЙ САРАФАН

В старину девушки старались сшить и украсить свой наряд так, чтобы сверстники на гуляньях могли не только заметить его, но <sup>и</sup> оценить вкус хозяйки. Те-Теперь же, наоборот, боязнь отстать от моды доводит до абсолютной похожести: нередко на школьном балу или другом какаком-нибудь вечере можно уви-

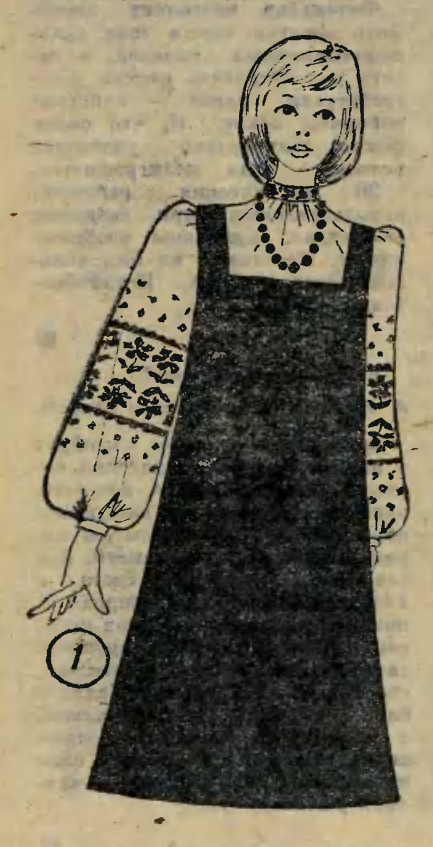

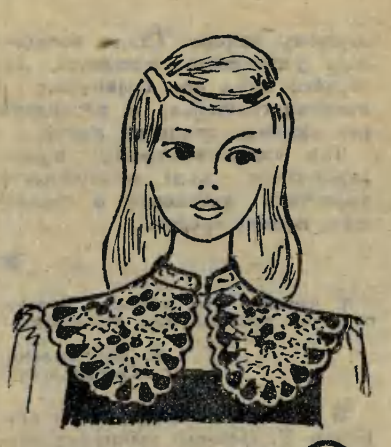

увидеть несколько девушек <sup>в</sup> совершенно одинаковых нарядах.

К счастью, тенденции меняюти счастью, тенденции меняют-<br>ся. Повсюду — и у нас и за ру-<br>бежом — появилось стремление появилось стремление к индивидуальным вещам, часто основанным на старых традициях. И кому, как не нашим девушкам, воспользоваться богатым прошлым русского народного костюма, который до сих пор восхищает всех красотой <sup>и</sup> изяществом?

Мы привыкли связывать со словом «сарафан» нечто летнее, домашнее, пляжное. Между тем нарядный сарафан уместен <sup>и</sup> <sup>в</sup> театре, и на праздничном вечере. Важно только продумать фасон<br>и отделку.

Мы приводим здесь несколько моделей для примера,' но призыпризываем вас <sup>и</sup> <sup>к</sup> собственной фантазии.

Сшить сарафан может каждая

Девушка, выкройка его очень "Роста. <sup>В</sup> первом номере нашего журнала за этот год мы рассказали, как правильно снимать МеРки для построения чертежей выкройки, а в третьем номере Дали основу цельнокроеного платья. Вот по этой-то основе, выполненной по своим меркам, вы и можете сделать выкройку сарафана.

рисунке 8 показано, как Разложить выкройку на ткани, чтобы сарафан был книзу расширенный. Середину спинки ли-

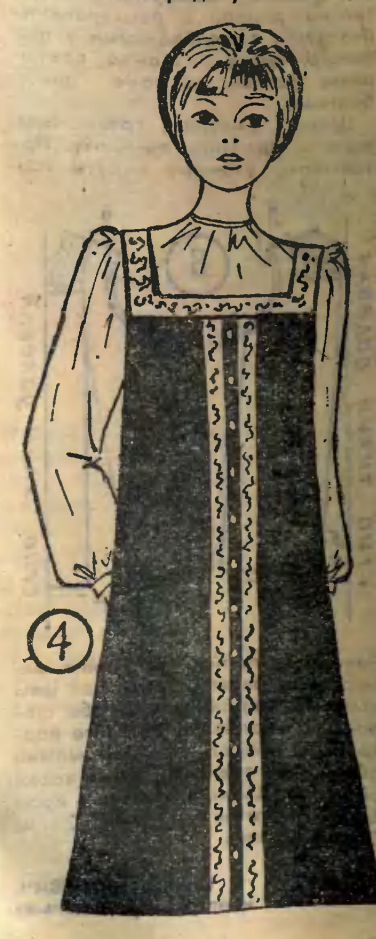

Этот русский народный костюм подойдет <sup>и</sup> для школьного бала, и для театра, и для повседневной жизни.

 $\Leftrightarrow$ 

**Curs** 

нией горловины приложите <sup>к</sup> сгибу ткани, <sup>а</sup> линию низа выкройки отведите вправо на 5-7 см. На полочке от нагрудной вытачки вниз проведите прямую линию, выкройку от линии низа до нагрудной вытачки разрежьте, нагрудную вытачку закройте. Вырез горловины на спинке и на полочполочке можно сделать <sup>в</sup> виде угла или закругленный. На этом же рисунке даны припуски на швы.

На рисунке <sup>1</sup> показан сарафан, выполненный из однотонной ткани любого цвета. Блузка присобранная у горловины и <sup>с</sup> расширенным рукавом. На рукаве вышивка.

¦ На рисунке <sup>2</sup> показан воротв На рисунке 2 показан ворот-<br>ник, связанный из обычных ниток.

Воротник на рисунке <sup>3</sup> выполнен из ткани в мелкую полоску. <sup>и</sup> отделан рюшем или кружевом.

Можно на вырез горловины <sup>и</sup> на середину переда нашить красивую тесьму, как показано на рисунке 4.

Блузка на рисунке <sup>5</sup> выполнена из легкой ткани. Большой

расклешенный воротник закрывает вырез горловины сарафана. В пройму рукава блузки встрочены расклешенные и немного присобранные полоски ткани.<br>Для более торжественного более торжественного случая <sup>к</sup> вырезу горловины можно связать крючком или вырезать из кружевного полотна вставку, показанную на рисунке 6. Можно сделать блузку из той же ткани, что <sup>и</sup> сарафан, отделать ее шитьем, кружевами или легкой красивой тканью (рис. 7). Блузки <sup>к</sup> сарафанам желательно делать с расширенными рукавами, присобранными у плечевого среза. Можно сделать рукав реглан, но тоже присобранный.

Шитье. Сметайте срезы сарасарафана и сделайте примерку. При примерке уточните вырезы гор-

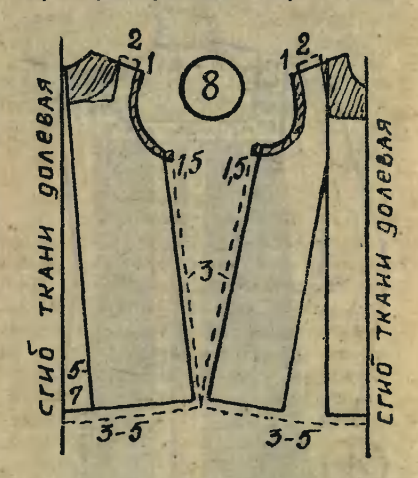

ловины <sup>и</sup> пройм, их можно немного подрезать. Затем все швы стачайте, разутюжьте на обе стороны. К горловине сделайте подкройную бейку, проймы можно обработать подкройной или косой обтачкой. Ширина обтачек <sup>в</sup> крое 3 см, <sup>в</sup> готовом виде 2 см. Подшейте низ.

> Галина ВОЛЕВИЧ, конструктор-модельер

ПРИЛОЖЕНИЕ К ЖУРНАЛУ .ЮНЫЙ ТЕХНИК" № <sup>12</sup> <sup>1983</sup>

для УМЕЛЫХ РУК

Приложение — самостоятельное издание. Его индекс 71123. Выходит раз в месяц. Редакция распространением и подпиской не занимается.

В декабрьском номере приложение публикует чертежи электропрялки, выполненной из доступных материалов. Ее конструкция разработана по заданию редакции в ответ на просьбы наших читателей.

a a a la la

Конструкторам бумажных моделей предлагаем чертежи моделей предлагаем чертежи<br><mark>кит</mark>айской джонки — старинного судна, которое до сих пор не утратило своего практического значения.

Те, кто <sup>в</sup> течение года занизанимался постройкой схем «Элект **ронного конструктора», смогут** завершить работу над ним.

Юные умельцы по нашим рекомендациям сумеют помочь преподавателю труда <sup>в</sup> оборуловании школьной мастерской.

# пО ТУ СТОРОНУ OKYCA

Фокусник просит кого-нибудь из зрительного зала подняться на сцену и одолжить ему часы. Когда зритель снимает <sup>с</sup> руки часы, фокусник показыпоказывает ему <sup>и</sup> залу небольшую коробочку, которая может закрываться на ключ. Потом он просит зрителя положить свои часы <sup>в</sup> коробочку <sup>и</sup> закрыть ее на замок, <sup>а</sup> ключ оставить <sup>у</sup> себя. Фокусник ставит коробочку на стол, отходит на другой конец сцены, стреляет из игрушечного пистолета и говоговорит, что часы из коробочки исчезли. Он просит зрителя открыть коробочку <sup>и</sup> самому <sup>в</sup> этом убедиться. Зритель открывает коробочку, <sup>в</sup> которой действительно нет часов. А фокусник достает часы из своего кармана.

Вы, конечно, догадались, что секрет фокуса кроется в устройстве корокоробочки. На вид — обыкновенная деревянная коробочка <sup>с</sup> замком <sup>и</sup> ключом. Но одна боковая стенка подвижная, она перемещается по стержню. Когда коробочка закрыта, боковая стенка крепко держится <sup>с</sup> помощью задвижки, выступающей из края дна. Стоит нажать на дно коробочки, задвижка поднимется. <sup>А</sup> если одновременно нажать подвижный бок коробочки, то часы упадут <sup>в</sup> руку фокусника. Эти манипуляции фокусник проделывает, когда несет коробочку <sup>с</sup> часами к столу.

Рисунок А. ЗАХАРОВА Эмиль КИО

.<br>Индекс 71122 ISSN 0131 — 1417 Цена 25 коп.